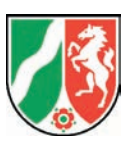

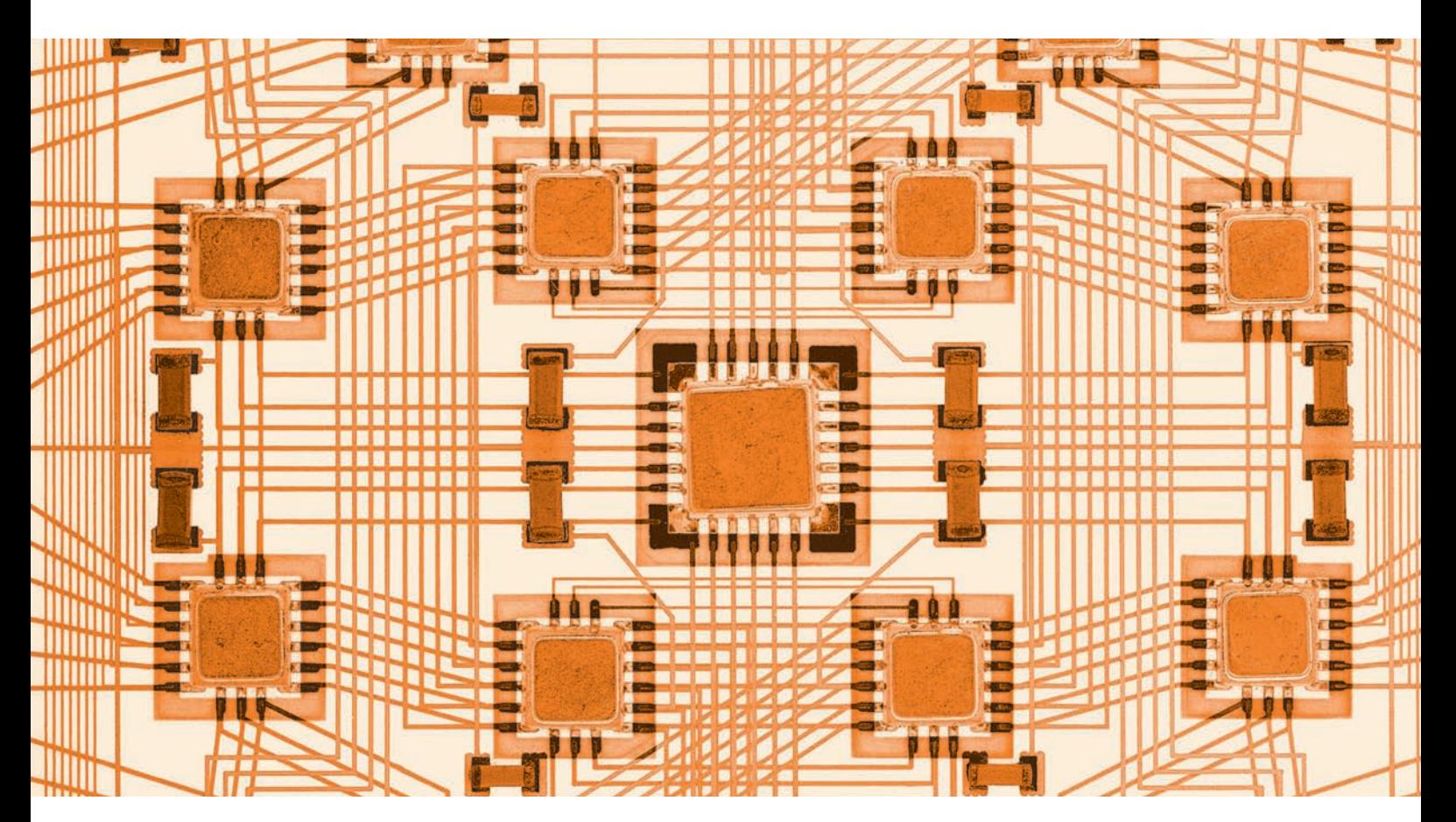

**LDVZ-Nachrichten** Ausgabe 1 / 2009

**10. Jahrgang • Ausgabe 1 / 2009**

# LDVZ – Nachrichten

Herausgeber: Information und Technik Nordrhein-Westfalen (IT.NRW)

Redaktion: Bianca Oswald, Alfons Koegel

Die LDVZ-Nachrichten finden Sie als PDF-Datei zum kostenlosen Download in unserer Internet-Rubrik "Publikationsservice".

Kontakt: Information und Technik NRW Postfach 10 11 05 40002 Düsseldorf, Mauerstraße 51 40476 Düsseldorf

Telefon: 0211 9449-01 Telefax: 0211 442006 Internet: http://www.it.nrw.de E-Mail: poststelle@it.nrw.de

Auflage: 1 200

© Information und Technik Nordrhein-Westfalen, Düsseldorf, 2009 Vervielfältigung und Verbreitung, auch auszugsweise, mit Quellenangabe gestattet.

Bestell-Nr. Z 09 1 2009 51

ISSN 1616-377X

# **Inhalt**

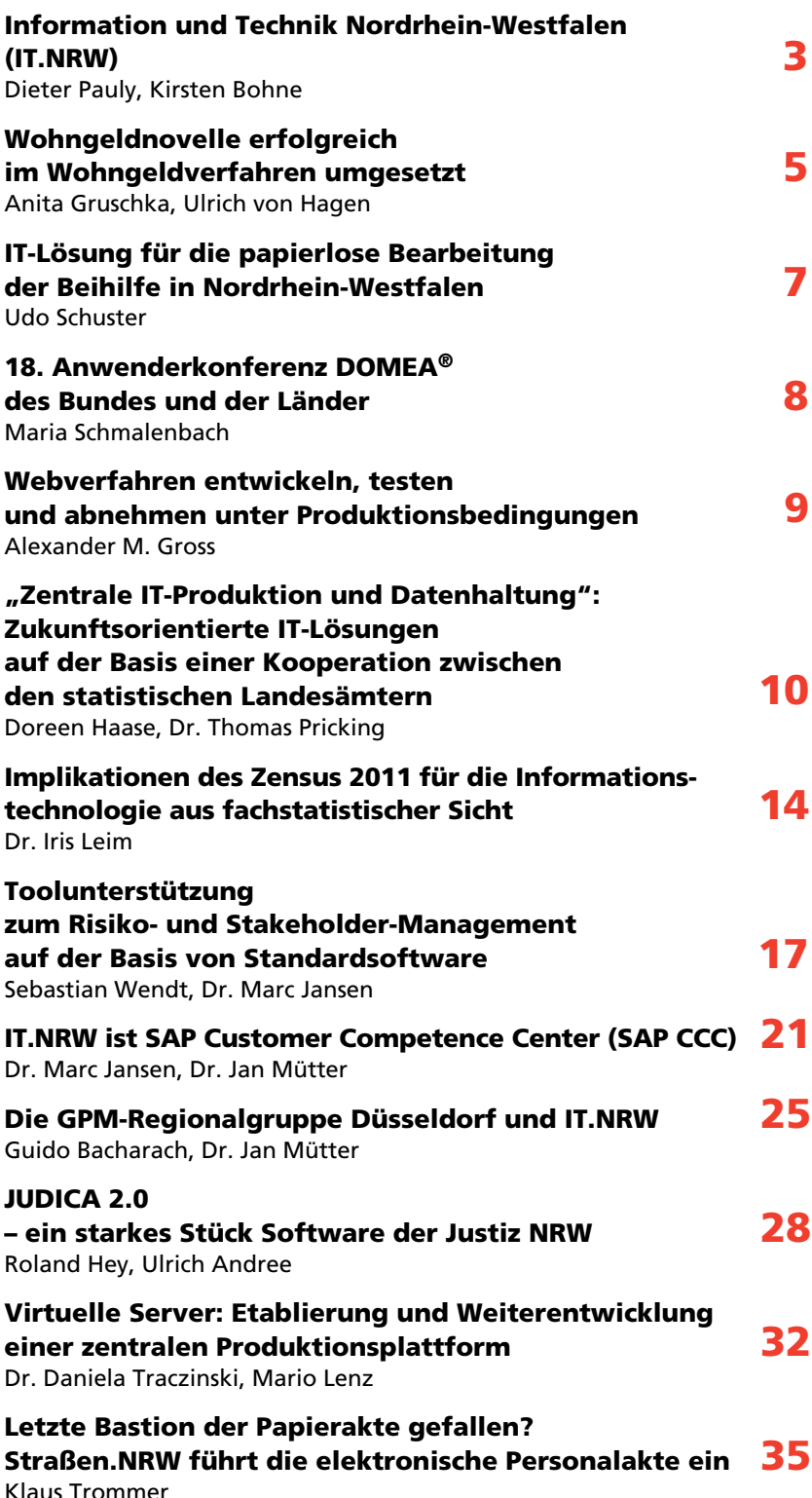

# **Information und Technik Nordrhein-Westfalen (IT.NRW)**

*Das Landesamt für Datenverarbeitung und Statistik Nordrhein-Westfalen (LDS NRW) und die Gemeinsamen Gebietsrechenzentren (GGRZ) Hagen, Köln und Münster wurden zum 1. Januar 2009 zusammengeführt.* 

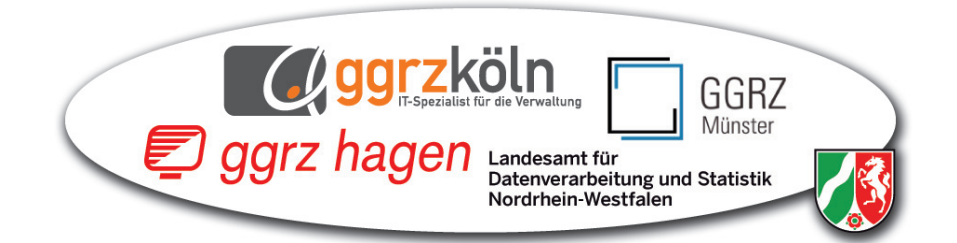

*Der neue Landesbetrieb trägt den Namen "Information und Technik Nordrhein-Westfalen" (IT.NRW); im Bereich Statistik wird der Zusatz "Geschäftsbereich Statistik" verwendet. Nach der vom 15.11.2008 erlassenen Betriebssatzung hat IT.NRW seinen Sitz in Düsseldorf mit Außenstellen in Oberhausen und Paderborn sowie Niederlassungen in Hagen, Köln und Münster. Durch die Zusammenführung zählt der Landesbetrieb nun rund 1 900 Beschäftigte.* 

## **Hintergrund**

Das Wachstum der IT-Struktur der Landesverwaltung führte zu einer Vielzahl von Verfahrenslösungen und unterschiedlichen IT-Systemen. Um den Einsatz der Informationstechnik in der Landesverwaltung langfristig effizient steigern zu können, beschloss die Landesregierung Nordrhein-Westfalen im Juni 2006, die vorhandenen IT-Ressourcen des Landes zu bündeln und zu homogenisieren.

# **Der 1. Schritt**

In einem ersten konkreten Schritt wurden durch Entscheidung des Innenministers Dr. Ingo Wolf das LDS NRW und die drei GGRZ Hagen, Köln und Münster zu Information und Technik Nordrhein-Westfalen als einheitlichen IT-Dienstleister des

Information und Technik Nordrhein-Westfalen

Landes zusammengeführt. Sie entwickeln und betreiben im Auftrag des Landes Nordrhein-Westfalen IT-Verfahren für die Behörden und Einrichtungen der unmittelbaren Landesverwaltung.

IT.NRW ist auch weiterhin als statistisches Landesamt für Nordrhein-Westfalen tätig. In dieser Funktion ist der neue Landesbetrieb zentrale Statistikstelle des Landes, die die durch EG-, Bundes- und Landesrecht angeordneten Statistiken durchführt, auswertet, analysiert, an ihrer Weiterentwicklung mitwirkt sowie die Ergebnisse veröffentlicht. Es erstellt und veröffentlicht Volkswirtschaftliche und Umweltökonomische Gesamtrechnungen und andere Gesamtsysteme statistischer Daten. Ferner erarbeitet IT.NRW Prognosen, Modellrechnungen und wissenschaftliche Analysen auf der Grundlage statistischer Daten und stellt die statistische Infrastruktur und die Landesdatenbank bereit. Bei statistischen und mathematischen Fragestellungen berät und unterstützt IT.NRW den Landtag und die Landesverwaltung. Zudem wirkt der Landesbetrieb bei der Vorbereitung und Durchführung von Wahlen und Volksabstimmungen mit.

IT.NRW ist mit nun vier Standorten Landesdatenverarbeitungszentrale (LDVZ). Zu deren Aufgaben zählen die Beratung und die Unterstützung von Behörden und Einrichtungen

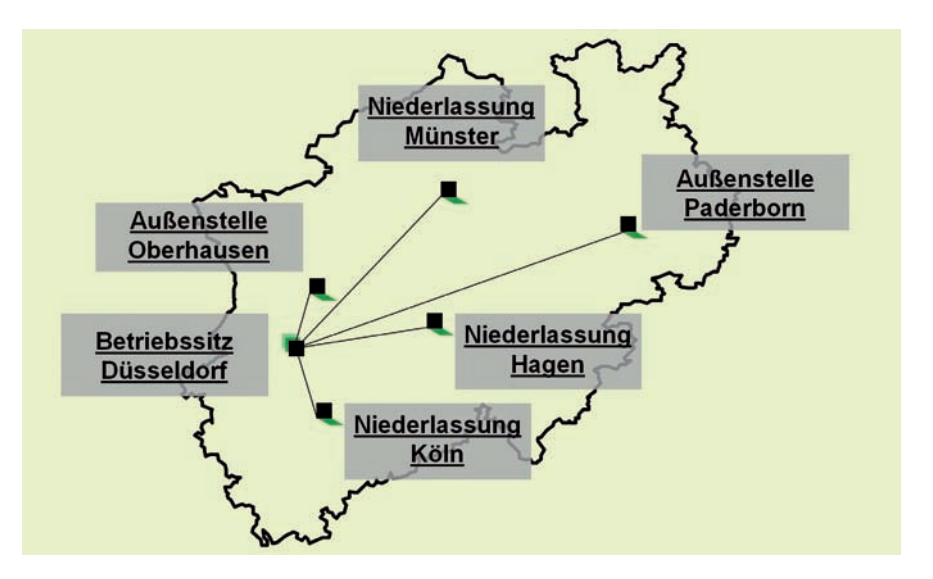

des Landes beim dezentralen Einsatz der Informationstechnik; zudem betreibt sie die Kommunikations- und IT-Infrastruktur (Landesverwaltungsnetz, Rechenzentrumsund Serverleistung) und entwickelt sie weiter. Der Landesverwaltung stellt IT.NRW darüber hinaus kundenorientierte Dienstleistungen, insbesondere in den Bereichen E-Government, IT-Beratung, Kommunikationsanwendungen, Softwareentwicklung und -betrieb sowie IT-Service und Rechenzentrumsleistungen zur Verfügung.

IT.NRW erbringt seine Leistungen nun an den vier Standorten. In der jetzigen Phase bleibt das bisherige Leistungsprofil der jeweiligen Standorte erhalten. Die ehemaligen GGRZ nehmen derzeit auch ihre bisherigen Querschnittsaufgaben grundsätzlich selbstständig weiter wahr. Zugleich werden in gemeinsamen Arbeitsgruppen erste Schritte zum Zusammenwachsen bei den Leistungen, den Strukturen und Einrichtungen zur Leistungserstellung sowie den Querschnittsaufgaben entwickelt und realisiert.

# **Ausblick**

Für eine schlanke, kostengünstige, leistungsfähige und zukunftsorientierte Organisationsstruktur wird in diesem Jahr unter Beteiligung der Leitungen der selbstständigen Dienstleiter, der Personalvertretung und mit Hilfe externer Unterstützung ein Organisationsgutachten erarbeitet werden. Dieses soll berücksichtigen, dass

- die Qualität der IT-Dienstleistungen weiter verbessert und Kosten gesenkt werden können;
- die Standorte der ehemaligen GGRZ erhalten bleiben, um die Betreuung der IT in den Behörden und Einrichtungen möglichst ortsnah durchführen zu können;
- die Optimierung der Organisation für alle Mitarbeiter/-innen sozialverträglich erfolgt.

Auf der Grundlage des externen Gutachtens werden Entscheidungen zur endgültigen Organisationsstruktur, zu Kundenschnittstellen, zur Zuordnung der Statistik, zum Aufgaben- und Leistungsspektrum und zu Steuerungsprozessen vorbereitet. Die

Zusammenführung erweitert die Möglichkeiten der ehemaligen Institutionen, als Dienstleister in der Landesverwaltung zu agieren – *gemeinsam* kann das Leistungsspektrum erweitert und optimal aufeinander abgestimmt werden.

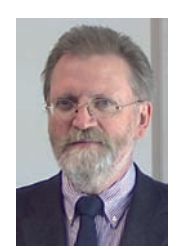

*Dieter Pauly Tel.: 0211 9449-2100 E-Mail: dieter.pauly @ it.nrw.de*

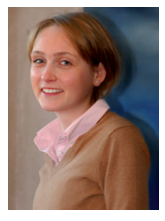

*Kirsten Bohne Tel.: 0211 9449-2615 E-Mail: kirsten.bohne @ it.nrw.de*

# **Wohngeldnovelle erfolgreich im Wohngeldverfahren umgesetzt**

*Zum 1. Januar 2009 trat das Gesetz zur Neuregelung des Wohngeldrechts und zur Änderung anderer wohnrechtlicher Vorschriften in Kraft. Diese Gesetzesnovelle brachte diverse Verbesserungen für die Bürgerinnen und Bürger. Für Information und Technik Nordrhein-Westfalen (IT.NRW) war diese Gesetzesänderung mit umfangreichen Programmanpassungen am zentralen Wohngeldverfahren, am Wohngeld-Datenerfassungs- und Prüfprogramm WG-Online und am Wohngeldrechner verbunden. Hinzu kamen organisatorische Änderungen bei der Abwicklung des Wohngeldverfahrens.*

#### **Sinn der Gesetzesänderung**

Eine Neuregelung des Wohngeldrechts war vor allem notwendig, weil seit der letzten Wohngeldnovelle (2001) die Nebenkosten wegen der erhöhten Heiz- und Energiekosten um fast 50 Prozent und die Mieten um fast 10 Prozent gestiegen sind. Nach dem neuen Gesetz werden die Höchstbeträge für Miete und Belastung angehoben. Die Heizkos-

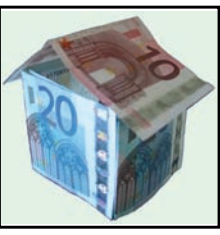

ten werden angemessen berücksichtigt und so gestaltet, dass Anreize zum Energiesparen und zum Bewohnen von energiesparen-

Wohngeldnovelle 2009

den Wohnungen geschaffen werden. Es wird geschätzt, dass nach der neuen Regelung die Anzahl der Haushalte, die Wohngeld beziehen, um ca. 70 Prozent steigen wird. Von der Wohngeldanpassung sollen einkommensschwächere Haushalte profitieren, u. a. Rentnerhaushalte. Das Wohngeld soll um ca. 60 Prozent auf durchschnittlich 142 EUR im Monat erhöht werden. Es wird von Mehrausgaben für den Bund und die Länder von jeweils 260 Millionen Euro pro Jahr ausgegangen. Das neue Wohngeldgesetz soll außerdem eine Minderung des Verwaltungsaufwands im Vollzug, Vereinfachung an den Schnittstellen mit den Transferleistungsgesetzen und eine bessere Verständlichkeit der Vorschriften für die Bürger und Bürgerinnen sowie für die Verwaltung erreichen.

Weitere Informationen zum neuen Wohngeldrecht findet man auch unter: http://www.mbv.nrw.de/Wohnen/ Wohngeld\_neu.

# **Änderungen im Einzelnen**

Die neuen Wohngeldregelungen stellten eine große Herausforderung für das IT-Verfahren zum Wohngeld dar. Das von IT.NRW entwickelte und betreute zentrale Wohngeldverfahren, das von rund 400 Wohngeldstellen in Anspruch genommen wird, wurde in Abstimmung mit dem Ministerium für Bauen und Verkehr des Landes Nordrhein-Westfalen (MBV NRW) an die Wohngeldnovelle angepasst. Dafür waren umfangreiche und komplexe Programmänderungen und daraus resultierende zahlreiche Absprachen mit dem MBV NRW erforderlich. Nach monatelangen intensiven Programmierund Testarbeiten konnte der erste Rechenlauf nach dem neuen Gesetz als Erfolg verzeichnet werden. Die erste Wohngeldberechnung nach der Wohngeldnovelle inklusive Bescheiderstellung hat problemlos funktioniert.

Die Anpassungen des zentralen Wohngeldverfahrens betrafen insbesondere folgende Aspekte:

- Änderungen an diversen Stellen im Berechnungsprogramm (z. B. Berücksichtigung zusätzlicher Eingabedaten, zusätzliche – teilweise sehr komplizierte – Berechnungsschritte, geänderte Berechnungsformeln);
- Änderungen bei den Plausibilitätsprüfungen (z. B. zusätzliche Prüfungen, Einbeziehung weiterer Angaben bei den Prüfungen);

• Änderungen an den Bescheiden (zusätzliche Bescheidkopien für weitere Empfänger, geänderte Bescheidtexte).

# **Sonstige Änderungen**

Das von IT.NRW entwickelte Wohngeld-Datenerfassungs- und Prüfprogramm WG-Online wurde ebenfalls an die Gesetzesänderungen angepasst und komfortabler gestaltet. Die externen Anbieter solcher Software wurden von IT.NRW entsprechend über die erforderlichen Änderungen schriftlich und auch in einem gemeinsamen Workshop informiert.

Der sowohl im Intranet als auch im Internet präsente Wohngeldrechner (*Intranet:* http://lv.dlp.nrw.testa-de.net/ ressorts/MBV/Wohngeldrechner/index. php; *Internet:* http://wohngeldrechner. nrw.de) liefert bereits seit Ende November 2008 für interessierte Behörden und Bürger die Wohngeldbeträge nach dem neuen Wohngeldgesetz. Nach wie vor erfreut sich diese Anwendung eines wachsenden Interesses. Die Anzahl der Zugriffe ist von ca. 800 im Jahr 2007 auf derzeit über 3000 pro Tag angewachsen, mit steigender Tendenz.

Auch andere Bundesländer haben Interesse an dem Einsatz des Wohngeldrechners gezeigt. Für Hamburg wurde von IT.NRW eine spezielle Version entwickelt. Dafür wurden u. a. die Mietenstufen angepasst, um einen benutzerfreundlicheren Gebrauch zu ermöglichen. Eine weitere angepasste Version für ein anderes Bundesland soll folgen.

Die Wohngeldstellen wurden über die Verfahrensänderungen in zwei umfangreichen Rundschreiben informiert. Die vorhandene Arbeitsanweisung, die sich noch auf das alte Wohngeldgesetz bezieht, wird demnächst durch eine aktualisierte Version ersetzt.

# **Geplante Einmalzahlung als Heizkostenpauschale**

Es ist geplant, im Frühjahr 2009 einen einmaligen zusätzlichen pauschalierten Wohngeldbetrag als Ausgleich für die erhöhten Energiekosten in der Heizperiode 2008/ 2009 den bedürftigen Bürgerinnen und Bürgern zugutekommen zu lassen. Für eine möglichst automatisierte Abwicklung dieses Vorhabens wurden seitens IT.NRW bereits erste Überlegungen angestellt. Die entsprechende programmtechnische Umsetzung wird in Absprache mit dem MBV NRW erfolgen.

# **Übergangsregelung**

Des Weiteren wurde für die Anträge, die bis zum 31.12.2008 gestellt, aber noch nicht bearbeitet wurden, eine Übergangsregelung getroffen. Die Umsetzung dieser Regelung durch die Wohngeldstellen ist mit den vorhandenen verfahrenstechnischen Komponenten möglich. Eine entsprechende Vorgehensweise wurde den Wohngeldstellen von IT.NRW empfohlen.

# **Ausblick**

Auch nach der umfangreichen Wohngeldnovelle sind weitere Mo-

an weitere Kundenwünsche angepasst werden. Vor allem werden auch zukünftig die sich aus der Praxis ergebenden Änderungswünsche im Wohngeldverfahren programmtechnisch umgesetzt, um eine noch höhere Benutzerzufriedenheit zu erreichen.

Alle bis dahin erreichten Erfolge sind insbesondere dank einer jahrelangen konstruktiven Zusammenarbeit zwischen dem MBV NRW und dem IT.NRW-Team und dessen enormen Einsatzes für das Wohngeldverfahren möglich gewesen. Die Bürgerinnen und Bürger erhalten dadurch ein noch schnelleres und serviceorientierteres Verfahren, welches die umfangreichen Vereinfachungen im Wohngeldgesetz umgesetzt hat.

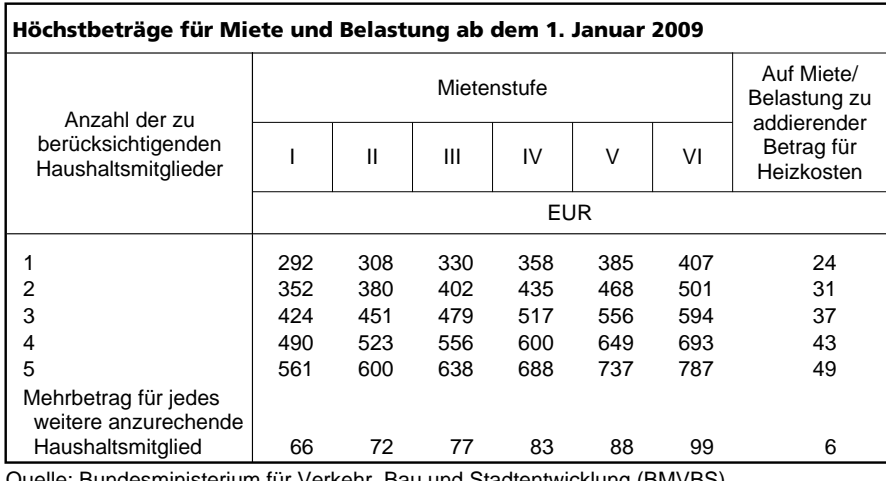

Quelle: Bundesministerium für Verkehr, Bau und Stadtentwicklung (BMVBS)

#### **Zweiter Rechenlauf**

Um die zu erwartende höhere Menge an gestellten Wohngeldanträgen möglichst zeitnah verarbeiten zu können, wurde neben dem monatlichen Rechenlauf, befristet bis Ende Juni 2009, ein zweiter Rechenlauf eingeführt. Die dafür erforderlichen organisatorischen und programmtechnischen Vorbereitungen wurden ebenfalls von IT.NRW getroffen.

dernisierungsmaßnahmen im Wohngeldverfahren geplant. Es soll die Historie eingeführt werden, sodass für die einzelnen Fälle nachvollzogen werden kann, zu welchem Zeitpunkt welche Daten zugrunde gelegt worden sind. Diese Daten sollen für spätere Berechnungen zur Verfügung stehen, wie z. B. für die Nachzahlung. Der Wohngeldrechner soll noch barrierefreier gestaltet und die Datenerfassungssoftware "WG-Online"

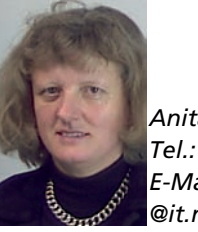

*Anita Gruschka Tel.: 0211 9449-3600 E-Mail: anita.gruschka @it.nrw.de*

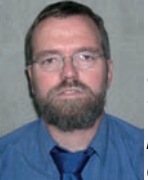

*Ulrich von Hagen Tel.: 0211 9449-2600 E-Mail: ulrich.von-hagen @it.nrw.de*

# **IT-Lösung für die papierlose Bearbeitung der Beihilfe in Nordrhein-Westfalen**

*Die IT-Lösung BeihilfeNRWplus bedeutet für die Beihilfebearbeitung mehr Leistung und weniger Arbeit und automatisiert weitgehend die Bearbeitung von Beihilfeanträgen von der Antragstellung über die korrekte papierlose Abrechnung bis hin zum Bescheid und zur Auszahlung. Durch das schnelle, sichere und einfache Modul eBeihilfe kann jeder Antragsteller von zu Hause aus einen korrekten Antrag auf Beihilfe stellen. In einer webbasierten Applikation gibt er lediglich die Belegdaten ein, die Stammdaten der Beihilfestelle werden automatisch eingefügt.*

Das IT-Verfahren BeihilfeNRWplus beschleunigt und vereinfacht die Arbeit der Sachbearbeitung und macht Handakten überflüssig. Die Vorgänge sind transparent und einfach nachvollziehbar dargestellt. Das IT-Verfahren unterstützt dialoggesteuert die Bearbeitung von

Beihilfeanträgen und schützt vor Manipulationen und Abrechnungsfehlern. Ein differenziertes Rollenund Berechtigungskonzept sichert effektiv die personenbezogenen Daten. BeihilfeNRWplus ermöglicht Zahlungen über diverse Kassenschnittstellen.

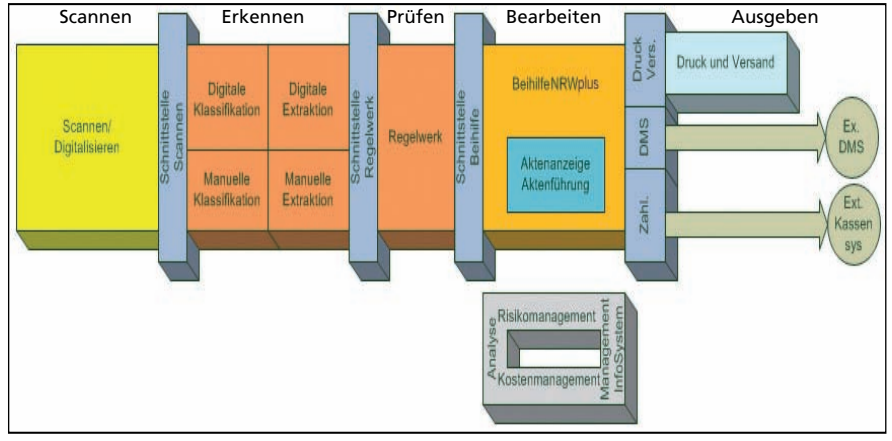

**Abb. 1:** Bearbeitungsablauf eines Beihilfeantrags

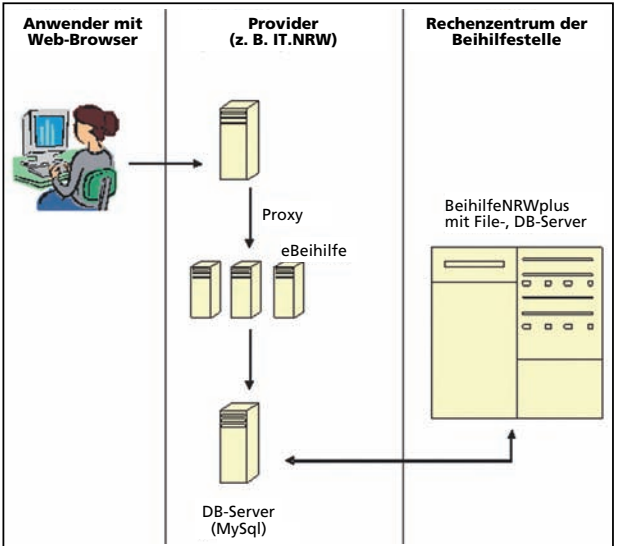

**Abb. 2:** Schematische Darstellung

tet künftig umfangreiche Module zur Optimierung der Bearbeitung. Dazu zählt als wichtigster Bestandteil die Einführung von "Scannen und Erkennen" mit einem elektronischen und papierlosen Ablauf der Belegbearbeitung. Unterstützt durch eine Prüfsoftware zur automatisierten Rechnungsprüfung (Regelwerk) wird die Qualität der

BeihilfeNRWplus bie-

Antragsbearbeitung verbessert. Die endgültige Speicherung der Vorgänge erfolgt in einem Dokumenten Management System (DMS). Der zentrale Druck und Versand der Bescheide unterstützt künftig große Beihilfestellen. Tools zur Analyse von Risiko- und Kostenstrukturen bei der Beihilfeerstattung runden die Optimierung ab.

Als webbasierte Applikation steht das Modul "eBeihilfe" für den Beihilfe-Antrag im Internet zur Verfügung. Im Web-Formular werden nur die Rechnungsdaten erfasst, die Stammdaten geprüft und Änderungen bekannt geben. Das gedruckte Antragsformular wird zusammen mit den Belegdaten an die Beihilfestelle versandt; der Beihilfestelle stehen somit die Antragsdaten in elektronischer Form zur Verfügung. Geänderte Stammdaten werden angezeigt und können nach der Prüfung in die Beihilfe-Datenbank übernommen werden. Der Datenaustausch erfolgt verschlüsselt über eine SSL-Verbindung.

Wünsche der Beihilfestellen fließen über einen Arbeitskreis in das Design und Handling der Programme ein. Gesetze werden zeitnah umgesetzt. In mehr als 60 Beihilfestellen der Landes- und Kommunalverwaltung Nordrhein-Westfalen wird das IT-Verfahren eingesetzt.

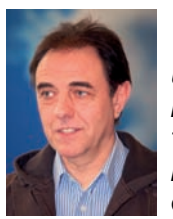

*Udo Schuster Niederlassung Köln Tel.: 0221 3701-284 E-Mail: udo.schuster @ it.nrw.de*

# **18. Anwenderkonferenz DOMEA**®  **des Bundes und der Länder**

*Zur Einführung elektronischer Akten und IT-gestützter Vorgangsbearbeitung nutzen viele Bundes- und Landesbehörden neben dem DOMEA*®*-Konzept der Koordinierungs- und Beratungsstelle der Bundesregierung für Informationstechnik in der Bundesverwaltung (KBSt) auch das Produkt DOMEA® der Firma Open Text. Aus diesem Grund wurde eine Anwenderkonferenz DOMEA® ins Leben gerufen, die dem Austausch und der Weiterentwicklung von DOMEA® dienen soll. Information und Technik Nordrhein-Westfalen (IT.NRW) vertritt in diesem Gremium das Land Nordrhein-Westfalen, als weitere Länder sind Hessen, Rheinland-Pfalz, Saarland und Mecklenburg-Vorpommern dabei. Im vergangenen Dezember tagte die Anwenderkonferenz bereits zum 18. Mal. Ausrichter dieser 18. Anwenderkonferenz war diesmal IT.NRW, zu der Zeit noch unter dem Namen LDS NRW. So konnte das DOMEA*®*-Kompetenzteam IT.NRW Vertreter verschiedener Bundesministerien, Bundesbehörden und Länder begrüßen.*

#### **Berichte aus den Projekten**

Traditionell dauert eine Anwenderkonferenz zwei Tage, wobei der zweite Tag meist für ausführliche Berichte aus den laufenden Projekten der teilnehmenden Behörden reserviert ist. Dabei ist es spannend, den verschiedenen Herangehensweisen, Ausprägungen und Fortschritten der jeweiligen Behördenprojekte zu folgen. Es gibt viele Anregungen und Einblicke, natürlich auch am Rande der Veranstaltung, die ein Gewinn für alle Beteiligten darstellen. Beruhigend ist auch zu erkennen, dass die Herausforderungen bei DOMEA®- Projekten deckungsgleich sind und ein Austausch über den Umgang mit diesen so manchen Projektverantwortlichen einen Motivationsschub geben können. Denn diese stehen überall vor der Aufgabe, die Behörden zu sensibilisieren, dass ein DOMEA®-Projekt schwerpunktmäßig ein Organisations- und kein IT-Projekt ist. Dabei ist die Erfahrung der Behörden, dass die DOMEA®-Systeme stabil und zuverlässig zur Verfügung stehen und für technische Anforderungen intelligente Lösungen gefunden werden.

Die Spanne der Projektausprägungen bei den Teilnehmern der Anwenderkonferenz erstreckt sich über die gesamte mögliche Bandbreite von reinen Registraturlösungen z. B. beim Bundespresseamt bis hin zur DOMEA®-Vollausstattung beim Bundesministerium für Finanzen, wo eine DOMEA®-Schulung zur Standardfortbildung für jede(n) neue(n) Mitarbeiter/-in gehört.

Wie wichtig den Teilnehmerinnen und Teilnehmern die Einblicke und die Erfahrungen aus den anderen Projekten sind, zeigt sich darin, dass der Schwerpunkt der nächsten Anwenderkonferenz auf der Präsentation der verschiedenen im Einsatz befindlichen Lösungen liegen wird.

## **Qualitätszirkel**

Am ersten Tag einer Anwenderkonferenz liegt es an der ausrichtenden Behörde, intensiv aus dem eigenen Projekt zu präsentieren. Da IT.NRW eine Vielzahl von Projekten betreut, wurden einige beispielhafte Lösungen vorgestellt, die auf großes Interesse stießen.

Ein weiterer Schwerpunkt der Anwenderkonferenz sind die sogenannten Qualitätszirkel. Hintergrund dieser Zirkel ist die Weiterentwicklung des Produktes DOMEA®. Innerhalb eines Qualitätszirkels kümmern sich jeweils einige ausgewählte Behörden, meist im Dialog mit der Firma Open Text, um ein Thema rund um das Dokumentenmanagement, welches im

allgemeinen Fokus ist. Bei dieser Anwenderkonferenz wurden zwei neue Qualitätszirkel gegründet, die sich mit den Themen Archivierung und Laufmappe (ein Modul des Produktes DOMEA®) beschäftigen werden. Die Ergebnisse der Zirkel werden dann auf einer Anwenderkonferenz vorgestellt, wobei das Ziel ist, ein Ergebnis abzustimmen, welches an die Herstellerfirma kommuniziert werden kann. Wie groß auch das Interesse der Firma Open Text an dieser Arbeit ist, zeigt sich daran, dass zum ersten Tag der 18. Anwenderkonferenz der Entwicklungschef von DOMEA® aus Klagenfurt angereist war. Er betonte auch diesmal wieder, wie wichtig das Kundenfeedback für die weitere Entwicklung von DOMEA® ist. Aus diesem Grund wurde in der Anwenderkonferenz auch ein Bewertungsverfahren entwickelt, mit dem die Teilnehmer/-innen eine Priorisierung für die Integration von Funktionalitäten in neue Produktversionen von DOMEA® abgeben und damit direkten Einfluss auf das Produkt haben.

#### **Fazit**

Die 18. Anwenderkonferenz stieß auf sehr positive Resonanz und wurde von den Teilnehmer(inne)n auch wegen der rundum gelungenen Organisation inklusive eines kleinen Abendprogramms gelobt. Als Erinnerung an das ehemalige LDS NRW wurde das Statistische Jahrbuch NRW 2008 verteilt – natürlich in elektronischer Form.

Ausrichter der 19. Anwenderkonferenz DOMEA® ist die Stadt Dresden.

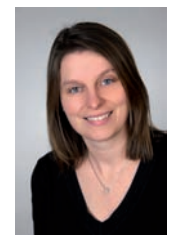

*Maria Schmalenbach Tel.: 0211 9449-6766 E-Mail: maria.schmalenbach @ it.nrw.de*

# **Webverfahren entwickeln, testen und abnehmen unter Produktionsbedingungen**

*Ein Trend ist nach wie vor ungebrochen: Immer mehr Verfahren werden über das Internet oder Intranet zur Verfügung gestellt. Entweder ergänzt die Online-Variante ein bestehendes Verfahren oder sie ersetzt ein früheres.*

# **Webverfahren und nötige Komponenten**

Ein Webverfahren ist vereinfacht ausgedrückt ein mithilfe von Webtechnologie bereitgestelltes Verfahren. Das Verfahren selbst kann ein beliebiger Ablauf sein, der sich durch ein Programm darstellen lässt. Die Ein- und Ausgaben erfolgen über eine Weboberfläche, d. h. in der Regel im Webbrowser. Auf dem sogenannten Webserver läuft das Programm, welches die Interaktion mit dem Nutzer vollzieht und interne Berechnungen und Datenverarbeitungen durchführt. Der Webserver besteht aus mehreren Komponenten, die für unterschiedliche Aufgaben zuständig sind. Im einfachsten Fall ist dies der http-Dienst, der die Auslieferung der Inhalte in Form von auf Datenträgern gespeicherten Seiten vornimmt. Sollen Inhaltsseiten dynamisch erzeugt werden, so kommen je nach verwendeter Programmiersprache unterschiedliche Interpreter, Compiler und Ähnliches zum Einsatz. Die verarbeiteten Daten werden dann oftmals gern in Datenbanken persistent gespeichert, sodass sie für eine spätere Weiterverarbeitung zur Verfügung stehen.

# **Softwareentwicklung und Tests**

Bevor ein Webverfahren in Produktion gehen kann, muss die nötige Programmsoftware entworfen und entwickelt werden. Während der verschiedenen Entwicklungsphasen muss kontinuierlich geprüft werden, ob die neuen Programmteile wie gewünscht funktionieren. Den Entwicklern bietet sich dafür eine vermeintlich endlose Fülle an Werkzeugen und Entwicklungsumgebungen für verschiedenste Programmiersprachen und -stile sowie für Betriebssystemplattformen. Diese Vielfalt hat auch ihre Schattenseiten: Die Kombinationsmöglichkeiten von Komponenten, Betriebssystemen, Sprachen, Werkzeugen usw. sind für den Einzelnen kaum zu durchschauen und Seiteneffekte scheinbar unvermeidlich.

# **Vorteile der zentralen Testund Entwicklungsplattformen für Webanwendungen**

Vorkonfigurierte Testumgebungen haben sich in der Praxis als sehr nützlich erwiesen: Anstatt sich mit Auswahl, Aufbau und Einrichtung einer Testumgebung zu beschäftigen, kann man sich wesentlich auf die Entwicklung der Webapplikation konzentrieren. Doch auch während der stetigen Entwicklungs- und Testzyklen bieten standardisierte Plattformen enorme Vorteile, die sich spätestens bei der Abnahme eines fertigen Webverfahrens auszahlen: Entwickelt und testet man Software in beliebigen Umgebungen, so stehen am Ende eines Entwicklungsprozesses mitunter umfangreiche Anpassungsarbeiten an. In vielen Fällen läuft das Verfahren auf dem eingesetzten Zielsystem nur teilweise oder gar nicht. Hier können kleinere Änderungen bereits eine erfolgreiche Inbetriebnahme ermöglichen, häufig sind jedoch arbeitsintensive Maßnahmen notwendig. Im Gegensatz dazu können nachträgliche Anpassungen komplett entfallen und die Entwickler sich bereits während des Entwicklungsprozesses der Lauffähigkeit innerhalb der Zielumgebung sicher sein, wenn direkt unter späteren Produktionsbedingungen gearbeitet wird.

Genau dies ermöglichen die vom Webhosting-Team von IT.NRW bereitgestellten zentralen Test- und Entwicklungsplattformen. Der monatliche Pauschalbetrag in Höhe von 75 Euro ohne Sicherungskosten fällt im Verhältnis zu den eingesparten Anpassungskosten moderat aus. Ein am Abnahmetag termingerecht einsetzbares Webverfahren bietet Planungssicherheit für den Projektverlauf.

# **Ausblick**

In der nächsten Ausgabe der LDVZ-Nachrichten können Sie erfahren, wie mithilfe von Lasttests Webverfahren schon im Vorfeld des Produktionsbetriebes auf Funktionalität und Stabilität, im Hinblick auf Skalierbarkeit durch verschiedenste Nutzersimulationen, untersucht werden können.

Weiterführende Informationen zu Webhosting von IT.NRW finden Sie im Intranet unter http://lv.webhosting.it. nrw.de

Unsere Seiten bieten Ihnen einen Überblick unserer Dienstleistungen. Die Bereitstellung einer Testumgebung kann dort bequem in Form eines "Service Request" in Auftrag gegeben werden.

# **"Zentrale IT-Produktion und Datenhaltung": Zukunftsorientierte IT-Lösungen auf der Basis einer Kooperation zwischen den statistischen Landesämtern**

# *Ausgangslage1)*

*Mit ihrem 2003 vereinbarten Masterplan zur Reform der amtlichen Statistik und einem Bündel daran anknüpfender weiterer Übereinkünfte haben die statistischen Ämter von Bund und Ländern grundlegend neue Möglichkeiten für ihre Kooperation geschaffen. Neben einer Reihe fachstatistischer Vorhaben sind drei Teilprojekte des Masterplans von besonderer Bedeutung für die Informationstechnik (IT) im Dienste der Statistik:*

- *Eine fachübergreifende Standardisierung der statistischen Geschäftsprozesse (SteP) verfolgt das Ziel, normierte und einheitliche Software für die Statistikproduktion zu schaffen und damit die steigenden Anforderungen an die Aufbereitungsverfahren besser umsetzen zu können.*
- *Mit dem Instrument der Optimierten Kooperation (OPTIKO) wird im Bereich der Softwareentwicklung dem Konzept des Wettbewerbs zwischen den statistischen Ämtern Geltung verschafft. Auf der Basis detaillierter Vorgaben werden Bieterverfahren ausgelobt. Nach der fachlichen Prüfung der Angebote durch eine Expertenkommission vergibt ein Lenkungsausschuss den Auftrag an den unter Wahrung der Qualitätsvorgaben günstigsten Anbieter. Präzise Verfahrensregeln steuern den gesamten Prozess von der Angebotsphase bis zur Abnahme und zur Verrechnung des fertigen Produktes.*
- *Um den wirtschaftlichsten Weg der IT-Unterstützung der statistischen Datenaufbereitung beschreiten zu können, wurde im April 2007 eine Rahmenvereinbarung über die Zentrale IT-Produktion und Datenhaltung (ZPD) getroffen. Sie definiert die Zuständigkeiten und organisatorischen Regelungen in diesem Bereich völlig neu. Auf der Grundlage detaillierter Angebote wird nun durch einvernehmlichen Beschluss der statistischen Landesämter die IT-Produktion für eine bestimmte Statistik jeweils bundesweit zentral einem einzelnen statistischen Amt übertragen. Bei der Vergabe werden neben den Kosten auch die fachlichen Zusammengehörigkeiten verschiedener Statistiken und die Qualitätssicherung berücksichtigt.*

*Die nachfolgenden Ausführungen legen den Schwerpunkt auf den zuletzt genannten Bereich. In keinem Bereich der IT für die Statistik konnte innerhalb von nur zwei Jahren ein so grundlegender Wandel und Fortschritt erzielt werden. Dargestellt werden die organisatorischen Grundlagen, die bisher vorliegenden Ergebnisse und schließlich am Beispiel eines ausgewählten Verfahrens einige für die Umsetzung relevante Aspekte.*

## **Rahmenbedingungen**

Während die Programme schon seit langem arbeitsteilig im Statistischen Verbund2) erstellt werden, erfolgte ihr Einsatz bisher stets dezentral. Jedes Amt erhielt die von einem Haus zentral entwickelten Programme,

installierte sie auf den eigenen Rechnern und stellte sie so der eigenen Fachabteilung zur Nutzung bereit. Dieses Vorgehen war in der Vergangenheit unverzichtbar, da es technisch und logistisch keine Möglichkeiten gab, die in der statistischen Aufbereitung anfallenden Datenvolumina zentral an nur einer Stelle zu erzeugen und weiterzuverarbeiten und zugleich von dezentralen Standorten aus auf die Verfahren und die Ergebnisse zuzugreifen. Erst jüngere Entwicklungen, die hohe Übertragungsraten und technologisch einfache Verbindungen zwischen Systemen an verschiedenen Standorten ermöglichen, haben die Voraussetzung dafür geschaffen, dass auch die technische Produktion an nur einer Stelle stattfinden kann.

Neben den neuen technischen Rahmenbedingungen sind es aber auch verfahrensspezifische und organisatorische Regelungen, die erst eine zentrale Produktion und Datenhaltung ermöglichen. Die bisher nur für einen dezentralen Einsatz entworfenen Verfahren müssen mandantenfähig gemacht, die notwendige Infrastruktur (Rechnerausstattung, Speicherplatz, CPU-Leistung, Bandbreite des Netzanschlusses) muss ggf. den erweiterten Leistungsanforderungen angepasst und die Ablaufsteuerung muss von landesspezifischen Besonderheiten befreit und in ein für alle Ämter gültiges System überführt werden. Insbesondere die Ertüchtigung der klassischen Großrechnerverfahren erfordert einigen Aufwand, während die in den letzten Jahren entstandenen Client-Server-Anwendungen i. d. R. unschwer in die zentrale Produktion eingebunden werden können.

Die Statistischen Ämter des Bundes und der Länder sind für rund 350 Statistiken verantwortlich, von denen bei etwa 250 die Erhebungsdurchführung mit jeweils unter-

<sup>–––––––––––</sup> 1) Dieser Artikel stützt sich in Teilen auf einen Bericht, den die Statistischen Ämter des Bundes und der Länder 2008 für die Innenministerkonferenz erstellt haben. Er widmete sich den bis dahin erzielten Ergebnissen der Umsetzung der Rahmenvereinbarung zwischen Bund und Ländern über eine ämterübergreifende Aufgabenerledigung in der amtlichen Statistik. – 2) Im Statistischen Verbund koordinieren die Statistischen Ämter des Bundes und der Länder die anfallenden Vorhaben. Die fachlich-organisatorische Arbeit für die Einführung der in diesem Beitrag angesprochenen Zentralen IT-Produktion und Datenhaltung (ZPD) wurde im Rahmen des Verbundes maßgeblich von der Arbeitsgruppe ZPD erledigt, der Mitglieder aus allen statistischen Ämtern angehören. Ihnen sei an dieser Stelle für ihr Engagement, ihre Diskussionsbereitschaft sowie ihren Lösungs- und Umsetzungswillen gedankt.

schiedlichen Periodizitäten den statistischen Ämtern der Länder obliegt. Um zu schnellen Umsetzungsergebnissen bei gleichzeitig möglichst geringen Investitionen zu kommen, wurde aus dem Gesamtbestand dieser 250 Statistiken zunächst ein Spektrum von 17 Statistik-Clustern, die insgesamt 62 Einzelstatistiken umfassen, für die Einführung der zentralen Produktion ausgewählt. Insbesondere folgende Auswahlkriterien wurden dabei als maßgeblich berücksichtigt:

- Die bisher eingesetzten Verfahren mussten technisch und organisatorisch so ausgereift und erprobt sein, dass im Zuge der Einführung der zentralen Produktion keine Störungen zu erwarten waren. Der fachliche wie auch der IT-Support für die einzelnen Verfahren muss durch ein verantwortliches Amt – i. d. R. das Amt, welches auch die Software entwickelt hat – sichergestellt werden können.
- Der Austausch aller verfahrensspezifischen Daten (Listen, Protokolle, Fehlerstatistiken, Tabellen usw.) muss durch die im Verbund geltenden Regelungen und Übertragungswege sicher gewährleistet werden können.
- Alle sicherheitsrelevanten Regelungen müssen den einschlägigen Vorschriften entsprechend umgesetzt sein.

Darüber hinaus wurde angestrebt, eine Streuung über die unterschiedlichen technischen Grundlagen (Großrechneranwendungen, Client-Server-Architekturen, Web-Technologien) und die unterschiedlichen Periodizitäten der Statistiken zu erreichen, um ausreichend Erfahrungen für eine später noch breiter angelegte zentrale Produktion zu gewinnen. Mit der Auswahl wurde die amtliche Statistik insgesamt durchaus repräsentativ abgebildet.

Der Zuschlag für die zentrale Produktion wurde jeweils auf der Grundlage detaillierter und kalkulatorisch nachprüfbarer Angebote erteilt. Im Rahmen von Wirtschaftlichkeitsbetrachtungen wurde geprüft, ob der zentrale Einsatz der Verfahren für jedes Amt mindestens ebenso effizient ist wie ein dezentraler Betrieb.

# **Ergebnisse**

Bei der Beurteilung des erreichten Standes der ZPD in allen Ämtern muss man bedenken, dass im Zuge der Umstellung auf die zentrale Produktion ein sukzessives und vom Taktschlag her auf die Periodizität der Erhebungen abgestimmtes Vorgehen erforderlich war, um zu keinem Zeitpunkt die termingerechte Aufbereitung und Ergebniserstellung der Statistiken zu gefährden.

Nach einer Phase der sorgfältigen Planung, die auch die rechtlichen Vorarbeiten (Betreiber- und Nutzerämter müssen jeweils bilaterale Verträge abschließen) und die Produktionstests einschloss, hat die Realisierung der Migration inzwischen zu beachtlichen Ergebnissen geführt. Trotz der nicht unbeträchtlichen Umstellungen im technisch-organisatorischen Bereich wurden nach knapp zwei Jahren Laufzeit des Projekts im Dezember 2008 alle ausgewählten 62 Statistiken zentral bereitgestellt. Auf knapp 90 % davon greifen bereits flächendeckend alle Ämter dezentral zu.

Natürlich stellt sich die Frage, ob und in welchem Umfang die zentrale IT-Produktion zu Einsparungen geführt hat bzw. in Zukunft führen wird, inwieweit also auch das allgemeine Postulat, ein zentraler IT-Betrieb sei generell wirtschaftlicher und zweckmäßiger, hier bestätigt wird. Die statistischen Ämter haben angesichts der höchst unterschiedlichen landesspezifischen Rahmenbedingungen (eigenes oder externes Rechenzentrum, Teil- oder Vollkostenrechnung, divergierende Kostenartendefinitionen) allerdings vorerst vergeblich versucht, hierauf abschließende zusammenfassende Antworten zu finden.

Die Kosten vor und nach der Umstellung haben sich letztlich als nicht wirklich kommensurabel erwiesen, sodass sich eine übergreifende Darstellung im Moment verbietet. Eine Quantifizierung der Einsparungen kann derzeit nur jedes Amt für sich vornehmen.

Solche Einsparungen können sich im Wesentlichen dadurch ergeben, dass

- der Aufwand für Installation, Test und Updates der Verfahren entfällt,
- die Aufwendungen für die Verfahrensbetreuung spürbar vermindert werden,
- der Aufwand bei der Ablaufsteuerung durch die Arbeitsvorbereitung reduziert wird,
- die Kosten des Systembetriebes verringert werden, ggf. auch durch eine Einschränkung der Systemvielfalt,
- u. U. Lizenzkosten reduziert werden können, wenn die Bündelung auf einzelne Standorte sich an der erforderlichen Basissoftware (Datenbanken, Ablaufumgebungen) orientiert,
- evtl. eine Verringerung der Flatrate beim Rechenzentrum erreicht werden kann.

Die Zentrale IT-Produktion und Datenhaltung ausschließlich unter Kostenaspekten zu bewerten, wäre aber gewiss verkürzt. Zusätzlich sollte berücksichtigt werden, dass die Zentralisierung deutliche Effektivitäts- und Effizienzsteigerungen dadurch erreicht, dass

- in allen Ämtern aktuelle und einheitliche Programmversionen vorliegen, was der Qualität und der Vergleichbarkeit der Ergebnisse zugute kommt,
- es keine Verzögerungen durch eine verspätete hausinterne Bereitstellung der Anwendungen in einzelnen Ämtern mehr geben kann,
- die Metadatenpflege nur noch in einem Amt anfällt und somit eine einheitliche Nutzung bundesweit identischer Metadaten im gesamten Aufbereitungsprozess möglich wird,
- eine schnellere Erstellung u. a. auch der Bundesergebnisse möglich wird, da die Auswertung aus

einem zentralen Datenbestand erfolgen kann,

- auch kurzfristig länderübergreifende oder bundesweite Sonderauswertungen und Analysen erstellt werden können,
- erstmals eine durchgängige statistische Geheimhaltungsprüfung über alle Regionalstufen vom Bund bis zu den Gemeinden möglich wird,
- durch einen höheren Spezialisierungsgrad der Verfahrensbetreuer die Betreuungsqualität steigt,
- aktuelle Arbeitsweisen in den Fachabteilungen analysiert und bei Bedarf ggf. optimiert werden (vgl. das bereits erwähnte Teilprojekt SteP des Masterplans).

Schließlich wird der Erfolg der Zentralen IT-Produktion und Datenhaltung auch aus der Sicht der Anwender deutlich. Zweifellos bedingte hier der Wechsel zum zentralen Einsatz der Verfahren in vielen Fällen ein Loslassen von liebgewonnenen Gewohnheiten, ebenso auch einen Verzicht auf die Unterstützung durch lokale Anwendungsbetreuer. Trotzdem ist es der engen Kooperation aller Ämter gelungen, den Wandel ohne große Störungen zu vollziehen. Die Anwender zeigen sich weitgehend zufrieden. Um aber auch hier nicht nur auf allgemeine Aussagen einzelner Nutzer angewiesen zu sein, führt der Verbund eine Online-Befragung durch, die detailliert die Anwenderzufriedenheit ermitteln wird.

Im Mittelpunkt der bisherigen Arbeit stand die zentrale Bereitstellung der Verfahren für die statistische Datenaufbereitung. Der nächste Projektabschnitt wird sich mit der Frage beschäftigen, wie sich die Vorgaben der Rahmenvereinbarung bei der Nutzung der zentral gehaltenen Datenbestände umsetzen lassen. Zum einen sind hier technische Aspekte zu berücksichtigen; viele Fragen zur Art und Weise der Datenspeicherung und zu den Auswertungswerkzeugen sind bereits angerissen worden. Auf der anderen Seite müssen noch formale und organisatorische Detailregelungen getroffen werden, die etwaige Interessenskonflikte zwischen den Dateneignern und -nutzern vermeiden helfen und das angestrebte Ziel einer umfassenden und flexiblen Nutzung der Mikrodaten erreichbar machen.

# **Fazit**

Die Zentralisierung der IT-Produktion rund eines Viertels der von den statistischen Landesämtern aufzubereitenden Statistiken darf als gelungen betrachtet werden. Die mit der Umstellung verbundenen technischen und organisatorischen Probleme konnten bewältigt werden; die Anwender haben die neue Struktur akzeptiert. Auch wenn die Ersparnisse derzeit nicht exakt gemessen werden können, so wird deutlich, dass in den Ämtern insbesondere jene IT-Bereiche entlastet werden, die bisher mit der dezentralen Bereitstellung der Anwendungen betraut waren.

Die statistischen Ämter haben mit dieser Maßnahme ein vorhandenes Innovations- und Rationalisierungspotenzial erkannt und einen Erfolg versprechenden Weg zu mehr Effizienz und Effektivität in der gemeinsamen Statistikproduktion eingeschlagen, der konsequent weiter beschritten werden wird. Die zentrale IT-Produktion, verbunden mit einer dezentralen fachlichen Nutzung, unterstreicht die Möglichkeiten der länderübergreifenden Kooperation und erteilt zentralistischen Ansätzen eine Absage.

# **Ein Fallbeispiel: StatVG**

DDie Anwendung StatVG (Statistiken im Verarbeitenden Gewerbe) unterstützt die Aufbereitung von statistischen Daten für die monatliche und die vierteljährliche Produktionserhebung im Verarbeitenden Gewerbe sowie im Bergbau und der Gewinnung von Steinen und Erden in allen statistischen Landesämtern. Sie wurde durch den Landesbetrieb IT.NRW als Client-Server-Verfahren auf Basis der Java-Enterprise-Technologien (J EE) entwickelt. Im Vergleich zur bisherigen Programmierung von Statistikanwendungen innerhalb des Statistischen Verbundes stellte StatVG jedoch aufgrund des geplanten Einsatzes im Rahmen der zentralen IT-Produktion besondere Anforderungen, bot aber gleichzeitig auch Möglichkeiten zur Verbesserung der vorhandenen Prozesse.

Aus fachlicher Sicht war auf eine saubere Trennung der Bearbeitungsmöglichkeiten und des Zugriffs auf die im System verwalteten Daten zu achten. Diese Forderung nach Mandantenfähigkeit wurde durch ein in die Anwendung integriertes mehrstufiges Berechtigungskonzept realisiert. Funktionen, die der bundeseinheitlichen Konfiguration dienen (z. B. die Pflege von Schlüsseldateien und die Aktualisierung des Prüfcodes), stehen auf der obersten Ebene nur dem zentralen Administrator der Anwendung zur Verfügung. Diese Rolle ist vollständig von denen auf der darunterliegenden Ebene getrennt, über die die Ämter im Rahmen der durch die Anwendung gegebenen Möglichkeiten ihre Arbeiten selbstständig organisieren (siehe Abbildung 1). Bei der Speicherung der Daten sind die Datenbestände eindeutig durch entsprechende Attribute den einzelnen statistischen Ämtern zuzuordnen.

Die größte Herausforderung stellte die optimale Gestaltung der Client-Server-Kommunikation dar, denn die Anwendung muss insgesamt ca. 150 Nutzern in allen statistischen Landesämtern für ihre täglichen Arbeitsaufgaben zur Verfügung stehen. Die vorhandene Infrastruktur in den einzelnen Ämtern, insbesondere die Anbindung an das TESTA-Netz, ist hinsichtlich der Leistungsparameter sehr unterschiedlich, sodass während der Programmierung ein besonderes Augenmerk auf die Anzahl der Client-Server-Interaktionen und die zwischen Client und Server auszutauschenden Datenmengen zu legen war. Hier galt es, einen für die Reaktionszeit der Anwendung günstigen Kompromiss zu finden, da sich beide

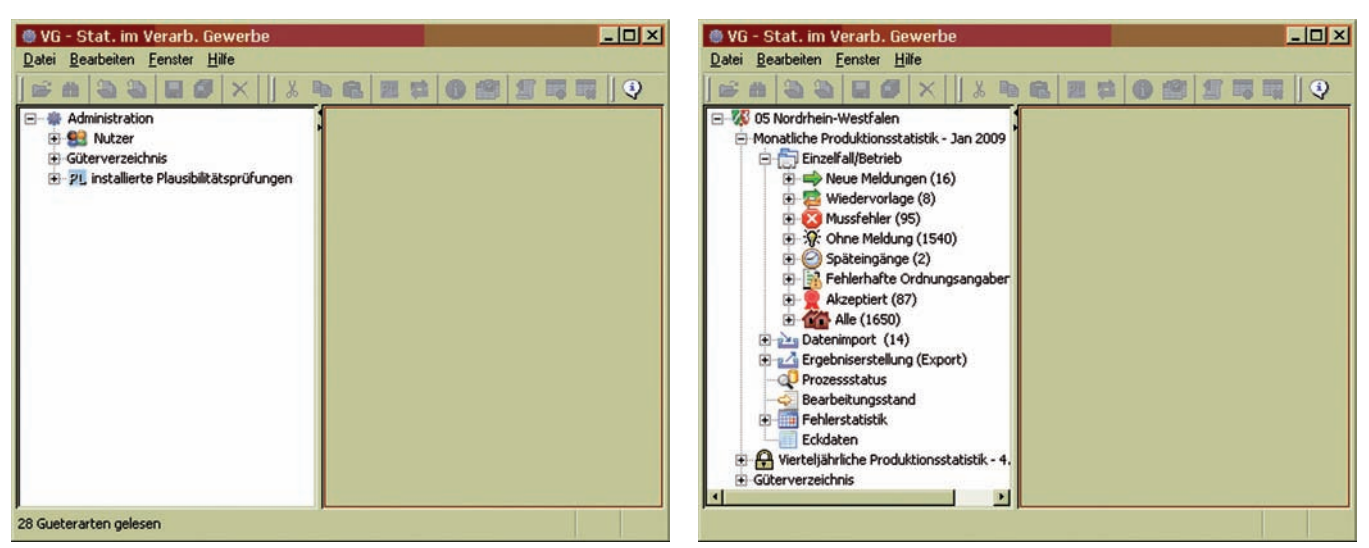

**Abb. 1:** Navigationsbaum als zentrales Element für die Auswahl von Programmfunktionen unterscheidet sich für den zentralen Administrator (links) und für Statistikbearbeiter (rechts)

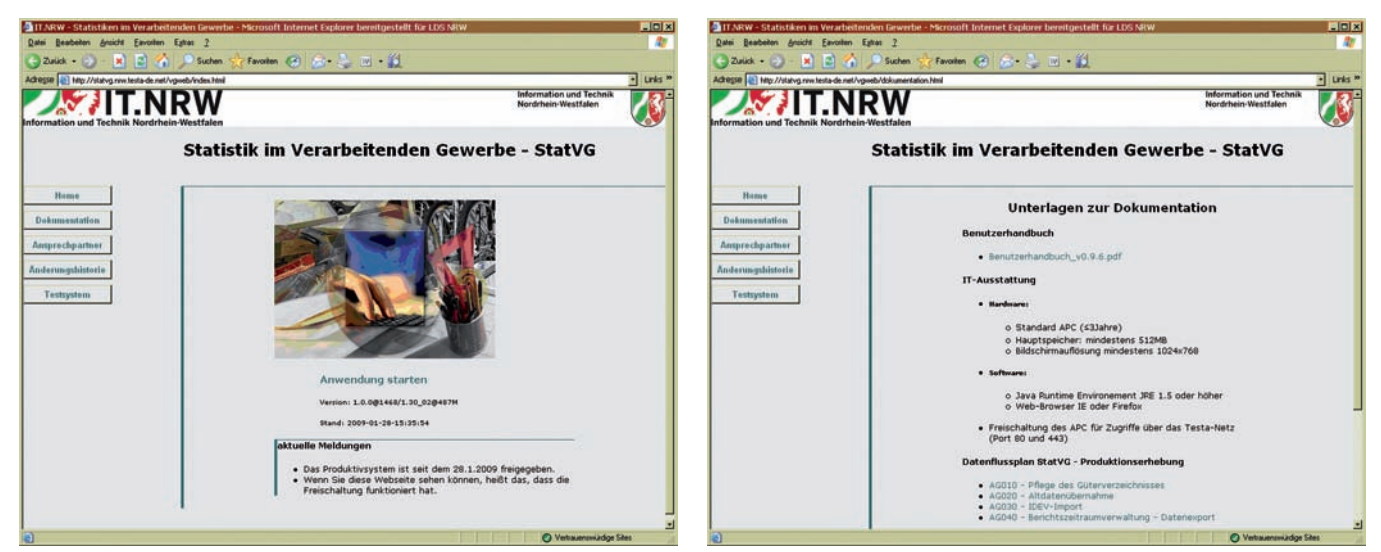

**Abb. 2:** Webseiten zur Anwendung StatVG

Parameter konträr zueinander verhalten.

Vorteile gegenüber einer dezentralen Nutzung des Verfahrens ergeben sich sowohl für die Anwender als auch für die Betreuung der Statistikanwendung in den einzelnen Ämtern. Fachseitig stellt insbesondere die zentrale Pflege von Schlüsseldateien eine deutliche Verbesserung dar, da dadurch allen Ämtern identische Basisinformationen und Metadaten zur selben Zeit zur Verfügung stehen.

Im Bereich der Verfahrensbetreuung fallen für die Bereitstellung der Anwendung geringere Aufwände an, da für die Verteilung der Clientanwendung auf die Arbeitsplatzrechner der Anwender die Java-Webstart-Technologie zum Einsatz kommt. Java-Webstart bietet eine komfortable Möglichkeit, allen Anwendern zeitgleich und automatisiert die aktuelle Programmversion zur Verfügung zu stellen. Gleichzeitig erfolgt die Installation der Serveranwendung nur noch in dem Amt, das die Anwendung zentral anbietet.

Außerdem bietet die Website, über deren Einstiegsseite die Anwendung gestartet wird, eine Plattform, um sowohl Benutzerinformationen (z. B. Handbücher, aktuelle Arbeitshinweise) als auch Programmbeschreibungen zentral für alle Anwender und Betreuer des Verfahrens bereitzustellen (siehe Abbildung 2).

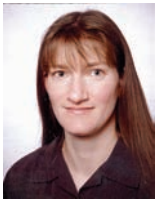

*Doreen Haase Tel.: 0211 9449-5177 E-Mail: doreen.haase @it.nrw.de*

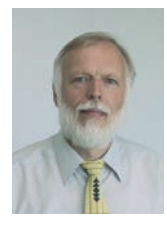

*Dr. Thomas Pricking Tel.: 0211 9449-2588 E-Mail: thomas.pricking @it.nrw.de*

# **Implikationen des Zensus 2011 für die Informationstechnologie aus fachstatistischer Sicht**

*Der Zensus 2011 wird erstmalig in der Geschichte bundesdeutscher Volkszählungen registerbasiert durchgeführt. Das Modell des registergestützten Zensus beruht auf der Bereitstellung und Verbindung von Daten unterschiedlicher Quellen. Eine effiziente und reibungslose Durchführung des "Projekts Zensus" stellt hohe Anforderungen an Organisation und Planung, methodische Grundlagen und Konzepte aus dem Bereich der Statistik und der Informationstechnologie.*

# **Der Zensus 2011**

Im registergestützten Zensus werden Daten aus verschiedenen Quellen erhoben und zusammengeführt (vgl. Abbildung 1). Daten aus Verwaltungsregistern wie den Einwohnermelderegistern und Verwaltungsdaten der Bundesagentur für Arbeit gehen in den Zensus ebenso ein wie Daten der personalführenden Stellen bei Bund, Ländern und Kommunen zu Beamt(inn)en, Richter(inne)n, Soldat(inn)en usw., die im Bestand der Bundesagentur für Arbeit nicht enthalten sind.

Der Zensusdatensatz wird neben den Daten aus Verwaltungsregistern um primärstatistische Erhebungen ergänzt. So werden mittels einer Haushaltsstichprobe u. a. erwerbs- und bildungsstatistische Angaben erhoben, die nicht aus den amtlichen Registern gewonnen werden können. Zusätzlich findet eine Gebäude- und Wohnungszählung (GWZ) auf Basis einer Vollerhebung aller Wohnungseigentümer/-innen statt. Auch im Bereich von Sonderanschriften wie bspw. Studenten- oder Seniorenwohnheimen werden primärstatistische Erhebungen durchgeführt. Die Erhebungen erfolgen im Zensus 2011 postalisch, interviewergestützt oder online über das Internet.

Das Modell des Zensus 2011 basiert somit auf einem "Multiple Source Mixed Mode Design". Es verbindet und plausibilisiert Daten aus unterschiedlichen Quellen, die mittels verschiedener Erhebungsmodi bereitgestellt werden.

Neben der Datenerhebung und -haltung kommen Verfahren zum Einsatz, die eine plausible Zusammenführung der Datenbestände aus den unterschiedlichen Quellen gewährleisten. Zu diesen Verfahren zählt u. a. die Mehrfachfallprüfung, mit deren Hilfe die in den Zensusdatensatz eingehenden Melderegisterdaten zunächst plausibilisiert und um mögliche Doppelmeldungen bereinigt werden. Die Daten der Melderegister sind u. a. mit den Angaben aus den erwerbsstatistischen Registern auf Basis eines geeigneten Al-

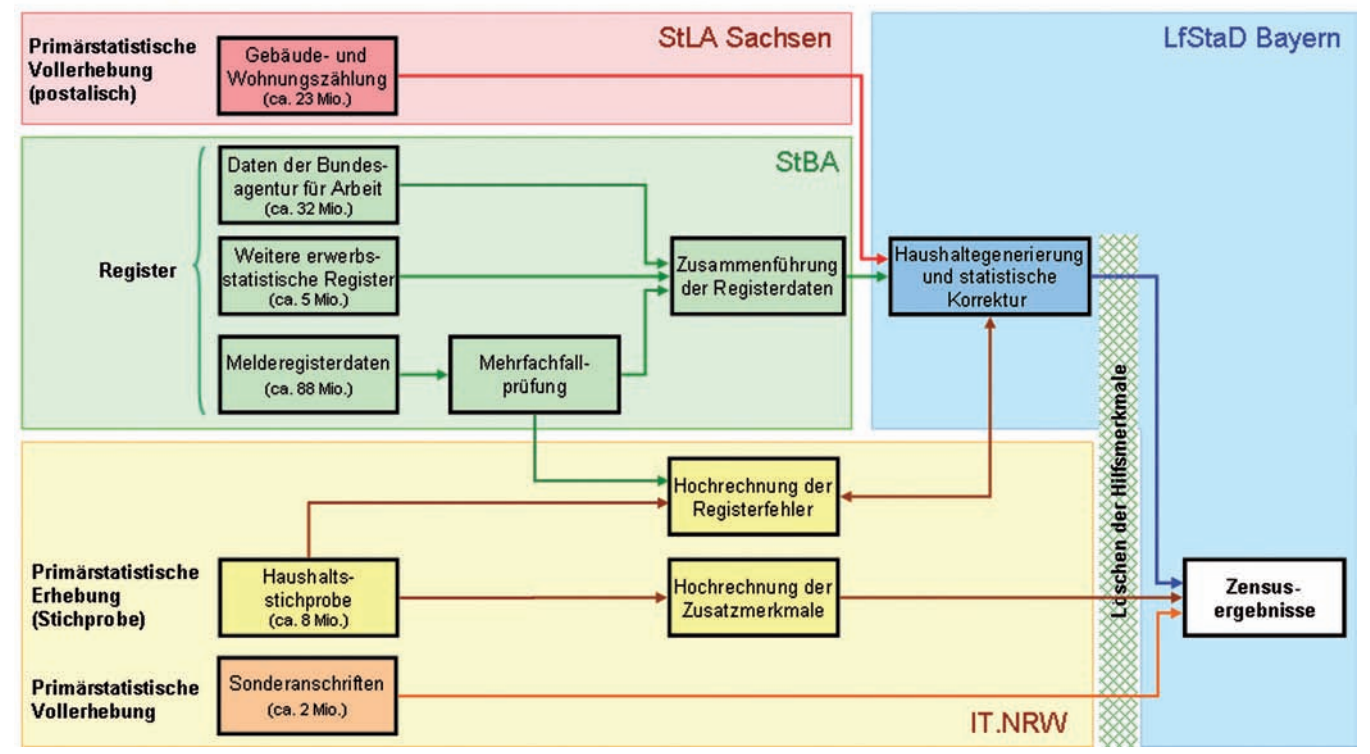

"Multiple Source Mixed Mode Design"

**Abb. 1:** Modell des registergestützten Zensus

gorithmus zusammenzuführen. Die Daten der GWZ und der Melderegister werden im Rahmen der Haushaltegenerierung zusammengeführt. Mithilfe dieses Verfahrens werden Haushaltsstrukturen generiert, die durch amtliche Register nicht abgebildet werden können.

Die Komplexität des Projekts Zensus 2011 findet nicht allein auf fachstatistischer Seite seinen Niederschlag, auch die Informationstechnik (IT) ist hier in hohem Maße gefragt. Allein im Rahmen der Datenhaltung ist die IT mit enormen Datenmengen konfrontiert, die sich aus den amtlichen Registern mit ihren umfangreichen demografischen und erwerbsstatistischen Daten als auch aus den Primärerhebungen der Haushaltsstichprobe, der GWZ und den Sonderanschriften ergeben.

Im Zuge einer Risikodiversifikation und auch der Spezialisierung wurden die IT-Aufgaben in Teilprojekten auf die statistischen Ämter der Länder Sachsen, Nordrhein-Westfalen und Bayern und das Statistische Bundesamt verteilt (vgl. hierzu Abb. 1). Diese führen die Aufgaben nach fachstatistischen Vorgaben für alle Ämter analog zu den Grundsätzen der Zentralen IT-Produktion und Datenhaltung (ZPD) durch.

# **Zentrale Produktion und Datenhaltung**

Die amtliche Statistik Deutschlands basiert auf der Kooperation und Aufgabenteilung zwischen Bund und Ländern. Dabei werden die im Rahmen einer statistischen Aufbereitung anfallenden IT-Aufgaben i. d. R. von einem statistischen Amt übernommen, das in enger Abstimmung mit den statistischen Fachgremien die erforderlichen Softwareprodukte und Verfahren entwickelt und sie allen anderen Ämtern zur Verfügung stellt. Mit diesem Kooperationsmodell ist es der amtlichen Statistik in der Vergangenheit gelungen, notwendige IT-Leistungen kostengünstig und effizient bereitzustellen.

Mit der Einführung der Zentralen IT-Produktion und Datenhaltung im Jahr 2007 sind die Statistischen Ämter des Bundes und der Länder noch einen weiteren Schritt in der Kooperation gegangen<sup>1)</sup>. Hierbei stellt ein statistisches Amt die für die Statistikproduktion notwendige IT-Infrastruktur und den Online-Zugriff auf das zentral betriebene Verfahren bereit, auf welches die Anwender an den dezentralen Standorten zugreifen können. Auch bei der zentralen Datenhaltung werden zur Erfüllung bestimmter Aufgaben Synergieeffekte genutzt.

Das Konzept der zentralen Datenhaltung und Produktion hat sich als IT-Verfahren bewährt und soll in diesem Zusammenhang auch bei der Umsetzung von Zensus-Teilprojekten zum Einsatz kommen. Die fachstatistische Projektgruppenstruktur und die IT-Struktur sind dabei so abgestimmt, dass die methodische und technische Konzeptentwicklung weitestgehend den gleichen Ämtern zugeordnet sind.

## **Anforderungen an die IT**

Der Zensus ist ein Projekt des statistischen Verbundes, das in Art und Umfang der IT-Anforderungen weit über die im Normalfall zu realisierenden Projekte hinausgeht und nur nach dem Konzept der ZPD zu bewältigen ist. Transparenz, Nachvollziehbarkeit und Vernetzung der Teilprojekte sind die Voraussetzung für das Gelingen des Zensus 2011, da vielfältige Interdependenzen zwischen den Erhebungsteilen berücksichtigt werden müssen. Komplexität und Umfang des Projektes sind dadurch bedingt, dass die einzelnen Teilprojekte bereits in ihrer Umsetzung sehr unterschiedlich sind und spezielle Anforderungen an die IT-

–––––––––––

Konzepte stellen. Ein vollständiger Überblick über die anfallenden Aufgaben und Herausforderungen an die IT, die sich durch die fachstatistischen Konzepte ergeben, ist hier kaum möglich und kann daher nur exemplarisch erfolgen.

Das statistische Landesamt in Sachsen befasst sich im Rahmen der Gebäudeund Wohnungszählung mit der Datenhaltung von Merkmalen zu rund 39,1 Millionen Wohnungen und 17,9 Millionen Gebäuden, wobei hier verschiedene Wege der Datenübermittlung zu konzipieren sind.

Für die Zusammenführung der benötigten Registerdaten ist das Statistische Bundesamt zuständig. Hierbei ist neben einer plausiblen Zusammenführung der unterschiedlichen Daten auf Personenebene auch eine Mehrfachfallprüfung zu implementieren, die doppelte Zählungen von Personen korrigieren soll.

Das Teilprojekt der Haushaltegenerierung, das durch die IT des Landesamtes für Statistik und Datenverarbeitung in Bayern umgesetzt wird, greift u. a. auf die Melderegisterdaten und auf Daten der GWZ zurück. Hier sind große Datenmengen aus unterschiedlichen Datenquellen miteinander zu verbinden. Über die Daten läuft ein komplexer Algorithmus, der Personendatensätze über "Verzeigerungen" und weitere statistische Kriterien zu Kernhaushalten zusammenführt und diese mit den Wohnungsdatensätzen der Gebäude- und Wohnungszählung verbindet. Das auf diese Weise entstandene Material muss auf Plausibilität geprüft werden. Auch hier sollen möglichst alle Schritte aufgrund der enormen Datenmengen maschinell durchgeführt werden. In Fällen, bei denen Plausibilitäten nicht mehr maschinell herstellbar sind, soll durch Bearbeitungen im Dialog eine Korrektur herbeigeführt werden.

Die technische Unterstützung der primärstatistischen Erhebung der Haushaltsstichprobe wird von IT.NRW durchgeführt. Die Erhebung

<sup>1)</sup> Vgl. Haase, Doreen; Pricking, Thomas: "Zentrale IT-Produktion und Datenhaltung": Zukunftsorientierte IT-Lösungen auf der Basis einer Kooperation zwischen den statistischen Landesämtern in: LDVZ-Nachrichten, (Hrsg.): IT.NRW, Düsseldorf 2009, 10. Jg., Ausgabe 1, S. 10 – 13.

wird vornehmlich interviewergestützt erfolgen und stellt damit spezielle Anforderungen an die IT-Konzepte. Bei der Interviewerverwaltung, der Organisation der Interviewerschulungen, als auch der Koordination der Feldarbeiten sollen die zum Zwecke der Erhebung eingerichteten Erhebungsstellen bei den Kommunen durch IT-Verfahren unterstützt werden. Für alle Erhebungen muss zudem stets kontrollierbar bleiben, ob Fragebogen fristgerecht in der Erhebungsstelle eingetroffen sind. Eingangsinformationen müssen dabei jederzeit auch für online gewonnene Datenbestände aktuell verfügbar sein, damit Überschreitungen von Rücklauffristen unabhängig vom Erhebungsmodus protokolliert und den Erhebungsstellenmitarbeiter(inne)n automatisch vorgelegt werden können. Die Mitarbeiter/-innen müssen mittels Unterstützung durch die IT-Verfahren Mahnverfahren initialisieren, organisieren und protokollieren können.

Neben den bundesweit ca. 1 800 Erhebungsstellen müssen auch die statistischen Landesämter jederzeit auf relevante Erhebungsinformationen und Datenbestände zugreifen können, die zur Ablaufsteuerung erforderlich sind, wobei für alle kommunalen Erhebungsstellen und statistischen Landesämter jederzeit ein Zugriff auf die IT-Verfahren und Daten gewährleistet werden muss. Bestimmte Informationen bzw. Daten werden erhebungsteilübergreifend also beispielsweise in der Haushaltsstichprobe und der Erhebung an Sonderanschriften benötigt. Hierzu gehören u. a. Informationen über die Auslastung der Interviewer/ -innen und ihre Einsatzmöglichkeiten. Zu diesem Zweck muss es zentrale Eingangsportale mit übergreifenden Nutzungsstrukturen und grafischen Steuerungselementen geben, die einen einfachen und schnellen Zugriff auf verschiedene Informationen bieten. Die Umsetzung dieser Konzepte fußt auf der Konzeption komplexer Datenbankstrukturen und der Implementierung umfangreicher Softwarelösungen. Daneben müssen diverse Prozesse parallel und zum Teil komplett maschinell ablaufen. Hierzu zählen z. B. Datenprüfungen und Plausibilisierungsverfahren, die an unterschiedlichen Stellen im Erhebungsablauf anfallen.

Auskunftspflichtige Personen haben grundsätzlich die Möglichkeit, den Fragebogen online über das Internet auszufüllen. Hierzu wird das bewährte Verfahren IDEV(Internet Datenerhebung im Statistischen Verbund) der amtlichen Statistik zum Einsatz kommen. Die Konzeption dieses Zugangs inklusive einer Plausibilitätsprüfung während der Online-Dateneingabe muss in der IT umgesetzt werden. Die Planungen gehen davon aus, dass womöglich 70 – 80 Prozent der Unterlagen auf Papier eingehen. Um die enormen Mengen resultierender Daten, die nicht nur numerisch, sondern auch alphanumerisch vorliegen, zügig und effizient verarbeiten zu können, werden hohe Anforderungen an den Teilprozess der Beleglesung gestellt, da die anfallenden Arbeitsschritte möglichst maschinell durchgeführt werden sollen. Mithilfe einer hinterlegten Thesaurusliste (z. B. ein Verzeichnis aller Berufe und Wirtschaftszweige) soll es beispielsweise gelingen, auch nur teilweise erkannte Texte automatisch zu vervollständigen und die manuelle Nachbearbeitung möglichst gering zu halten.

Zusammenfassend ist bereits bei der Betrachtung des hier dargestellten Ausschnitts anfallender Aufgaben ersichtlich, dass das Projekt Zensus 2011 mit enormen Datenmengen konfrontiert ist, die vorgehalten werden müssen. Es sind geeignete Datenbankstrukturen und Softwarelösungen zu entwickeln, die das Zusammenführen von Datensätzen unterstützen und Schnittstellen zu diversen Erhebungsteilen bereitstellen. Für das komplexe Gesamtsystem des Zensus 2011 stehen keine Standardverfahren auf dem Softwaremarkt zur Verfügung, sodass eine umfangreiche Verfahrensentwicklung vorgenommen werden muss. Jedes Teilprojekt weist an sich eine enorme Größe und Komplexität auf und das Zensusprojekt kann nur erfolgreich abgeschlossen werden, wenn auch jedes Teilprojekt erfolgreich realisiert wird. Um das Projektrisiko beherrschbar zu halten und den Projekterfolg zu sichern, haben die Amtsleiter der Statistischen Ämter des Bundes und der Länder bereits im Dezember 2006 die hier vorgestellte Aufgabenteilung beschlossen.

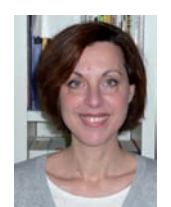

*Dr. Iris Leim Tel.: 0211 9449-3972 E-Mail: iris.leim @it.nrw.de*

# **Toolunterstützung zum Risiko- und Stakeholder-Management auf der Basis von Standardsoftware**

*Zur gezielten Steuerung von Projekten gibt das moderne Projektmanagement dem Projektleiter eine Reihe von Methoden und Techniken an die Hand, mit deren Hilfe er das Projekt zum gewünschten Erfolg führen kann. Unter anderem zählen zu diesen Techniken verschiedene Analyse-Methoden wie z. B. die SWOT-Analyse (Strengths, Weaknesses, Opportunities and Threads) [1], Risiko-Analyse [2] und Stakeholder-Analyse [3]. Während die SWOT-Analyse versucht, die Stärken, Schwächen, Chancen und Risiken im Projekt einander gegenüber zu stellen, geht es bei den beiden anderen Analysetechniken darum, die aktuellen Risiken im Projekt zu bewerten bzw. die Position der Stakeholder im Projekt zu beurteilen.*

*Für die beiden zuletzt genannten Techniken wird im Rahmen dieses Artikels beschrieben, wie man auf Basis von Standardsoftware, in diesem Falle Microsoft Excel, die Techniken anwenden und von der einfachen Analyse zum Management von Risiken und Stakeholdern ausbauen kann.*

#### **Risiko-Analyse**

Bei der Risiko-Analyse geht es darum, die Risiken eines Projektes bzgl. Ihrer Eintrittswahrscheinlichkeit sowie ihrer Auswirkung auf das Projekt zu bewerten. Ein Risiko ist dabei wie folgt definiert:

*Definition 1: (Risiko) Ein Risiko ist ein zukünftiges und damit unsicheres Ereignis innerhalb oder außerhalb des Projektes, dessen Eintreten negative Auswirkungen auf die Projektziele hat.*

In der Regel wird die Eintrittswahrscheinlichkeit eines bestimmten Risikos in Prozent angegeben. Hierbei gilt es zu beachten, dass es kein Risiko gibt, das eine Eintrittswahrscheinlichkeit von 0 Prozent aufweist, ein solches Risiko würde nämlich nie eintreten und wäre somit kein Risiko für das Projekt. Analog dazu gibt es auch kein Risiko, welches eine Eintrittswahrscheinlichkeit von 100 Prozent aufweist. Hierbei würde es sich nicht um ein Risiko handeln, sondern um eine Tatsache.

Die zweite Kategorie, in der man Risiken beurteilt, ist die Auswirkung, die das Risiko im Falle des Eintretens auf das Projekt hat. Hier gibt es grundsätzlich zwei verschiedene Möglichkeiten ein Risiko zu beurteilen. Die erste Alternative besteht da-

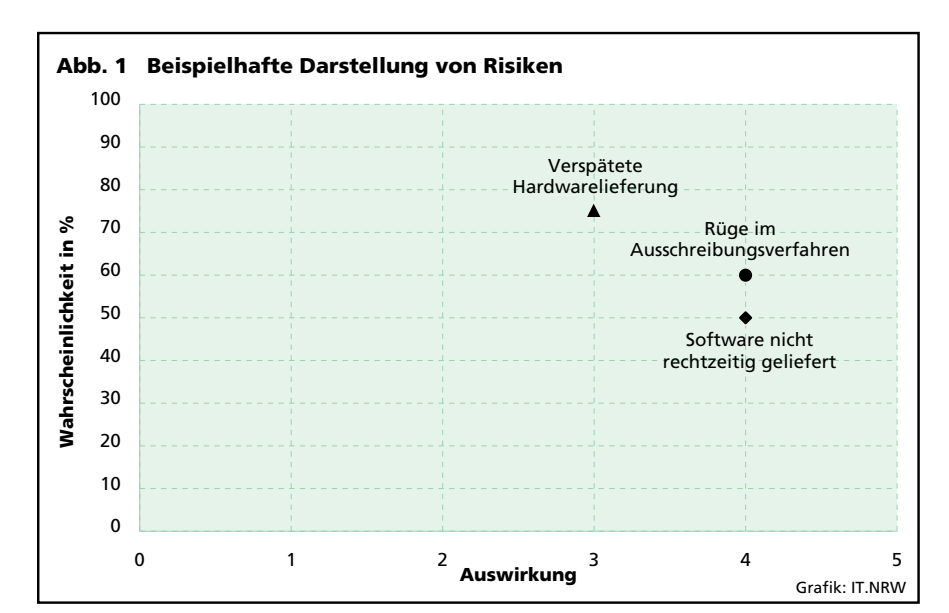

angegeben.

rin, die monetären Auswirkungen auf das Projekt zu beurteilen. Hierbei versucht man abzuschätzen, welcher finanzielle Aufwand vom Projekt zu leisten wäre, wenn das Risiko eintrifft.

Häufig ist es in Projekten allerdings schwer, für einzelne Risiken die finanziellen Auswirkungen auf das Projekt mit hinreichender Genauigkeit abzuschätzen. Aus diesem Grund gibt es alternativ noch die Möglichkeit, die Auswirkung der einzelnen Risiken mittels einer einfachen Skala vorzunehmen. In der Regel findet man in einer solchen Skala

Abbildung 1 zeigt eine visuelle Darstellung der Risiken für ein Projekt. Hierbei sind auf der X-Achse die Auswirkungen der einzelnen Risiken für das Projekt aufgeführt und auf der Y-Achse die Eintrittswahrscheinlichkeiten. Hieraus ergibt sich für jedes Risiko eine Position im Koordinatensystem.

drei bis fünf Kategorien, in denen die Auswirkungen bewertet werden. Eine mögliche Skala ist in Tabelle 1

**Auswirkung von Risiken Bewertung Auswirkung**

> sehr gering gering mittel

hoch sehr hoch

**Tab. 1. Bewertung und** 

1  $\overline{2}$  $\overline{a}$ 

 $\overline{A}$ 5

Nimmt man nun an, dass eine Reihe von **Risiken** (r1, ..., rn) für ein Projekt erkannt wurden, so kann man im Anschluss an die Bewertung der **Eintrittswahrscheinlichkeiten** (e1, ..., en) und **Auswirkungen** (a1, ..., an) die **Bedrohung** (b1, ..., bn), die durch die

einzelnen Risiken entstehen, wie folgt bestimmen:

$$
b_i = \frac{a_i * e_i}{100}
$$

Ferner lässt sich somit die Gesamtbedrohung, die durch die Summe der Risiken bestimmt wird, durch das einfache Aufsummieren der einzelnen Bedrohungen  $b_1$ , ...,  $b_n$  bestimmen, sodass sich für die Gesamtbedrohung bges für das Projekt ergibt:

$$
b_{ges} = \sum_{i=1}^{n} b_{n} = \sum_{i=1}^{n} \left( \frac{a_{i} * e_{i}}{100} \right)
$$

Hat man als Bewertung für die Auswirkungen der einzelnen Risiken eine monetäre Bewertung gewählt, so kann der Wert der Gesamtbedrohung zum Beispiel für evtl. zu planende Rücklagen herangezogen werden. Ferner kann bei der Entscheidung, ob ein Projekt in Angriff genommen wird oder nicht, der Wert der Gesamtbedrohung ebenfalls hilfreich sein: Ist der mögliche Mehrwert des Projektes geringer als die finanziellen Mittel, die man als Rücklagen für potenziell eintretende Risiken aufbringen muss, so sollte man, wenn man lediglich monetäre Ziele mit dem Projekt verfolgt, das Projekt in Frage stellen.

# **Stakeholder-Analyse**

Im Rahmen eines verantwortungsvollen Projektmanagements ist es neben der Betrachtung der Risiken ebenfalls wichtig, die sogenannten Stakeholder zu überwachen. Stakeholder sind im Rahmen des Projektmanagements nach ISO 10006 wie folgt definiert:

*Definition 2: (Stakeholder) Stakeholder eines Projektes sind alle Personen, die ein Interesse am Projekt haben oder vom Projekt in irgendeiner Weise betroffen sind.*

Aus dieser recht allgemein gehaltenen Definition wird deutlich, dass man sich über die Stakeholder genauere Gedanken machen muss. Prinzipiell unterscheidet man hier

erstmal zwischen zwei Arten von Stakeholdern, den:

- internen und den
- externen Stakeholdern.

Als interne Stakeholder bezeichnet man dabei direkt im Projekt arbeitende bzw. direkt mit dem Projekt assoziierte Personen. Externe Stakeholder im Gegensatz dazu sind Personen, die nicht direkt mit dem Projekt zu tun haben, aber von dem Projekt beeinflusst werden, z. B., wären dies im Rahmen eines Bauprojektes die durch das Projekt betroffenen Anwohner.

Da die Definition des Stakeholders sehr allgemein gefasst ist, ist es wichtig sich in diesem Zusammenhang zu überlegen, wo man für sein Projekt eine sinnvolle Grenze ziehen kann: zwischen den Stakeholdern, die man betrachtet, und den Stakeholdern, die für eine Analyse keine Rolle mehr spielen.

Analog zur Risiko-Analyse werden auch die Stakeholder mittels zweier Kategorien klassifiziert. Auf der einen Seite betrachtet man für jeden Stakeholder, wie groß sein Einfluss auf das Projekt ist; auf der anderen Seite versucht man die Einstellung des Stakeholders zu dem Projekt abzubilden. In der Regel bewertet man sowohl den Einfluss auf das Projekt als auch die Einstellung gegenüber dem Projekt auf einer Skala von minus fünf bis plus fünf, wobei die positiven Werte jeweils für großen Einfluss auf das Projekt bzw. eine positive Einstellung dem Projekt gegenüberstehen.

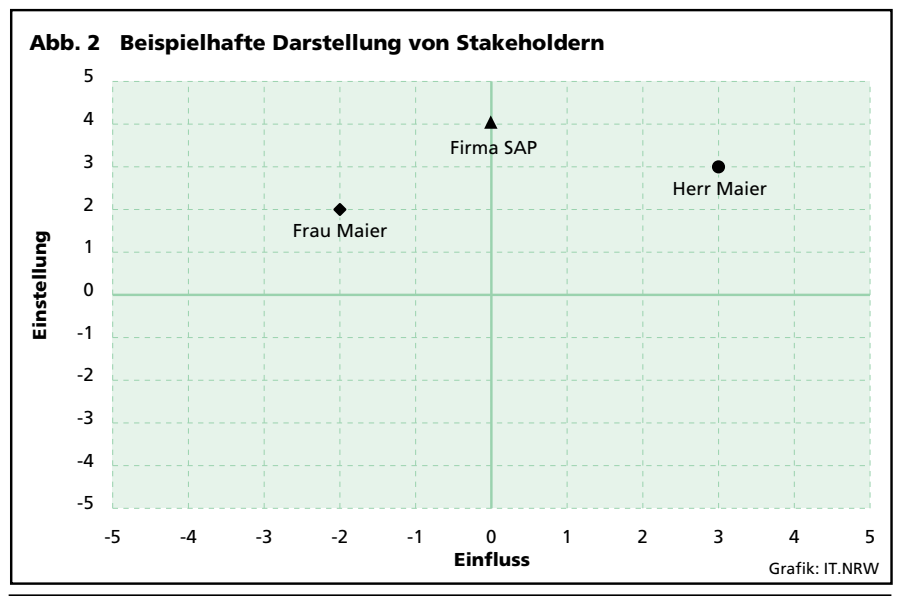

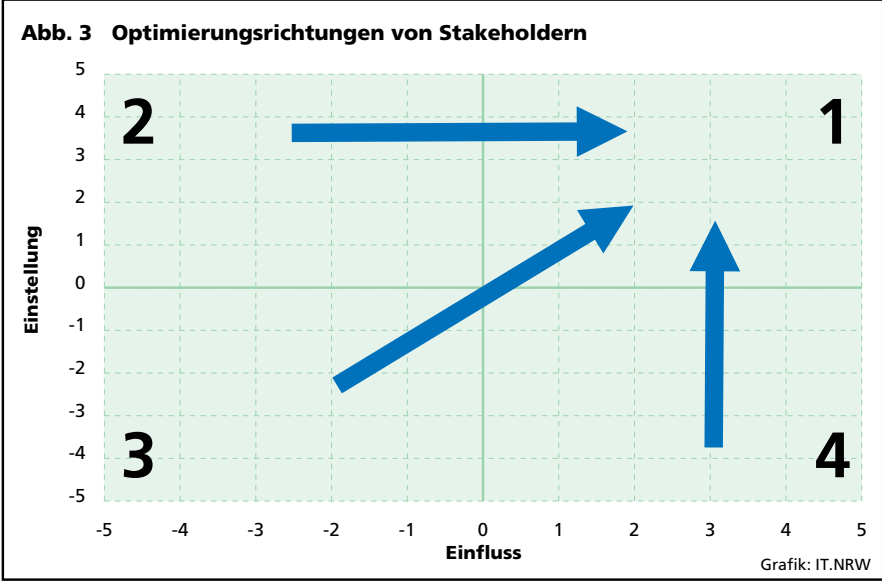

Prinzipiell ergibt sich in der grafischen Darstellung damit eine Position für jeden Stakeholder in einem kompletten Koordinatensystem. Dies ist in Abbildung 2 verdeutlicht.

Prinzipiell sind hierfür die mathematischen Betrachtungen nicht so trivial wie für die Risiko-Analyse bzw. führen nicht zu vergleichbar guten Ergebnissen. Um die Frage zu beantworten, um welche Stakeholder man sich kümmern muss, kann man die grafische Darstellung aus Abbildung 2 verwenden. Hierbei ist der Grundgedanke der, aus grafischer Sicht zu versuchen, alle Stakeholder in den ersten Quadranten des Koordinatensystems zu bewegen, d. h. hier, einen Einfluss auf das Projekt im positiven Sinne zu verändern. Diese Überlegung wird in Abbildung 3 verdeutlicht.

# **Von der Analyse zum Management**

In den vorhergehenden beiden Absätzen sind Techniken sowohl zur Risiko- als auch zur Stakeholder-Analyse vorgestellt worden. In diesem Absatz soll nun dargestellt werden, wie diese einfachen Analysetechniken zu Management bzw. Controlling Zwecken ausgebaut werden können.

Im Wesentlichen geschieht dies durch eine wiederholte Ausführung der jeweiligen Analyse, entweder zu regelmäßigen oder herausragenden Zeitpunkten im Projekt. Ferner können im Rahmen des Managements die einzelnen Risiken bzw. analog die Stakeholder mit Maßnahmen versehen werden. Diese Maßnahmen sollen dazu dienen, Risiken entweder in ihrer Eintrittswahrscheinlichkeit oder in ihren Auswirkungen auf das Projekt abzuschwächen bzw. die Einstellung von Stakeholdern dem Projekt gegenüber zu verbessern oder ihren Einfluss auf das Projekt zu verändern. Der letzte Punkt stellt sich in der Realität häufig als sehr schwierig heraus.

Tabelle 2 zeigt eine Auflistung von verschiedenen Risiken inkl. deren

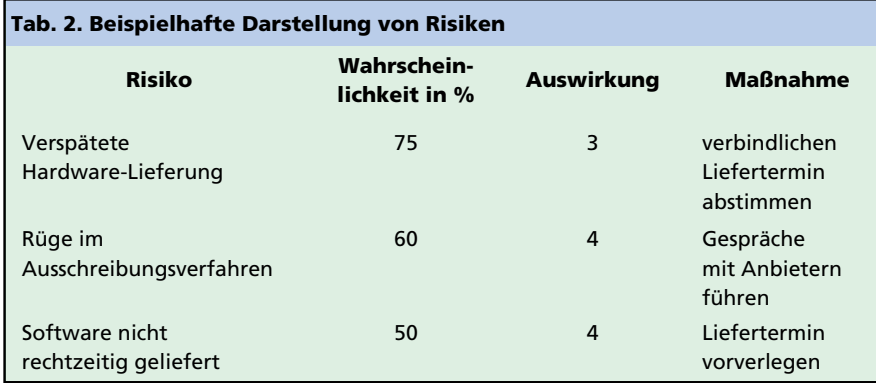

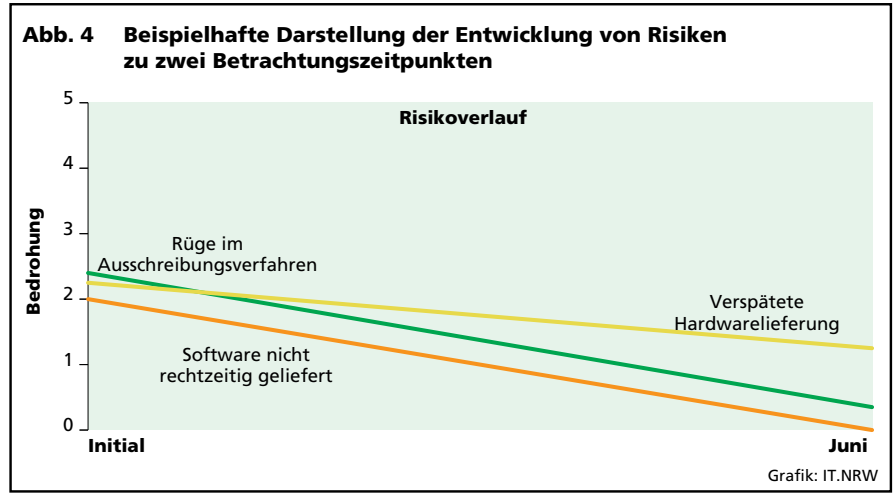

Bewertung in Hinblick auf Eintrittswahrscheinlichkeit und Auswirkung auf das Projekt sowie Maßnahmen, die zur Verringerung des jeweiligen Risikos beitragen können.

Führt man solche Risiko- bzw. Stakeholder-Analysen regelmäßig durch, so kann man daraus sehr einfach für das Risiko-Management die Entwicklung der einzelnen Risiken bzw. den Gesamtrisikowert überwachen. In Abbildung 4 ist exemplarisch die Entwicklung der in Tabelle 2 dargestellten Risiken zwischen den zwei Betrachtungszeiträumen "Initial" und "Juni", grafisch dargestellt. Auswertungen dieser Art können sehr gut zur Steuerung sowohl von Risiken als auch von Stakeholdern verwendet werden.

# **Beschreibung der Werkzeuge**

Die hier beschriebenen Werkzeuge zum Risiko- und Stakeholder-Mana-

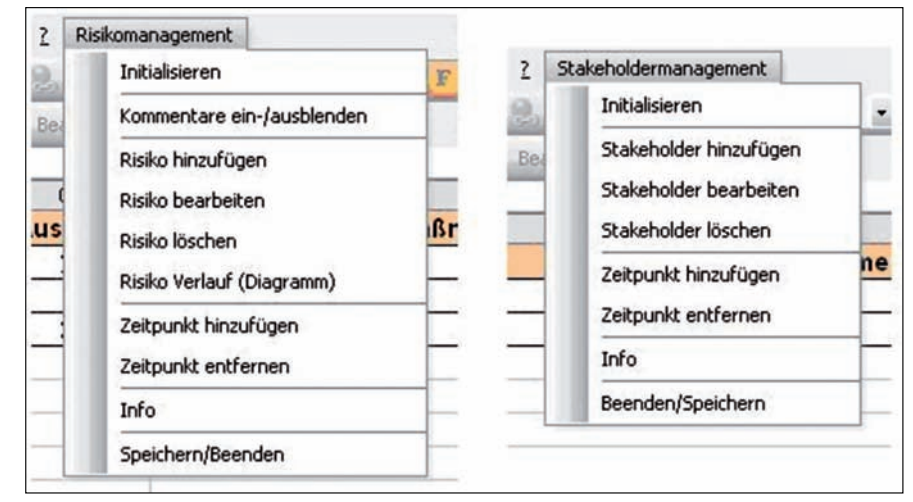

**Abb. 5:** Menüs der Werkzeuge zum Risiko- und Stakeholder-Management

gement sind mithilfe von VBA (Visual Basic for Applications) innerhalb von MS Excel realisiert. Die Eingabe der jeweiligen Daten erfolgt dabei über sogenannte Eingabemasken. In der Autostart Routine der Tools werden neue Menüs generiert (s. Abb. 5). Hierüber lassen sich verschiedene Eingabemasken aufrufen (s. Abb. 7). Im Initialzustand beinhalten die Excel-Dateien keine Risiken bzw. Stakeholder. Dieser Zustand lässt sich über einen Menüeintrag (Initialisieren) jederzeit wiederherstellen.

Die Erfassung der Daten erfolgt in Excel-Arbeitsblättern, die jeweils einen Betrachtungszeitpunkt darstellen. Die Struktur der Arbeitsblätter ist in Abbildung 6 dargestellt. Zu jedem Zeitpunkt gibt es immer ein weiteres Arbeitsblatt, welches das dazugehörige Diagramm, welche in Abbildung 1 und 2 dargestellt sind, enthält. Die Diagramme sind mit den Daten verknüpft und werden mit jeder Änderung aktualisiert.

fassen, sondern diese beispielsweise, wie im letzten Abschnitt beschrieben, regelmäßig festhalten; so lassen sich über das Menü weitere Betrachtungszeitpunkte hinzufügen oder auch löschen. Dabei besteht die Möglichkeit, eine Kopie eines bereits bestehenden Zeitpunktes oder ein leeres Arbeitsblatt anzulegen.

Das Werkzeug zum Risiko-Management pflegt automatisch zwei weitere Diagramme: zum einen den Verlauf der Risiken über alle Betrachtungszeitpunkte, wie in Abbildung 4 dargestellt, zum anderen die Entwicklung der Gesamtbedrohung.

# **Fazit**

Auch wenn es sich bei den hier vorgestellten Techniken um recht einfache Abläufe und Vorgänge handelt, so sind diese dennoch hervorragend geeignet, um einen Überblick über die Risiken und Stakeholder im Projekt zu

# M \ Initial / Initial Diagramm / März / März Diagramm / April / April Diagramm

# **Abb. 6:** Arbeitsblattstruktur der Werkzeuge

Über die verschiedenen Menüeinträge können neue Risiken und Stakeholder erfasst, vorhandene Risiken und Stakeholder bearbeitet oder gelöscht werden. Die Eingabe bezieht sich immer auf das aktuell ausgewählte Arbeitsblatt bzw. den Betrachtungszeitpunkt.

behalten. Die Implementierung eines entsprechenden Tools in die Standardsoftware MS Excel sorgt dafür, dass die Werkzeuge auf Standard Büroarbeitsplätzen einsetzbar sind, ohne dass eine aufwändige Softwareinstallation notwendig ist. Ferner ist der Umgang mit den Werkzeugen, für

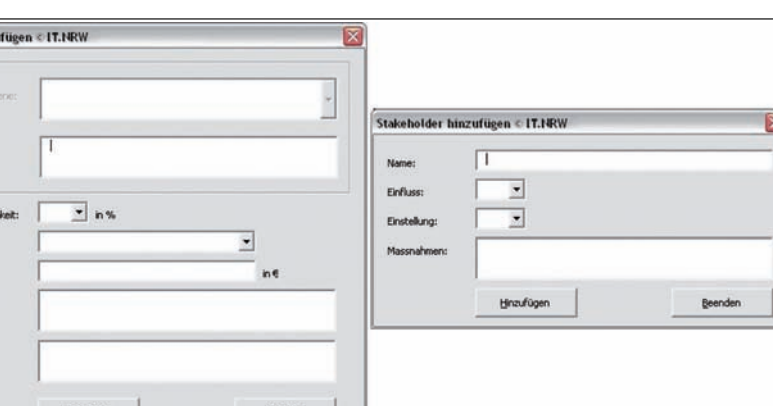

#### **Abb. 7:** Beispielhafte Darstellung der Eingabemasken

Die Projektleiterin bzw. der Projektleiter kann die Risiken und Stakeholder nicht nur für einen Zeitpunkt er-

Hinzufügen |

diejenigen die sich mit dem Standard Office Paket auskennen, mit wenig Einarbeitungsaufwand verbunden.

#### **Literatur**

[1] Horst Harrant, Angela Hemmrich: Risikomanagement in Projekten, Hanser Verlag 2004, ISBN: 3446225927

[2] Ulrich Andree, Dr. Jan Mütter: Risikomanagement in Softwareprojekten, LDVZ-Nachrichten 2/2005, ISSN: 1616-377X

[3] Marc Jansen: SAP Grundlagen und Projekt im SAP Umfeld, BOD 2008, ISBN: 9783837017427

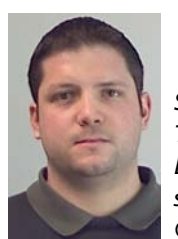

*Sebastian Wendt Tel.: 0211 9449-2438 E-Mail: sebastian.wendt @it.nrw.de*

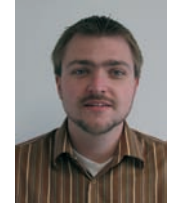

*Dr. Marc Jansen Tel.: 0211 9449-2681 E-Mail: marc.jansen @it.nrw.de*

**Risko hinzi** 

 $\frac{1}{2}$  new

.<br>Wakati ka

# **IT.NRW ist SAP Customer Competence Center (SAP CCC)**

*Information und Technik Nordrhein-Westfalen*1) *(IT.NRW) beschäftigt sich seit mehreren Jahren mit dem Aufbau und Betrieb von SAP-Systemen für Kunden aus der Landesverwaltung. Neben der Unterstützung in Einführungsprojekten und dem Betrieb von SAP-Anwendungen mit ITIL-orientierten Strukturen, bietet IT.NRW als SAP-zertifiziertes Customer Competence Center (CCC) den Kunden professionelle Dienstleistungen rund um Betrieb und Anwendungsbereitstellung auf der Basis von SAP-Lösungen.*

ware in Beziehung stehen." *(Zitat aus dem SAP-CCC WhitePaper)*

Hierbei macht die SAP keine Vorgaben, in welcher Weise das CCC zu organisieren ist. Es kann als eigenständige Organisationseinheit innerhalb des Unternehmens implementiert oder

# **Einleitung**

IT.NRW1) beschäftigt sich inzwischen seit mehr als drei Jahren mit dem Betrieb von Softwarelösungen des Waldorfer Softwarehauses SAP. Neben dem Aufbau des SAP Applikationssupports und der SAP Basisadministration wurde ziemlich schnell deutlich, dass eine Zertifizierung durch die SAP für den Anbieter von Hostinglösungen in diesem Bereich unabdingbar ist. Die im Oktober 2008 erreichte Zertifizierung zum SAP CCC weist auf der einen Seite IT.NRW als kompetenten Partner im Bereich des SAP Betriebs aus. Auf der anderen Seite bietet die Zertifizierung potenziellen Kunden von IT.NRW neben der Sicherheit, einen kompetenten und leistungsfähigen Partner an seiner Seite zu wissen, auch finanzielle Vorteile durch besondere Wartungskonditionen.

# **Das CCC**

–––––––––––

Die wesentliche Idee, die SAP mit der Förderung von Customer Competence Centern (CCC) verfolgt, besteht darin, die eigenen Supportstrukturen und den Kontakt zu den Kunden zu optimieren.

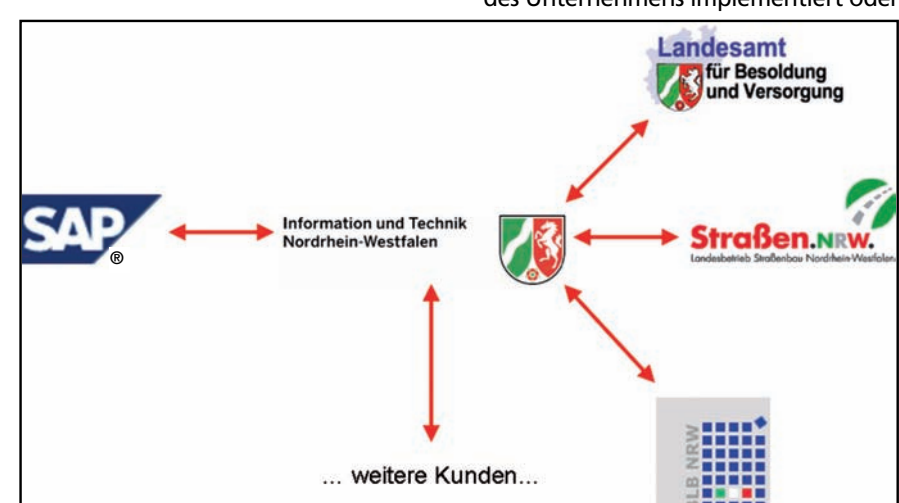

**Abb. 1:** Beziehung zwischen dem Kompetenzzentrum, SAP und den Kunden von IT.NRW

Das CCC ist somit zentrale Anlaufstelle für die Kunden und es übernimmt wesentliche Koordinierungsaufgaben bei der Kommunikation mit dem Support bei SAP. "Das SAP CCC ist eine organisatorische Einheit, die vom (SAP-)Kunden innerhalb seiner Kundenorganisation als zentrale Kontaktstelle für die Kommunikation mit SAP festgelegt wird. Als ein ständiges Center of Expertise unterstützt das CCC die effiziente Implementierung, Erweiterung, Pflege und Qualität der Geschäftsprozesse und Systeme, die mit der SAP Softaber auch als virtuelle Organisationseinheit über verschiedene Teile des Unternehmens aufgespannt werden.

Die Zertifizierungsregeln aus dem CCC-Programm beschreiben zunächst Funktionen, die für eine erfolgreiche Zertifizierung verpflichtend umgesetzt werden müssen. Darüber hinaus empfiehlt SAP eine Reihe von Funktionen, die sich in vielen Projekten gut bewährt haben. In einem dritten Block werden Funktionen dargestellt, die in einigen Projektsituationen von Nutzen sein können.

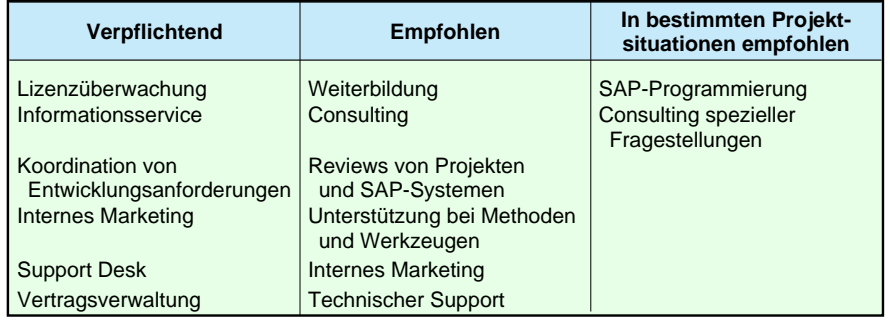

**Tab. 1:** Priorisierung von Funktionen eines CCC im Hinblick auf den Zertifizierungsprozess

<sup>1)</sup> Das Landesamt für Datenverarbeitung und Statistik NRW (LDS NRW) ist als SAP CCC zertifiziert. Zum 1. Januar 2009 wurde das LDS NRW und die Gemeinsamen Gebietsrechenzentren Hagen, Köln und Münster in den neuen Landesbetrieb Information und Technik Nordrhein-Westfalen (IT.NRW) zusammengeführt.

Das SAP-CCC von IT.NRW ist als virtuelle Organisation aufgesetzt, und verteilt sich über die bestehende Linienorganisation mit folgenden beteiligten Organisationseinheiten:

der SAP übertragen wurden, werden SAP intern einer Qualitätsüberprüfung unterzogen. Dabei wird im Wesentlichen überprüft, ob der Kunde bzw. das ihn vertretende CCC selber

**Organisationseinheit** Referat 214 **Rolle Aufgaben** LVN Service Center | Support Desk Referat 221 Referat 243 Zentralbereich 12 SAP Basisadministration CCC Servicestelle Bereitstellung und Betrieb von SAP-Systemen für Kunden Koordinierung, Kommunikation und Kontakt zu SAP Anwendungsbereitstellung Zentrales Kundenmanagement **Customizing** und Programmierung Kontakte zu den Kunden

**Tab. 2:** Die virtuelle CCC-Organisation von IT.NRW

Im Oktober 2008 hat das damalige LDS NRW zusammen mit der SAP den Schritt in Richtung Zertifizierung gewagt.

Im Rahmen dieser Zertifizierung wurden im Wesentlichen zwei Teilbereiche überprüft. Auf der einen Seite musste das LDS NRW bestimmte Funktionen und Prozesse nachweisen. Dazu gehörte unter anderem der Incidentent Management Prozess. Hierbei ist es der SAP nicht wichtig, dass der entsprechende Prozess, wie im Falle des LDS NRW, nach ITIL positioniert ist, sondern die Effektivität des Prozesses wird von der SAP im Rahmen der CCC Zertifizierung überprüft. Dies geschieht hauptsächlich anhand von zwei verschiedenen Key Performance Indikatoren:

- Anzahl der Meldungen, die das zu zertifizierende CCC nicht selber lösen konnte und die infolgedessen an die SAP weitergeleitet worden sind.
- Qualität der Meldungen, die an die SAP weitergeleitet wurden.

Jedes CCC hat – je nach Vertragsvolumen, welches über das CCC verwaltet wird – eine gewisse Menge an Meldungen pro Monat bei der SAP frei. Darüber hinaus werden im Rahmen des Zertifizierungsprozesses Punkte für jede weitere Meldung abgezogen.

Die Meldungen, die – weil sie das zu zertifizierende CCC nicht selber lösen konnte – an den Support Desk

in der Lage hätte sein müssen, die Meldung zu lösen. Um dies zu beurteilen, wird unter anderem überprüft, ob das in der Meldung beschriebene Problem bzw. die Störung bereits dokumentiert und mit einem Lösungsvorschlag versehen ist. Ist dies der Fall, so bekommt die Meldung eine negative Bewertung, ist dies nicht der Fall, so wird die Meldung für das CCC positiv gewertet.

Das LDS NRW hatte 2008 im Bereich des Incident Management Prozesses, im Rahmen der SAP CCC Zertifzierung, die maximal mögliche Punktzahl erreicht: Dieses Ergebnis ist sicherlich nicht zuletzt auf die intensiven ITIL-Bemühungen zurückzuführen.

Neben den nachzuweisenden Prozessen wurden im Rahmen der Zertifiziung auch verschiedene Fakten überprüft, anhand derer das zu zer-

tifizierende CCC die Erfahrung im Betrieb von SAP-Systemen nachweisen muss. Hierzu zählen unter anderem die Anzahl der betriebenen produktiven SAP-Systeme und die Komplexität der Systeme. Obwohl das LDS NRW hier in manchen Punkten benachteiligt war, so werden z. B. in NRW aus verständlichen Gründen keine SAP-Systeme mit mehr als fünf Sprachen (Rheinisch, Westfälisch, Lippisch, …) installiert, konnte sich auch das Ergebnis in diesem Bereich sehen lassen.

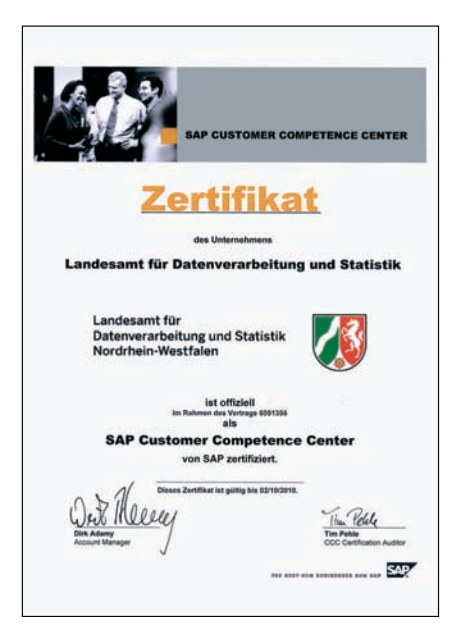

**Abb. 2:** Das CCC-Zertifikat von IT.NRW

Insgesamt hatte das LDS NRW im Oktober 2008 den Zertifizierungsprozess mit 82 von 100 möglichen Punkten bestanden. Da bereits das Bestehen ab einer Mindestpunktzahl von 55 Punkten gesichert ist, kann das Ergebnis, gerade im Rahmen einer Erst-Zertifizierung, als äußerst zufriedenstellend angesehen werden. Das Zertifikat gilt für zwei Jahre, sodass sich IT.NRW im September/Oktober 2010 einer Re-Zertifizierung unterwerfen muss, will es das Zertifikat nicht verlieren.

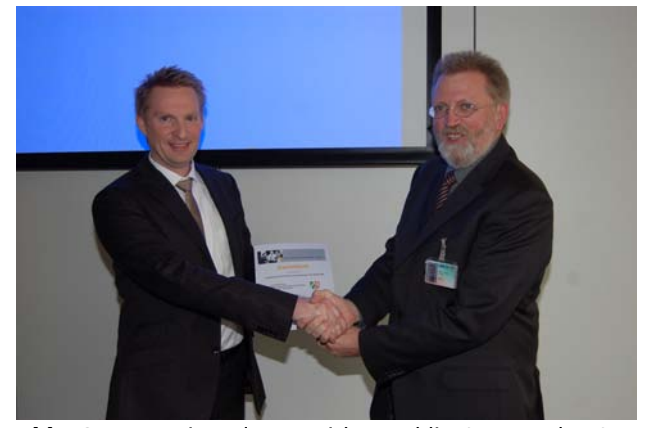

Abb. 3: Der Leiter des Bereichs "Public Sector" der SAP Deutschland, Dr. Ralph Rembor übergab am 26.11.2008 Herrn Pauly das CCC-Zertifikat.

Das CCC-Zertifikat ist für Information und Technik Nordrhein-Westfalen von sehr hoher Bedeutung. Es attestiert die hohe Kompetenz und Leistungsfähigkeit von IT.NRW in Bezug auf den Betrieb von SAP-Lösungen, und macht den Kunden deutlich, dass sie mit IT.NRW einen leistungsstarken und verlässlichen Partner für ihren SAP-Betrieb in der Landesverwaltung in Anspruch nehmen können.

Intern trägt die Zertifizierung ebenfalls zur Motivation der Mitarbeiterinnen und Mitarbeiter bei, da hierdurch ihre inzwischen aufgebaute Qualifikation attestiert wird.

# **Aufgaben und Kunden – Was hat es uns gebracht?**

Das Ziel von IT.NRW ist es, den Kunden sowohl einen leistungsfähigen und wirtschaftlichen Betrieb ihrer SAP-Lösungen anbieten als auch durch die Koordinierung – z. B. von Support- und Entwicklungsanfragen über mehrere Kunden hinweg – Synergie- und Skaleneffekte an die Kunden weitergeben zu können. Mit dem CCC bei IT.NRW haben die Kunden einen kompetenten Ansprechpartner für alle Belange rund um Ihre SAP-Anwendungen.

Die wesentliche Aufgabe des CCC, die auch von den Zertifizierungsregeln verbindlich gefordert wird, ist der Support-Desk, also die zentrale Anlaufstelle für alle Fragen rund um die SAP-Anwendung des Kunden.

Bei den hier eingehenden Meldungen kann es sich z. B. um Problemmeldungen handeln. Diese werden soweit wie möglich von IT.NRW als SAP-Betreiber gelöst. Sollte dies nicht möglich sein, z. B. weil das Problem auf einen Produktfehler in der SAP-Software zurückzuführen ist, öffnet das CCC ein entsprechendes Ticket bei SAP. Hierdurch wird ebenfalls eine Verringerung des Ticketaufkommens bewirkt, da ein Problem, welches bei mehreren Kunden auftritt, nur noch einmal gemeldet und entsprechend hoch priorisiert wird.

Eine weitere Support-Möglichkeit ist die Anfrage eines Kunden, eine Übersicht über die lizensierten Komponenten sowie die Nutzung der Lizenzen zu bekommen. Da die Verwaltung der Lizenzen und der Installationsschlüssel eine der verpflichtenden Aufgaben des CCC ist, kann hierdurch sichergestellt werden, dass nur die tatsächlich benötigten Lizenzen abgerechnet werden, und es nicht durch unachtsamen Umgang mit Lizenzschlüsseln anschließend zu Nachforderungen kommt. Gleichzeit wird hier die Übersicht gepflegt und aufbereitet, welche Komponenten die Kunden lizensiert haben und tatsächlich einsetzen.

Die Koordinierung von Entwicklungsaufträgen über mehrere Kunden hinweg ist eine weitere verpflichtende Aufgabe des CCC. Hierdurch wird zum einen erreicht, dass den berechtigten Anforderungen der Kunden durch Bündelung ein stärkeres Gewicht verliehen wird. Zum anderen führt diese Koordinierung auch dazu, dass Änderungsanforderungen zu einem Thema nur einmal gestellt werden.

Den Kundenanforderungen wird zudem zusätzlicher Nachdruck verliehen, weil sich das CCC von IT.NRW durch seine Mitgliedschaft in der Deutschsprachigen SAP Anwendergruppe e. V.

(DSAG) mit anderen Kunden der SAP austauscht und abstimmt.

Durch die Einrichtung und die Zertifizierung des CCC können sich die Kunden von IT.NRW darauf verlassen, einen leistungsstarken und verlässlichen Partner für ihren SAP-Betrieb an Ihrer Seite zu wissen. Zudem ruft der schnöde Mammon: Die Inanspruchnahme der Dienste eines zertifizierten SAP-CCC berechtigt gegenüber SAP zur Inanspruchnahme von vergünstigten Wartungskonditionen. Für SAP steckt dahinter die Annahme, dass ein zertifiziertes CCC den Löwenanteil der eingehenden Meldungen selbst lösen kann, sodass mit einem erheblich verringerten Meldungsaufkommen gerechnet wird, das an den Support von SAP weitergeleitet wird.

## **ASAP, RunSAP, ITIL und Co.**

Neben den CCC-Funktionen stellt SAP weitere Methodenwerke und best practice-Sammlungen zur Verfügung, die den gesamten Lebenszyklus der Anwendung vom Einführungsprojekt bis zum Betriebsstart unterstützen.

#### **ASAP (accelerated SAP)**

Hierbei handelt es sich um ein Vorgehensmodell zur standardisierten Einführung von SAP-Anwendungen. ASAP orientiert sich an den meisten bekannten wasserfallartigen Vorgehensmodellen zur Anwendungsbereitstellung. Nach einer Projektinitialisierungsphase gelangt man über eine Konzept- und eine Realisierungsphase in den Test und die Vorbereitungen für den Betriebsstart.

#### **RunSAP**

Nach der erfolgreichen CCC-Zertifizierung im Oktober 2008 beschäfti-

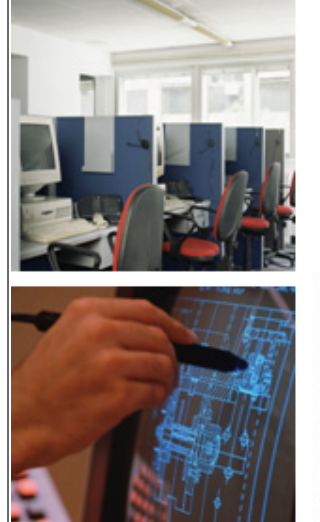

*CCC = Support Desk, Kontakt zu SAP, Vertragsadministration, Informationsservice, internes Marketing, Koordinierung von Entwicklungsanfragen u. v. m.*

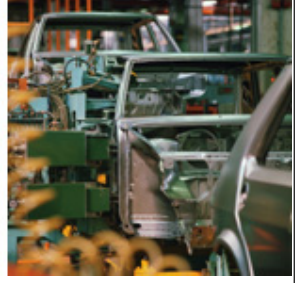

**ASAP** = Einführung **RunSAP** = Betrieb

**Abb. 4:** Die Methodenwerke für das CCC, die Einführungsprojekte mittels ASAP und der Betrieb mit RunSAP

gen sich die Referate 243 und 221 von IT.NRW nun im Rahmen des kontinuierlichen Verbesserungsprozesses damit, den Betrieb von SAP basierten Lösungen für die Kunden weiter zu verbessern. Hierbei wird IT.NRW von der SAP bei der Umsetzung RunSAP Methodik unterstützt. Dabei handelt es sich um eine Sammlung von best practices zur Unterstützung und kontinuierlichen Verbesserung des Betriebs von SAP-Lösungen.

Diese Optimierung findet darüber statt, dass von der SAP empfohlene Prozesse implementiert werden, die auf der einen Seite dazu führen, dass ein vernünftiger SAP Betrieb möglich ist, auf der anderen Seite aber auch sicherstellen, dass die SAP, im Fehlerfall, auf eine Umgebung trifft, in der möglichst effektiv dem Fehler begegnet werden kann. Hierzu ist die Implementierung verschiedener Prozesse, im Umfeld von RunSAP als Standards bezeichnet, notwendig. Die SAP stellt für jeden dieser Prozesse ein Werkzeug zur Verfügung, welches den Prozess unterstützt, aber nicht zwangsweise eingesetzt werden muss. Der Incident Management Prozess wurde beispielsweise seinerzeit im LDS NRW nach den Regeln von ITIL und mit dem Werkzeug Remedy (BMC) umgesetzt. Dieser Prozess wird nun auch für den Betrieb von SAP-Lösungen verwendet.

Derzeit arbeitet das SAP-Team bei IT.NRW an der Einführung der Root cause analysis (RCA). Dieser Standard wird verwendet, um in der komplexen service-orientierten Architektur eines modernen SAP-Systems im Störfall einen Fehler genau lokalisieren und analysieren zu können. Bei der Einführung der verschiedenen Standards bzw. Prozesse wird untersucht, ob es zu den einzelnen RunSAP Standards einen entsprechenden ITIL Prozess gibt und wenn ja, inwieweit dieser bereits bei IT.NRW umgesetzt bzw. geplant ist. Die konsequente Einführung der RunSAP Standards führt nicht nur zu einem optimierten SAP-Betrieb, sondern auch zu der Möglichkeit, im Rahmen der CCC Re-Zertifizierung den Status eines SAP CCCoE (Customer Competence Center of Expertise) zu erreichen. Seit dem 09.01.2009 verfügt IT.NRW über mehr als 12 zertifizierte RunSAP-Beraterinnen und -Berater.

# **Ausblick**

Die konsequente Ausrichtung auf die Anforderungen der Kunden ist das oberste Ziel von IT.NRW. Somit ist es für IT.NRW von besonderer Bedeutung, den Kunden einen professionellen und zuverlässigen SAP-Betrieb wirtschaftlich anbieten zu können.

In den kommenden Monaten und Jahren wird das SAP-Team bei IT.NRW daher weiter daran arbeiten, die eigenen Kompetenzen mit Blick auf die Anforderungen aus den Kundenprojekten weiterzuentwickeln.

In naher Zukunft werden sich die Aktivitäten auf die konsequente Umsetzung des RunSAP-Methodenwerks konzentrieren. Hierdurch soll insbesondere der anspruchsvolle Betrieb des neuen Bezügeverfahren durch eine professionelle Qualifizierung der Betriebsmannschaft bei IT.NRW abgesichert werden.

Gerade das Zusammenspiel zwischen dem CCC, den Einführungsprojekten nach ASAP und dem Betrieb im RunSAP-Umfeld garantieren den Kunden eine kompetente Umgebung für ihre SAP-Vorhaben. Die starke ITIL-Orientierung von IT.NRW sorgen zudem für einen an best practices und allgemein anerkannten Standards ausgerichteten IT-Betrieb.

Durch die neue Behördenstruktur zu IT.NRW gehört nun auch das ehemalige GGRZ-Münster, wo bereits seit

vielen Jahren SAP-Lösungen insbesondere für die Versorgungsverwaltung des Landes Nordrhein-Westfalen entwickelt und betrieben werden, sind weitere Synergien und Kompetenzgewinne zu erwarten.

#### **Referenzen**

#### [LDVZN 02/2008]

"NRWave – das neue Bezügeverfahren für Nordrhein-Westfalen auf der Basis von SAP ERP HCM", Ralf Gerson, Dr. Jan Mütter, LDVZ-Nachrichten 02/2008

http://www.lds.nrw.de/informations technik/IT\_Veroeffentlichungen/Aus gabenarchiv/ausgabe2\_2008/schwer punkte/wl\_z091200852\_s2.html

#### [SAP-Pressemitteilung]

"SAP Know-how für Nordrhein-Westfalen – Landesamt für Datenverarbeitung und Statistik erhält Zertifizierung als SAP Customer Competence Center", (pressebox) Walldorf, 15.12.2008 http://www.pressebox.de/pressemel dungen/sap-deutschland-ag-co-kg-1/ boxid-225860.html

#### Stellvertretend für das

gesamte CCC-Team:

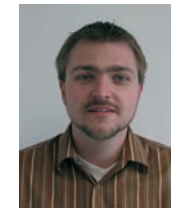

*Dr. Marc Jansen Tel.: 0211 9449-2681 E-Mail: marc.jansen @it.nrw.de*

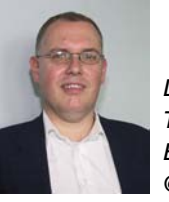

*Dr. Jan Mütter Tel.: 0211 9449-2570 E-Mail: jan.muetter @it.nrw.de*

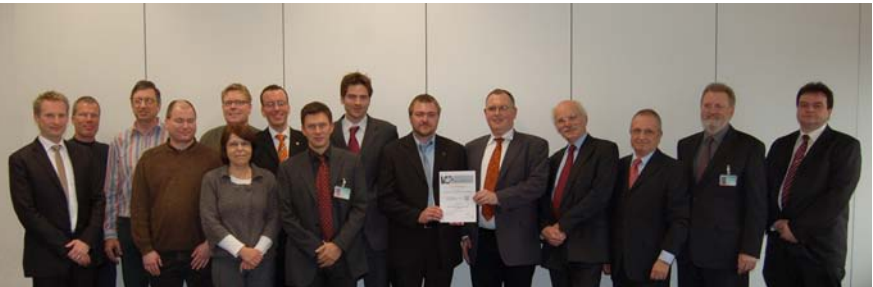

**Abb. 5:** Das CCC-Team von IT.NRW bei der Zertifikatsübergabe am 26.11.2008

# **Die GPM-Regionalgruppe Düsseldorf und IT.NRW**

*Die Regionalgruppen der Deutschen Gesellschaft für Projektmanagement e. V. (GPM) fördern den regionalen Erfahrungsaustausch zu Themen des Projektmanagements. Professionelles Projektmanagement ist für Information und Technik Nordrhein-Westfalen (IT.NRW) bei der Durchführung von IT-Projekten im Auftrag der Kunden aus der Landesverwaltung von strategischer Bedeutung. IT.NRW unterstützt daher die Arbeit der GPM-Regionalgruppe Düsseldorf, indem Räumlichkeiten für die regelmäßig durchgeführten Vortragsveranstaltungen zur Verfügung gestellt werden. Es nimmt dadurch aktiv Anteil an dem Erfahrungsaustausch zum Projektmanagement.*

# **Einleitung**

*"Am Anfang war das Projektmanagement"* oder *"Was haben agile Softwareentwicklung, Risikomanagement, Critical Chain Projectmanagement (CCPM) und das neue Terminal T5 in London Heathrow gemeinsam?"*

Kernaufgabe der Projektmanagerin bzw. des Projektmanagers ist, das Projekt zum Erfolg zu führen, d. h. die gesteckten Ziele zu erreichen. Dafür gilt es, das Ziel im Blick zu behalten, die vorhandenen Ressourcen klug einzusetzen und Klippen zu umschiffen.

Die oben erwähnten Ansätze "Agiles Projektmanagement" und "Critical Chain Projectmanagement" werden derzeit in der Projektmanagement-Gemeinde intensiv diskutiert. Beide beschäftigen sich mit unterschiedlichen Aspekten und Herangehensweisen der Projektplanung und -steuerung. Risikomanagement ist für viele die eigentliche Königsdisziplin, bis hin zu Aussagen wie "Risikomanagement ist Projektmanagement für Erwachsene", (Tom DeMarco in seinem Buch "Bärentango"). Im weitesten Sinne kann man auch die klassischen Projektmanagementmethoden als Teil des Risikomanagements betrachten, denn sie dienen schließlich dazu, die Risiken "Zeit-" und "Budgetüberschreitung" zu beherrschen.

Bei einem derartig großen und komplexen Projekt wie dem Bau des Terminals 5 auf dem Flughafen in London Heathrow ist ein gewissenhaftes Projektmanagement nicht nur selbstverständlich, sondern zwingend erforderlich. Das gilt auch dann, wenn am Ende das Ergebnis des Projekts durch negative Schlagzeilen abgewertet und die eigentliche Leistung nicht mehr gebührend gewürdigt wird.

Der eigentliche Zusammenhang zwischen den oben dargestellten Themen ist der, dass alle Themen im Rahmen der GPM-Regionalgruppe Düsseldorf im vergangenen Jahr präsentiert wurden und gestandene Projektleiterinnen und Projektleiter ihre Erfahrungen in intensiven Diskussionen ausgetauscht haben, um voneinander zu lernen.

# **Die GPM und ihre Regionalgruppe in Düsseldorf**

Die deutsche Gesellschaft für Projektmanagement ist der deutsche Fachverband für Projektmanagement.

1979 als gemeinnütziger Verein gegründet, besteht die satzungsgemäße Aufgabe in der Förderung des Projektmanagements, insbesondere der Aus- und Weiterbildung sowie der Forschung und Information auf diesem Gebiet. Die GPM ist die deutsche Vertretung in der International Project Management Association (IPMA). Das primäre satzungsgemäße Ziel der GPM ist, die Anwendung von Projektmanagement (PM) in Deutschland zu fördern, weiterzuentwickeln, zu systematisieren und zu standardisieren sowie weiterzuverbreiten. Mit derzeit über 4 600 Mitgliedern aus allen Bereichen der Wirtschaft, der Hochschulen und der öffentlichen Hand sowie einem großen Interessentenkreis ist die GPM zur treibenden Kraft für eine systematische Weiterentwicklung des Projektmanagements in Deutschland geworden. In ihrer Arbeit führt die GPM Projektverantwortliche aus Wirtschaft, Hochschulen und öffentlichen Verwaltungen zusammen und verbindet damit Theorie und Praxis. Die GPM schafft die Plattform zum interdisziplinären Austausch von Informationen und Erfahrungen und fördert die Entwicklung des methodischen Fachwissens und dessen Verknüpfung mit dem unternehmerischen und menschlichen Umfeld.

Wesentliche Plattform für die Mitwirkung von Mitgliedern, aber auch von Nicht-Mitgliedern, sind die verschiedenen Fach- und Regionalgruppen. In den Fachgruppen der GPM findet ein überregionaler und vertiefter Austausch zu speziellen Themen des Projektmanagements statt. So gibt es beispielsweise branchenspezifische Fachgruppen, wie die Fachgruppe "Projektmanagement Automotive" oder die Fachgruppe "Projektmanagement in der IT", über die in der Ausgabe 1/2008 der LDVZ-Nachrichten bereits berichtet wurde.

Das Gegenstück dazu sind die Regionalgruppen, wo ein regional organisierter Erfahrungsaustausch zu den verschiedensten Themen des Projektmanagements stattfindet. Hier können sich Projektleiter/-innen, -mitarbeiter/-innen, -controller/-innen, projektverantwortliche Führungskräfte sowie Interessent(inn)en am Projektmanagement, unabhängig von einer Mitgliedschaft in der GPM, aktiv in die regionale Arbeit einbringen. Wesentliches Element der Arbeit in den Regionen sind dabei der Erfahrungsaustausch und Fachveranstaltungen zum Projektmanagement. Diese stehen allen Mitglieder(inne)n und Interessierten kostenfrei zur Verfügung. Die GPM-Regionen organisieren jährlich über 250 solcher Veranstaltungen mit insgesamt mehreren tausend Teilnehmer(inne)n!

Die Regionen arbeiten weitgehend selbstständig im Verbund der GPM. Kooperationen mit anderen lokal aktiven Verbänden wie z. B. GI, VDI, DGsV usw. werden dabei angestrebt.

Von den derzeit 36 Regionalgruppen der GPM sind sieben in Nordrhein-Westfalen beheimatet. Neben der hier vorgestellten Regionalgruppe Düsseldorf sind weitere Gruppen auch in den Regionen Köln, Aachen, Dortmund/Ruhr, Bielefeld, Münster und Siegen aktiv.

#### **Mission Statement der GPM-Regionalgruppe Düsseldorf**

Die GPM-Region Düsseldorf repräsentiert die GPM vor Ort. Sie bietet den GPM-Mitgliedern und anderen Projektmanagement-Interessierten eine Plattform für den fachlichen Austausch von Erfahrungen und Wissen. Die GPM-Region ist ein Forum zur Darstellung der regionalen Projektmanagement-Kompetenz und bringt diese in die gesamte GPM ein. Wir sind ehrenamtlich aktive Kolleginnen und Kollegen, die ihr Wissen in einer angenehmen Atmosphäre miteinander teilen und erweitern.

# **Themen und Inhalte**

In den Regionalgruppen werden branchenübergreifend die verschiedensten Themen rund um das professionelle Projektmanagement diskutiert. Die Themenauswahl hängt dabei stark von Angebot und Nachfrage ab.

In den folgenden Textkästen sind einige Beispiele von Vortragsveranstaltungen aufgeführt, die in den vergangenen 12 Monaten im Rahmen der Regionalgruppe Düsseldorf angeboten wurden.

# **Beispiel 1: Agiles Projektmanagement**

Das Thema "Agiles Projektmanagement" wird derzeit in der Projektmanagement Gemeinschaft intensiv diskutiert. Auf vielen Konferenzen werden Vorträge angeboten, die sich mit den sog. leichtgewichtigen Prozessen beschäftigen. In den Veranstaltungen dieser kleinen Vortragreihe wurden intensive Diskussionen über Einsatzmöglichkeiten, Erfolgsfaktoren, Nutzenpotenziale und auch mögliche Widerstände beim Einsatz von agilen Projektmanagementmethoden geführt.

**07.07.2008** ..Agiles Projektmanagement – Ein Überblick", Dr. Jan Mütter, LDS NRW

**15.09.2008** "APM – Agiles Projektmanagement (auch) für große Projekte", Bernd Oestereich, OOSE GmbH, Hamburg

**30.03.2009** "Der agile Ansatz: betriebswirtschaftliche Betrachtungen", Dr. Oliver Linssen, Liantis GmbH & Co KG, Krefeld

# **Beispiel 2:**

# **Critical Chain Projektmanagement**

"Es ist nicht wichtig, jede einzelne Aufgabe im Projekt rechtzeitig zu beenden, sondern es ist entscheidend, dass das Projekt als Ganzes zum versprochenen Zeitpunkt fertig wird!" Mit dem oben genannten Vorsatz zielt der von Dr. Eliyahu Goldratt stammende Ansatz für Critical Chain Projektmanagement (kurz CCPM) auf die Einhaltung und sogar die Verkürzung von Projektlaufzeiten. CCPM wurde mithilfe der auch von Dr. Eliyahu Goldratt stammenden "Theory of Constraints" (TOC) entwickelt. Es wird in Deutschland insbesondere bei kleinen und mittelständischen Unternehmen immer häufiger mit Erfolg in der Praxis eingesetzt. Im Zentrum der CCPM-Methode steht für einzelne Projekte und in Multiprojektumgebungen die maximale Nutzung der Takt gebenden Ressourcen.

**28.04.2008** "Critical Chain Projektmanagement", Matthias Olt, Vanderlande Industries LSG, Dortmund

#### **Beispiel 3: Risikomanagement**

"Risikomanagement ist Projektmanagement für Erwachsene" schrieb vor einigen Jahren Tom DeMarco in seinem vielbeachteten Buch "Bärentango". Dies verdeutlicht auf lockere Weise den nicht zu unterschätzenden Stellenwert des Risikomanagements. Letztlich geht es beim ganzen Projektmanagement einzig und allein darum, das Projekt zum Erfolg zu bringen, und dabei alle Klippen möglichst unbeschadet zu umschiffen. Ähnlich wie das agile Projektmanagement taucht auch "Risikomanagement" immer wieder auf dem Spielplan der Regionalgruppe Düsseldorf auf.

**31.03.2008** "Risikomanagement; Stiefkind oder Königsdisziplin des Projektmanagements", Thorsten Wilkens, HP Services Consulting & Integration, Ratingen

**09.06.2008** "Low Risk – more fun – Risikomanagement in IT-Projekten/Multiprojektumgebungen", Heidrun Reckert, IT-Beratung Reckert, Wuppertal, Michael W. Dietrich, modulo3 GmbH, Meerbusch

05.01.2009 "Herausforderungen für das Risikomanagement in internationalen Projekten", Heidrun Reckert, IT-Beratung Reckert, **Wuppertal** 

# **Die Beteiligung von IT.NRW an der Regionalgruppe**

IT.NRW ist Dienstleister für Informationstechnik und Statistik für alle Einrichtungen der Landesverwaltung und ferner auch länderübergreifend z. B. im Statistischen Verbund und in verschiedenen Entwicklergemeinschaften tätig. Das macht deutlich, dass vernetztes Arbeiten und Kooperation mit Anderen für IT.NRW seit Jahren selbstverständlich ist.

Professionelles Projektmanagement ist für IT.NRW bei der Durchführung nicht nur von IT-Projekten im Auftrag der Kunden aus der Landesverwaltung Nordrhein-Westfalen und auch anderen Bundesländern von strategischer Bedeutung. Dabei muss sich die Theorie auch im Projektmanagement immer an der Wirklichkeit messen lassen. Bekanntermaßen verhalten sich Projekte nie so, wie sie ursprünglich geplant waren. Hierbei handelt es sich aber nicht um Fehler in der Planung, sondern die Tatsache, dass es gerade die Neuartigkeit und die Komplexität sind, die Projekte auszeichnen. Dies führt dazu, dass Projekte prinzipiell nicht vollständig vorhersagbar sind. Somit ist es für eine effiziente Projektmanagementmethodik zwar wichtig, eine Projektplanung und -steuerung mit großer Präzision zu ermöglichen. Geradezu unerlässlich ist aber die Flexibilität und Unterstützung, auf Unvorhergesehenes reagieren zu können.

Hier ist Erfahrungswissen über verschiedene mögliche Situationen, und was man, wenn diese eintreten, tun kann bzw. besser lassen sollte, u. U. überlebenswichtig. Damit man die notwendigen Erfahrungen nicht alle schmerzhaft in eigenen Projekten durchleiden muss, ist der Austausch mit Kolleginnen und Kollegen ganz besonders wertvoll. Üblicherweise verhalten sich Projekte nicht nur ungeplant, sondern sie widersetzen sich bisweilen auch den theoretischen Lehrsätzen aus der einschlägigen PM-Literatur.

IT.NRW unterstützt die Arbeit der GPM-Regionalgruppe Düsseldorf, indem Räumlichkeiten für die regelmäßig durchgeführten Vortragsveranstaltungen im Wechsel mit anderen Organisationen zur Verfügung gestellt werden. Solche Veranstaltungen färben auch immer auf die eigene Organisation ab. IT.NRW nimmt dadurch aktiv Anteil an dem Erfahrungsaustausch zum Projektmanagement. Das Lernen aus den Erfahrungen Anderer ist eine wichtige Fähigkeit zur Weiterentwicklung der eigenen Kompetenzen. Dies wiederum ist eine wesentliche Eigenschaft für eine kundenorientierte Organisation. Nur ständiges Lernen und eine fortlaufende Weiterentwicklung können nachhaltig sicherstellen, dass die Bedürfnisse der Kunden wahrgenommen und umgesetzt werden können.

gen/Ausgabenarchiv/ausgabe1\_2008/ schwerpunkte/wl\_z091200851\_s4.html

#### [LDVZN 01.2007]

"Change Management und IT-Projekte", Dr. Dorothee Feldmüller, Dr. Jan Mütter, LDVZ-Nachrichten, Ausgabe 1/2007: http://www.lds.nrw.de/infor mationstechnik/IT\_Veroeffentlichun gen/Ausgabenarchiv/ausgabe1\_2007/ schwerpunkte/z091200751\_s15.pdf

#### [LDVZN 02.2006]

"Agiles Projektmanagement und das Unplanbare – Warum halten sich die Projekte nie an meinen Projektplan?", Torsten Tuschinski, Dr. Jan Mütter, LDVZ-Nachrichten, Ausgabe 02.2006: http://www.lds.nrw.de/infor mationstechnik/IT\_Veroeffentlichun gen/Ausgabenarchiv/ausgabe2\_2006/ schwerpunkte/z091200652\_s5.pdf

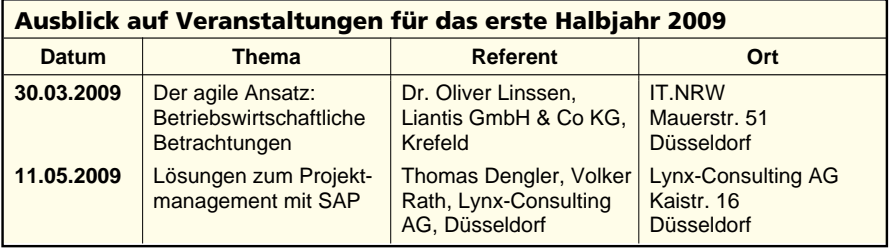

# **Links zum Internetangebot der GPM und der IPMA**

*GPM***:** www.gpm-ipma.de

*IPMA***:** www.ipma.ch

#### *GPM-Fachgruppen:*

www.gpm-ipma.de > Fach- und Projektgruppenarbeit > Fachgruppen *GPM-Regionalgruppen:*

www.gpm-ipma.de > Regionale Veranstaltungen

*GPM-Regionalgruppe Düsseldorf:* www.gpm-ipma.de > Regionale Veranstaltungen > Düsseldorf

## **Referenzen**

## [LDVZN 01.2008]

"Management of Change – ein Thema, das die LDVZ mit der GPM verbindet" Dr. Dorothee Feldmüller, Dr. Katharina Kettner, Dr. Jan Mütter, LDVZ-Nachrichten 1/2008: http://www.lds.nrw.de/ informationstechnik/IT\_Veroeffentlichun [GPM Studie 2007]

"Ergebnisse der Projektmanagement Studie 2007 – Schwerpunkt Kosten und Nutzen von Projektmanagement", Claus Engel, Christian Holm, GPM in Zusammenarbeit mit PA Consulting Group: http://www.gpmipma.de/docs/fdownload.php?down load=PM\_Study\_2007\_Results.pdf

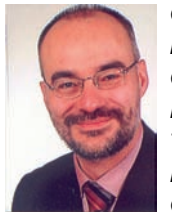

*Guido Bacharach Leiter der GPM-Regionalgruppe Düsseldorf Tel.: 0208 590824 E-Mail: g.bacharach @gpm-ipma.de* 

*c/o Metro Group Solutions, Düsseldorf*

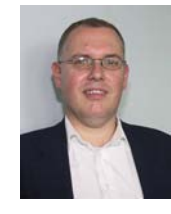

*Dr. Jan Mütter Tel.: 0211 9449-2570 E-Mail: jan.muetter @it.nrw.de*

# **JUDICA 2.0 – ein starkes Stück Software der Justiz NRW**

*JUDICA ist die Fachverfahrenslösung der Justiz NRW zur Unterstützung der Gerichte der ordentlichen Gerichtsbarkeit, die deutschlandweit führend ist. JUDICA wird gemeinsam betreut und weiterentwickelt vom Oberlandesgericht Düsseldorf und dem Landesbetrieb Information und Technik NRW (IT.NRW) als zentralem IT-Dienstleister des Landes Nordrhein-Westfalen. Mit der JUDICA-Version 2.0 ist eine Version in Produktion gegangen, die viele neue Funktionalitäten und Schnittstellen für eine möglichst umfassende Unterstützung der Mitarbeiterinnen und Mitarbeiter in der Justiz bietet. Sie ermöglicht den nahtlosen elektronischen Datenaustausch mit anderen Fachverfahren. JUDICA ist mit der Version 2.0 auf eine moderne, zukunftsweisende Plattform gestellt worden und geht damit weiter den Weg in Richtung der Harmonisierung von Geschäftsprozessen und der Integration von Fachverfahren.*

# **JUDICA**

JUDICA ist das datenbankgestützte Fachsystem für die ordentliche Gerichtsbarkeit in Nordrhein-Westfalen [1]. JUDICA unterstützt

- die Arbeit von Richter(inne)n, Rechtspfleger(inne)n und Servicekräften,
- an Amtsgerichten, Landgerichten und Oberlandesgerichten,
- in den Fachbereichen Zivil-, Familien- und Strafsachen ebenso wie in Insolvenzsachen.

JUDICA wird an 152 Gerichten der ordentlichen Gerichtsbarkeit in Nordrhein-Westfalen an über 11 000 Arbeitsplätzen eingesetzt. Im Fachbereich Insolvenzsachen wird es neben Nordrhein-Westfalen auch im Saarland und in Hamburg genutzt.

JUDICA wird dabei gemeinsam mit dem Textverarbeitungsprogramm Textsystem Justiz (TSJ) [2] eingesetzt, das den Anwendern ermöglicht, Verfügungen und Reinschriften zu erstellen. Die Programme JUDICA und TSJ stellen dabei aus Sicht des Anwenders ein einheitliches Gesamtprogramm dar. Durch die Schnittstellen zwischen den Anwendungen werden die für die Verfügungen und Reinschriften von TSJ erforderlichen Daten aus JUDICA eingelesen.

Aus technischer Sicht ist JUDICA eine Fat-Client-Anwendung, bei der der Client mit Visual C++ implementiert ist und eine Oracle-Datenbank zur Datenpersistenz nutzt.

JUDICA dient in erster Linie der Erleichterung und Unterstützung der Arbeiten in der Justiz. Dabei werden bereits bekannte und etablierte Prozesse möglichst weitgehend abgebildet: So gleicht beispielsweise der elektronische Aktendeckel dem bekannten Papieraktendeckel (siehe Abbildung 1).

Daneben zeichnet sich JUDICA vor allem auch durch seine Vielzahl an Schnittstellen zu anderen Verfahren aus. Insbesondere damit leistet JUDICA einen großen Beitrag zur Vereinfachung von Arbeiten in der Justiz. JUDICA hat beispielsweise Schnittstellen zum Bundeszentralregister und zum Verkehrszentralregister für Datenlieferungen und Anfragen. Es hat eine Anbindung an das Fachverfahren JUKOS (Justizielle Online-Kostendatenerfassung, betreut von IT.NRW), über das sämtliche kassenrelevanten Aufgaben abgewickelt werden (Einforderung und Einziehung von Gerichtskosten, Geldstrafen oder sonstigen Geldbeträgen, Ein- und Auszahlungsverkehr, regelmäßige Kassenabschlüsse usw.). Mit anderen Fachverfahren werden Daten ausgetauscht, z. B. werden mit dem Verfahren MeSTA (Mehrländer-Staatsanwaltschafts-Automation) der Staatsanwaltschaften elektronische Daten im standardisierten XJustiz-Format ausgetauscht. Statistische Daten werden an das Verfahren Justizstatistik-Online (JuStO, IT.NRW)

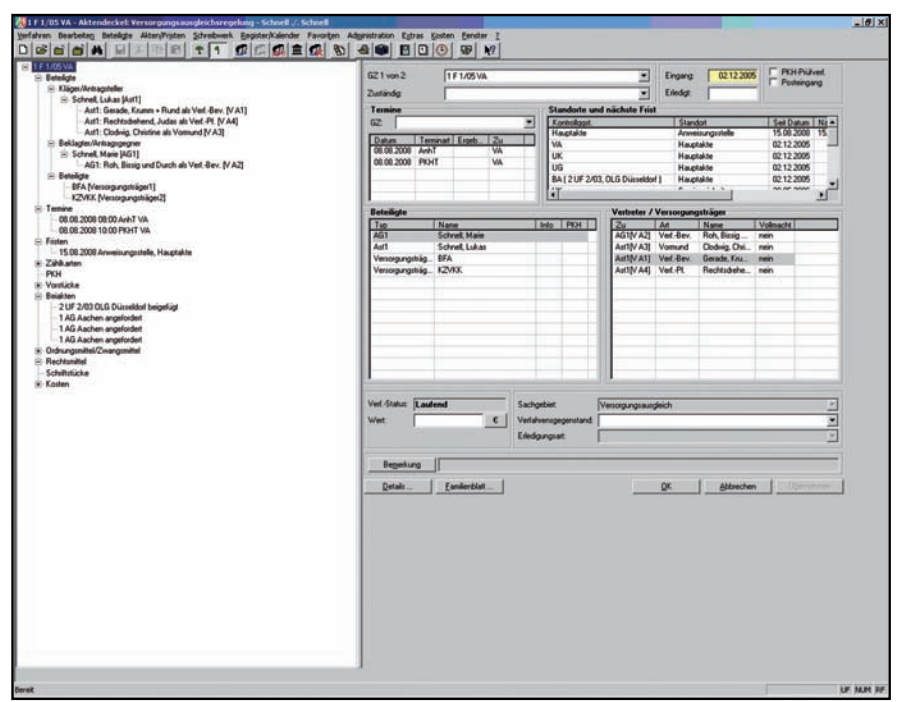

**Abb. 1:** Elektronischer Aktendeckel von JUDICA

und an die amtliche Statistik (IT.NRW, Geschäftsbereich Statistik) geliefert.

JUDICA unterstützt die Arbeiten in der Justiz und leistet damit, auch wegen seiner vielfältigen Schnittstellen für die Vernetzung mit anderen Verfahren, einen wichtigen Beitrag zur Modernisierung der Justiz. Durch seinen modularen Aufbau kann JU-DICA schnell an geänderte Bedingungen in der Praxis angepasst und auf andere Fachbereiche ausgeweitet werden.

# **Die Verfahrenspflegestelle JUDICA und das Entwicklungsteam von IT.NRW**

JUDICA wird auf Seiten der Justiz von der Verfahrenspflegestelle JUDICA (VPS JUDICA) beim Oberlandesgericht Düsseldorf betreut. Die Verfahrenspflegestelle setzt sich aus Justizmitarbeiter(inne)n aller Dienstzweige und aller unterstützten Fachbereiche sowie IT-Spezialist(inn)en zusammen. Die VPS macht Vorgaben zur Weiterentwicklung der Anwendung und überprüft die Software vor dem Einsatz bei den Gerichten. Noch vorhandene Fehler im Programm oder von Anwendern vorgetragene Verbesserungsvorschläge werden von der VPS gesammelt und an das Entwicklungsteam weitergeleitet. Auch sich verändernde organisatorische, technische oder rechtliche Anforderungen (z. B. neue Gesetze/Vorschriften) müssen in JUDICA eingearbeitet werden. Außerdem gehören die Erstellung von Schulungsunterlagen und Anwenderhandbüchern zu den Aufgaben der VPS JUDICA.

Die Wartung und Weiterentwicklung liegt bei IT.NRW. Das Entwicklungsteam ist für die Realisierung von Änderungen und Weiterentwicklungen und die Behebung von Fehlern verantwortlich. Regelmäßig werden neue Versionen von JUDICA mit erweiterter Funktionalität ausgeliefert, genauso wie Hotfixes zur Behebung dringender Produktionsprobleme.

# **JUDICA 2.0**

JUDICA 2.0 umfasst neue fachliche Funktionalitäten, neue Schnittstellen und ist technisch auf eine moderne, zukunftsweisende Plattform gestellt worden. Im November 2008 wurde JUDICA 2.0 nach einer Pilotierungsphase landesweit bei den Gerichten eingesetzt. Einige der Highlights von JUDICA 2.0 werden im Folgenden vorgestellt.

# **Elektronischer Datentransfer von den Familiengerichten zu der Deutschen Rentenversicherung Bund**

Im Scheidungsverfahren ist in der Regel eine Entscheidung über den Versorgungsausgleich der Ehepartner zu treffen. Hierfür muss das Gericht von den Parteien Informationen über Anwartschaften auf Zahlung von Versorgungsbezügen einholen. In diesem Zusammenhang ist eine zum Teil sehr umfangreiche und "papierlastige" Kommunikation mit den Versorgungsträgern zu füh-

ren. Um die Kommunikationswege zwischen Justiz und den Versorgungsträgern zu vereinfachen und durch elektronische Übermittlung von Daten eine Beschleunigung des Verfahrens herbeizuführen, wurde der Geschäftsvorfall ..VAB2" in Zusammenarbeit mit der Deutschen Rentenversicherung Bund (DRV Bund) in Berlin als webbasierter Datentransfer realisiert (siehe Abbildung 2). "VAB2" bedeutet. dass dem Versorgungsträger mitgeteilt wird, dass ein Scheidungsverfahren anhängig ist und eine Kontenklärung erforderlich wird.

Im ersten Schritt werden die Personendaten aus JUDICA heraus mit einer Authentifizierung und verschlüsselten Datenübertragung an die Fachanwendung der Deutschen Rentenversicherung geschickt. Diese gibt ein mit diesen Daten gefülltes Webformular zurück, in dem die Bearbeiterin bzw. der Bearbeiter kontrollieren kann, ob alle benötigten Daten übergeben wurden. Durch das Drücken des Senden-Buttons kann nun der Anwender diese Daten an die DRV Bund zur weiteren Verarbeitung schicken. Dort wird die Antwort maschinell in ein Fachverfahren zum Versorgungsausgleich übernommen. Das Verfahren generiert dann (noch) eine Papier-Antwort für das Familiengericht.

Die Vorteile dieses Verfahrens liegen im Wegfall manueller Arbeitsschritte (Erstellen, Erfassen) sowohl auf Seiten des Gerichts als auch auf Seiten der DRV Bund. Mit dem Wegfall des Postwegs ist auch eine erhebliche Kosteneinsparung verbunden.

Die neue Schnittstelle wurde durch die DRV Bund zum Wettbewerb

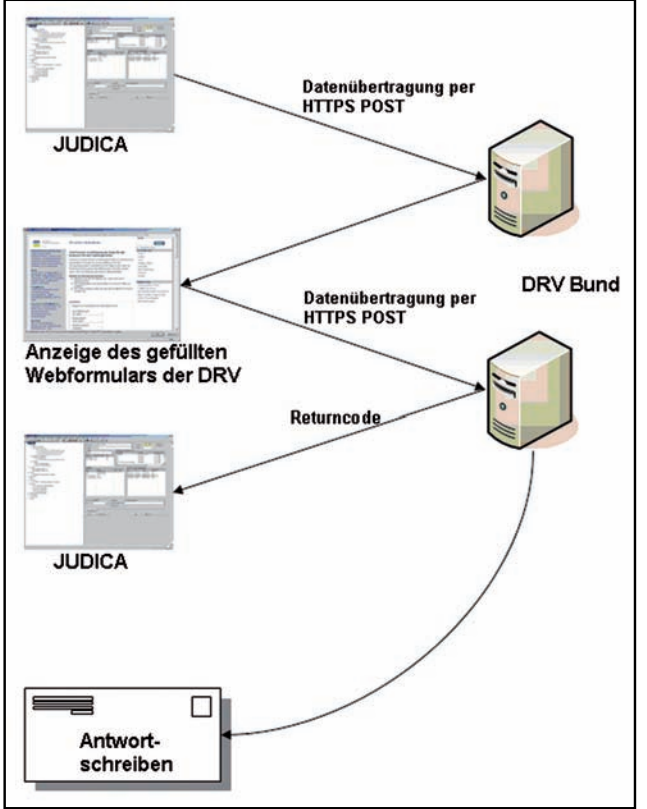

**Abb. 2:** Elektronischer Datentransfer zwischen den Familiengerichten (JUDICA) und der Deutschen Rentenversicherung Bund

"Preis der Wirtschaft – Kundenfreundlichste E-Government-Anwendung" angemeldet und wurde als dritter Sieger gekürt (http://www.egovernmentwettbewerb.de/gewinner-2008.html). Sie wurde auf dem EDV-Gerichtstag 2008 in Saarbrücken durch die Verfahrenspflegestelle JUDICA präsentiert (siehe Abbildung 3). Die Vertreter der DRV Bund werden gemeinsam mit der VPS JUDICA auf der CeBit 2009 diese Schnittstelle präsentieren.

Diese Schnittstelle ist ein erster Schritt auf dem Weg zum vollständigen elektronischen Datenaustausch zwischen den Familiengerichten und den Versorgungsträgern, der insbesondere angesichts der anstehenden Versorgungsausgleichsstrukturreform an Bedeutung gewinnt.

## **Anbindung an die Online-Datenbank für gemeinnützige Einrichtungen über eine Web-Service-Schnittstelle**

Durch Justiz-Online [3] (Technische Betreuung, Webhosting, CMS durch IT.NRW) werden diverse Datenbanken (z. B. zu Dolmetschern und Übersetzern, gemeinnützigen Einrichtungen und Anwaltslisten) zur Recherche im Intranet bereitgestellt.

Bislang musste jedes Gericht mögliche Empfänger von Zahlungsauflagen (z. B. als Bewährungsauflage) in JUDICA gesondert erfassen. Da im Justizintranet bereits eine vollständige Liste aller Zahlungsempfänger angeboten und gepflegt wird, kann der Anwender von JUDICA auf diese Liste zugreifen und die Daten des ausgewählten Zahlungsempfängers nach JUDICA importieren. Die Datenabfrage ist als Web-Service im SOAP-Protokoll realisiert. Die Erzeugung und Verarbeitung der SOAP-Nachrichten wird über das Axis2c-Framework realisiert.

Durch diese Schnittstelle werden die Datenbestände in der Justiz harmonisiert und die Erfassungsaufwände in den Gerichten entfallen.

# **Umsetzung der Änderung der Insolvenzordnung (Entschuldungsgesetz)**

Mit Inkrafttreten der Novellierung der Insolvenzordnung (Entschuldungsgesetz) 2008 wurden erhebliche Änderungen an der gesamten Programmfunktionalität von JUDICA im Fachbereich Insolvenz notwendig.

In JUDICA mussten größere Veränderungen in den Bereichen Tabellenverwaltung, Statistik, Verwaltervergütung und Schuldenbereinigungsverfahren durchgeführt werden. Daneben waren Änderungen im Bereich der Kostensachbearbei-

tung notwendig. Die durch die Änderung des Gesetzes erforderlichen Anpassungen an der Tabellenfunktion sind wegen der Titelnatur der elektronischen Insolvenztabelle höchst sensibel. Um die Umsetzung der Änderung der Insolvenzordnung auf eine breite fachliche Basis zu stellen, wurden die Anforderungen an JUDICA im Rahmen eines Workshops unter Beteiligung von Mitarbeiter(inne)n aus der Praxis und anderer Bundesländer herausgearbeitet.

# **Im- und Export von Dokumenten im aktuellen XJustiz 1.4.1-Format**

XJustiz [4] ist ein standardisiertes, XML-basiertes Datenaustauschformat für Justiz-Daten. IT.NRW wurde durch die Bund-Länder-Kommission für Datenverarbeitung und Rationalisierung in der Justiz mit der Pflege und Weiterentwicklung des Standards XJustiz beauftragt.

JUDICA besitzt sowohl eine Importals auch eine Exportschnittstelle für Justiz-Daten im Format XJustiz. Derzeit werden Daten mit dem Fachverfahren der Staatsanwaltschaften MESTA ausgetauscht. Geplant ist insbesondere der elektronische Datentransfer zwischen Gerichten der ordentlichen Gerichtsbarkeit, zum Beispiel bei der Abgabe von Verfahren, bei Revisionen und bei Berufungen.

Mit der Version 2.0 wurden die Schnittstellen auf die im Februar 2008 veröffentlichte und derzeit gültige XJustiz-Version 1.4.1 erweitert.

# **Auslieferung einer Visual C++ 9-Releaseversion**

Die vorhergehenden Versionen von JUDICA wurden mit der Entwicklungsumgebung Visual Studio 6 (MFC, Visual C++) entwickelt. Visual Studio 6, dass seit 1998 erhältlich ist, wird seit 2004 nicht mehr vom Hersteller Microsoft gewartet.

Mit der Version JUDICA 2.0 war der Umstieg auf die neueste Version der Entwicklungsumgebung (Visual Studio 2008) und wichtiger auf die neueste Compiler-Version (Visual C++- Compiler 9) verbunden. Der Visual C++-Compiler ist in der neuesten Version wesentlich besser und standardkonform zur ISO/IEC 14882:1998 (Programming Language C++) geworden. Mit diesem Wechsel auf die

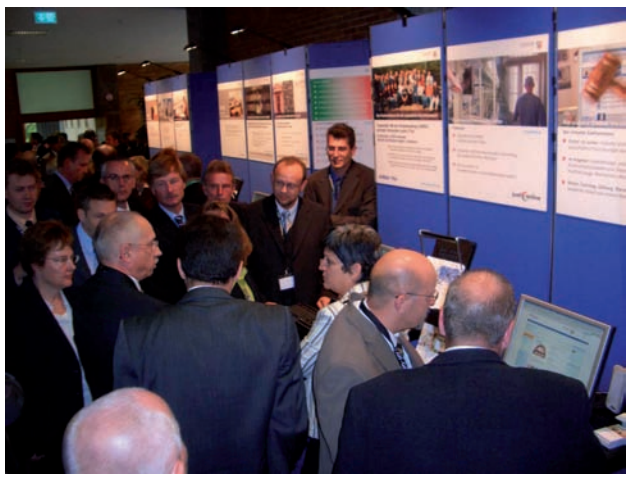

**Abb. 3:** Die Justizministerin von Nordrhein-Westfalen Frau Roswitha Müller-Piepenkötter (3. v. re.) wird am Stand der Justiz NRW vom Leiter der VPS JUDICA Herrn Roland Hey (5. v. re.) über die Schnittstelle von JUDICA zur DRV Bund informiert.

aktuelle Version von Visual Studio und des Visual C++-Compilers wird auf lange Sicht die Wartbarkeit von JUDICA sichergestellt und die Qualität der Anwendung erhöht.

# **Schnittstelle zur Verfahrensdatenübernahme von Beschwerdeverfahren**

Die gesetzlichen Vertreter von Kapitalgesellschaften sind verpflichtet, Jahresabschlüsse zum Betreiber des elektronischen Bundesanzeigers einzureichen und zu hinterlegen. Da Kapitalgesellschaften nicht selten ein Interesse daran haben, die Jahresabschlüsse nicht zeitnah einzureichen, führt dies zu einer Vielzahl von Ordnungswidrigkeitsverfahren. Gegen die Entscheidung des Bundesamtes für Justiz findet die sofortige Beschwerde statt, über die das Landgericht am Sitz des Bundesamtes (LG Bonn) in ausschließlicher Zuständigkeit zu entscheiden hat. Das Landgericht Bonn muss somit über eine erhebliche Anzahl von Beschwerden entscheiden. Es ist daher eine Möglichkeit geschaffen worden, derartige Beschwerdeverfahren in JUDICA sehr schnell zu erfassen.

Dabei werden vom Bundesamt die Verfahrensdaten in Papierform mit aufgedrucktem Barcode geliefert, parallel werden die Verfahrensdaten in elektronischer Form zur Verfügung gestellt. Unter Zuhilfenahme von Barcode-Scannern zur Verfahrensidentifizierung der Papierdokumente und anschließendem automatisierten Zuordnen der Verfahrensdaten aus den übersandten Dateien, werden diese Daten nach JUDICA übertragen.

Dieses Vorgehen senkt den Erfassungsaufwand für die Bearbeiter/ -innen im LG Bonn deutlich. Eine direkte, elektronische Übernahme der Daten ohne den zusätzlichen Arbeitsschritt des Scannens der Barcodes ist aus rechtlichen Gründen derzeit nicht möglich.

# **Ausblick**

Für die nächste JUDICA-Version, die im Sommer 2009 an den Gerichten eingesetzt werden soll, sind bereits neue Funktionalitäten in der Bearbeitung.

# **Anbindung an den eMAB-Dienst über eine Web-Service-Schnittstelle**

Das Verfahren eMAB ("Elektronische Melderegisterauskunft für Behörden des Landes NRW") [5] ermöglicht es, papierfreie Anfragen an Meldebehörden zu richten. Hierfür wurde ein Web-Portal errichtet, Anwender können nach einer Authentifizierung die Daten zu der gesuchten Person eintragen und erhalten dann eine elektronische Rückmeldung. eMAB ist Teil der E-Government-Initiative von NRW, dem Aktionsplan 2009 [6].

Die elektronischen Anfragen sind auch unter Einsatz eines Web-Services möglich; damit kann das Verfahren eMAB kontextbezogen in JUDICA eingebunden werden. Die eMAB-Anfrage aus JUDICA heraus ist als Web-Service im SOAP-Protokoll realisiert. Die Erzeugung und Verarbeitung der SOAP-Nachrichten wird über das Axis2c-Framework realisiert. Die HTTP/ HTTPS Kommunikation und NTLM-Authentifizierung gegen den Proxy wird über die LIBCURL abgewickelt.

## **Umsetzung des FamFG**

Durch das FamFG (Gesetz über das Verfahren in Familiensachen und in den Angelegenheiten der freiwilligen Gerichtsbarkeit) wird das Familienrecht völlig novelliert. Die Bundesregierung beabsichtigt mit dem Entwurf, das familiengerichtliche Verfahren und das Verfahren der freiwilligen Gerichtsbarkeit von Grund auf neu – in einer einzigen Verfahrensordnung – zu regeln. Damit soll das geltende Recht systematischer gefasst werden, das teils noch aus dem 19. Jahrhundert stammt. Aufgabengebiete des Vormundschaftsgerichts werden dem Familiengericht zufallen und erhebliche Reformen werden auch im Umfeld des Familiengerichts erfolgen. Das FamFG wird am 01.09.2009 in Kraft treten.

Durch die VPS JUDICA wurden eingehende Analysen unternommen, in Zusammenarbeit mit weiteren Bundesländern wurden Lösungswege für Fragen der Umsetzung und Auswirkungen auf Statistik und Aktenordnung ermittelt.

Die Anpassung von JUDICA an das FamFG zieht eine Überarbeitung und Anpassung wesentlicher Funktionen von JUDICA aus dem Fachbereich Familie nach sich.

#### **Löschen-Archivieren-Vernichten**

Aus dem Bundesdatenschutzgesetz folgt die Verpflichtung der Behörden, gespeicherte Daten zu löschen, sobald sie zur Vorgangsverwaltung nicht mehr erforderlich sind. Es soll durch JUDICA ermöglicht werden, Verfahrensdaten nach Ablauf einer voreingestellten Frist mit möglichst geringem Aufwand für die Gerichte löschen zu können. Nach dem Löschen sollen nur noch die Daten des Verfahrens erhalten bleiben, die nach der Aktenordnung oder sonstigen zwingenden gesetzlichen Vorgaben für die Registerführung erforderlich sind oder aus anderem Grunde dauerhaft zu speichern sind.

## **Fazit**

JUDICA 2.0 unterstützt optimal die Arbeiten der Mitarbeiterinnen und Mitarbeiter in der Justiz. JUDICA wird stetig erweitert, um neue Funktionalitäten sowie neue Schnittstellen, um die Vernetzung und den elektronischen Datenaustausch mit anderen Verfahren noch zu verstärken. JUDI-CA 2.0 umfasst neue fachliche Funktionalitäten, neue Schnittstellen und ist technisch auf eine moderne, zukunftsweisende Plattform gestellt worden. Durch die Einbindung von Web-Services ist ein großer Schritt

in die Zukunft der service-orientierten Architekturen gemacht worden. JUDICA in der Version 2.0 geht damit weiter den Weg in Richtung der Harmonisierung von Geschäftsprozessen und der Integration von Fachverfahren.

#### **Referenzen**

[1] Rölleke, K., Schröder, S. (2005) "JUDICA/TSJ Neue Zusammenarbeit mit dem Justizministerium" in: LDVZ-Nachrichten, (Hrsg.): Landesamt für Datenverarbeitung und Statistik NRW, Düsseldorf 2005, 6. Jg., Ausgabe 2, S. 17 – 19

[2] Rölleke, K. (2008) "Das LDS NRW und die Justiz NRW – ein starkes Team Textsystem Justiz (TSJ) und Judica – Standardsoftware an den Gerichten in NRW" in: LDVZ-Nachrichten, (Hrsg.): Landesamt für Datenverarbeitung und Statistik NRW, Düsseldorf 2008, 9. Jg., Ausgabe 1, S. 3 – 6

[3] Hix, S., Ott, T. (2007) "Wir bringen die Justiz ins Netz – Ein Projektbericht zur Neugestaltung der Webangebote der Justiz NRW" in: LDVZ-Nachrichten, (Hrsg.): Landesamt für Datenverarbeitung und Statistik NRW, Düsseldorf 2007, 8. Jg., Ausgabe 1, S. 17 – 21

[4] Wigard, S. (2008) "XJustiz – ein länderübergreifender Standard für den Austausch von Justizdaten" in: LDVZ-Nachrichten, (Hrsg.): Landesamt für Datenverarbeitung und Statistik NRW, Düsseldorf 2008, 9. Jg., Ausgabe 1, S. 19 – 20

[5] Kemner, H., Klapsing, R., Rehaag, M. (2007) "Meldeportal für Behörden und Einrichtungen des Landes NRW (eMAB)" in: LDVZ-Nachrichten, (Hrsg.): Landesamt für Datenverarbeitung und Statistik NRW, Düsseldorf 2007, 8. Jg., Ausgabe 1, S. 22 – 26

[6] Brakmann, M., Mütter, J. (2008) "E-Government-Aktionsplan 2009 auf Erfolgskurs" in: LDVZ-Nachrichten, (Hrsg.): Landesamt für Datenverarbeitung und Statistik NRW, Düsseldorf 2008, 9. Jg., Ausgabe 12, S. 13 – 16

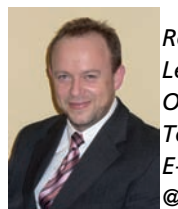

*Roland Hey, Leiter der VPS JUDICA OLG Düsseldorf Tel.: 0211 4791-652 E-Mail: roland.hey @olg-duesseldorf.nrw.de*

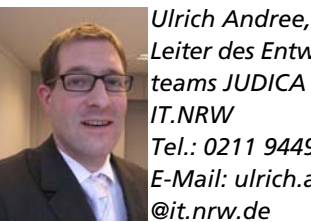

*Leiter des Entwicklungsteams JUDICA Tel.: 0211 9449-6902 E-Mail: ulrich.andree*

# **Virtuelle Server: Etablierung und Weiterentwicklung einer zentralen Produktionsplattform**

*Der Einsatz virtueller Servertechniken ist in Information und Technik Nordrhein-Westfalen (IT.NRW) seit vielen Jahren Standard. Die vielfältigen Vorteile der Virtualisierung werden dabei mithilfe des Produkts VMware hervorragend umgesetzt. Durch seine ständige Weiterentwicklung und der zugrunde liegenden Konzeptionen kann IT.NRW seinen Kunden immer neue, erweiterte oder verbesserte Services anbieten. Dieser Beitrag gibt einen kurzen Abriss über die aktuelle Situation rund um den Einsatz virtueller Server sowie die zurzeit in der Umsetzung befindlichen neuen Services. Diese gewinnen insbesondere vor dem Hintergrund der gerade erfolgten Neugründung von IT.NRW mit seinen Niederlassungen in Hagen, Köln und Münster immer mehr an Bedeutung.*

#### **Vorteile der Virtualisierung**

Worin liegen also die Vorteile<sup>1)</sup> eines virtuellen Servers gegenüber "einem eigenen Blech"?

• **Kurze Bereitstellungszeiten:** Vorkonfigurierte Server unterschiedlicher

Betriebssysteme können binnen Minuten oder weniger Stunden für die Kunden bereitgestellt werden, da für die einzelnen virtuellen Server weder ein Beschaffungsvorgang noch ein hardwareseitiger Aufbau mit Verkabelungen notwendig ist.

• **Green-IT:** Durch den ressourcenschonenden Einsatz weniger physikaliteile von VMware-Systemen wurden bereits ausführlich in [1] vorgestellt. –––––––––––

scher Server ergeben sich hohe Ersparnisse in der Infrastruktur: Neben dem erheblich geringeren Platzbedarf werden durch die Virtualisierung die Strom- und Klimatisierungskosten im Rechenzentrum ebenfalls deutlich gesenkt. Somit ergeben sich nicht nur finanzielle Einsparungen, sondern auch die Umwelt wird entsprechend weniger belastet.

• **Deutliche Kosteneinsparungen:** Der Einsatz von virtuellen Systemen bringt aber nicht nur Einsparungen im Bereich der Energieversorgung mit sich: Jeder neue physikalische Server erzeugt auch Kosten für den Platz im Rechenzentrum, den Personaleinsatz, die Wartung, die Betriebskosten (SAN<sup>2)</sup>, Back-Up) usw.

<sup>–––––––––––</sup> 1) Die grundlegenden Eigenschaften und Vor-

<sup>2)</sup> SAN: Storage Area Network, Speichernetzwerk

Auch diese Kosten können durch den Einsatz von virtuellen Servern so effektiv reduziert werden, dass die zusätzlich anfallenden Lizenzkosten für die Virtualisierung mehr als kompensiert werden.

- **Teststellungen:** Gerade zeitlich begrenzte Teststellungen lassen sich mithilfe der Virtualisierung schnell bereitstellen und ebenso schnell wieder ändern, auf den Ausgangszustand zurücksetzen oder abschalten.
- **Dynamische Ressourcenzuteilung:** Bei dedizierten Servern ist die Hardware die Leistungsgrenze für die Software, wobei insbesondere die Hardware immer nach punktuellen Spitzenbelastungen dimensioniert sein muss. Allein dieser Umstand führt dazu, dass die durchschnittliche Auslastung eines Servers in der Regel lediglich zwischen 10 % und 30 % liegt. Virtuelle Systeme können aufgrund der gemeinsamen Ressourcennutzung zum einen diese Spitzenbelastungen sehr effektiv abfangen und sind zum anderen wesentlich flexibler, denn sie können individuell und im laufenden Betrieb mit größeren oder kleineren Hardware-Ressourcen versehen werden.
- **Betriebssystem-Unabhängigkeit:** Die VMware-Lösung ist unabhängig vom eingesetzten Betriebssystem. Sie basiert auf gängiger x86-Architektur und gewährleistet somit eine hohe Verträglichkeit mit den weiteren Software-Komponenten (Binärkompatibilität).
- **Hardware-Unabhängigkeit:** Fällt die Hardware eines VMware-Systems aus, so können die davon betroffenen virtuellen Server innerhalb kürzester Zeit auf eine andere Hardware, auch anderer Hersteller, umgezogen werden.

# **Die nächste Generation**

Durch den Einsatz einer neuen Version der Virtualisierungssoftware wurden im Rechenzentrum ganz neue Möglichkeiten geschaffen, die über die oben genannten Vorteile weit hinausgehen. Insofern überrascht es nicht, dass sich diese in letzter Zeit einer regen Nachfrage seitens der Kunden von IT.NRW erfreuen.

Grundlage dieser neuen Services ist der Einsatz des **Virtual Centers**, welches als zentrale Administrationsoberfläche sowohl für die eingerichteten virtuellen Server, als auch für die darunter liegende Hardware dient. Es ermöglicht die Bildung von VMware-Farmen, einem logischen Verbund mehrerer physikalischer VMware-Server. Ebenfalls grundlegend ist die Verwendung von exter-

nem, zentral verwalteten Speicher (SAN). Beides ist heute Standard für alle vorhandenen VMware-Farmen bei IT.NRW.

Mittels **VMotion** ist es nun möglich, virtuelle Server unterbrechungsfrei von einem auf einen anderen physikalischen Server umzuziehen. Hierdurch können etwa notwendige Wartungsarbeiten an der

Serverhardware während des laufenden Betriebs durchgeführt werden und führen nicht mehr zu einem sonst üblichen Produktionsausfall. Darüber hinaus wird die Optimierung der verfügbaren Ressourcen ermöglicht, da z. B. virtuelle Server mit hohem CPU-Verbrauch auf dedizierte und weniger belastete VM-Server im Betrieb verschoben werden können.

Durch ein weiteres Feature, **VMware HA** (High Availability), bietet IT.NRW seinen Kunden die Möglichkeit, die Verfügbarkeit der angemieteten virtuellen Server erheblich zu erhöhen. Mithilfe dieser Erweiterung bemerkt das System, wenn ein Hardware-Defekt auftritt und startet die davon betroffenen virtuellen Server automatisch auf einem anderen Teil der VMware-Farm. Auch wenn diese Funktion mit einer kurzen Ausfallzeit verbunden ist, kann sie doch durch das automatische Failover die

Auswirkungen des Ausfalls unabhängig von der Anwesenheit von Administratoren auf ein Minimum begrenzen. Es gibt jedoch derzeit noch die Einschränkung, dass der neue Server innerhalb derselben VMware-Farm an einem Standort liegen muss.

#### **Entwicklung in IT.NRW**

Seit den ersten Gehversuchen mit virtueller Technik hat sich die Landschaft bei IT.NRW deutlich verändert.

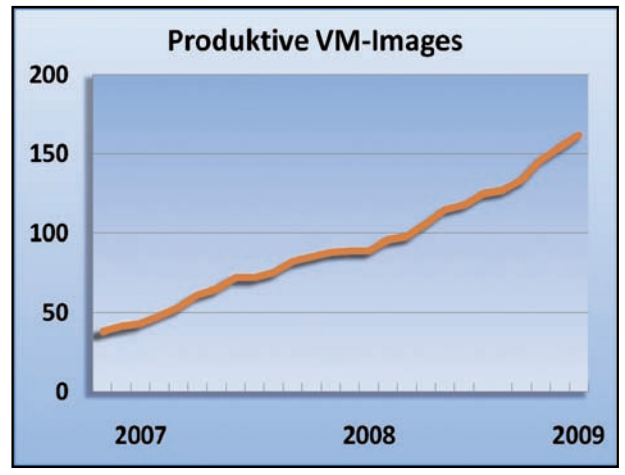

**Abb. 1:** Mengenmäßige Entwicklung der bereitgestellten virtuellen Images

Aus ursprünglich zwei VM-Servern sind inzwischen elf geworden, aus 30 bereitgestellten virtuellen Servern mehr als 160 (s. Abbildung 1).

Aufgrund der unterschiedlichen Sicherheitsanforderungen in den verschiedenen Netzbereichen betreibt IT.NRW diese virtuellen Server auf insgesamt vier VMware-Farmen, die sowohl im Landesverwaltungsnetz (LVN) als auch im Internet verteilt sind.

Der Anteil von virtuellen zu physikalischen Servern ist in den vergangenen Jahren kontinuierlich von 15 % im April 2006 auf mehr als 35 % im Dezember 2008 gewachsen (s. Abbildung 2). Dies belegt eindrucksvoll die steigende Akzeptanz der Virtualisierung sowohl im Rechenzentrum als auch bei den Kunden.

Das zugrunde liegende Produkt VMware ist bereits seit einiger Zeit

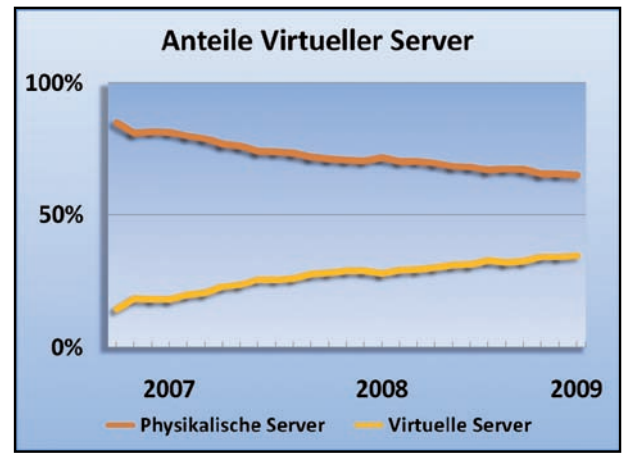

**Abb. 2:** Prozentuale Entwicklung des Anteils virtueller zu physikalischer Server

den Kinderschuhen entwachsen: Bestanden anfangs häufig Bedenken gegen die Stabilität einer solchen virtualisierten Lösung, so ist sie mittlerweile durchgängig nicht zuletzt auch wegen ihrer Systemstabilität etabliert. Die Abstraktion von der eigentlichen Hardware eines Servers bringt sowohl für den Kunden als auch für den Betreiber derart viele Vorteile, dass die zugrunde liegenden Systeme und Konzepte heute nicht mehr aus dem Betrieb wegzudenken sind.

## **Ausblick**

Für immer mehr Kunden ist es wichtig, dass eine bestimmte Applikation auch bei Ausfall eines ganzen Rechenzentrums weiter genutzt werden kann. Das Innenministerium in Nordrhein-Westfalen arbeitet zurzeit an einem Verfahren, welches diesen "Verfügbarkeitsaspekt" besonders im Fokus hat: Es geht um ein IT-System zur Gefahrenabwehr (IG NRW, siehe auch [2]). IG.NRW stellt ein IT-Verfahren dar, welches die Koordinierung etwa der Feuerwehren, des Materialeinsatzes etc. im Falle einer "Katastrophe" erheblich vereinfachen wird. Das bedeutet aber auch, dass die IT diese mögliche Katastrophe "überleben" muss. Ziel ist es daher, den Betrieb so zu organisieren, dass für die beteiligten Rechenzentren möglichst wenig gemeinsame Gefährdungen bestehen.

Da momentan das automatische Failover (VMware-HA) nur innerhalb einer Farm eingesetzt werden kann, pilotiert IT.NRW den Einsatz eines Zusatzprodukts, mit dem die Ausfallsicherheit auch auf mehrere Standorte ausgedehnt werden kann. Mit diesen neuen Konzepten kann dann nicht nur der Defekt eines einzelnen Gerätes, sondern der Ausfall eines gesamten Standortes abgefangen werden, indem die entsprechenden virtuellen Systeme am Ausweichstandort automatisch neu gestartet werden. Für den Nutzer ist der Ausfall dann lediglich mit einer relativ kurzen Unterbrechung des Services verbunden.

Nach der Umsetzung dieser Konzepte ist es für die Administratoren ein leichtes, neue Systeme mit höchsten Anforderungen an Verfügbarkeit und Ausfallsicherheit zu implementieren: Innerhalb weniger Minuten kann ein virtueller Server bereitgestellt werden, der mit einem weiteren Klick auch einen kompletten Rechenzentrums-Ausfall überlebt.

Mit der dargestellten Basis und den darauf aufbauenden neuen Services ist IT.NRW auch weiterhin gut aufgestellt, um seinen Kunden auch in Zukunft schnell und kostengünstig Serverkapazitäten zur Verfügung zu stellen, die selbst höchsten Ansprüchen an eine räumliche Verfügbarkeit Rechnung tragen.

#### **Literatur**

[1] Dillmann, F., Jansen, M., Lenz, M.: "VMware: Auf dem Weg zu einer neuen, zentralen Produktionsplattform", in: LDVZ-Nachrichten 1/2007

[2] Natke, U., Benstein, M., Neumann, A.: "IG NRW: Das Informationssystem Gefahrenabwehr Nordrhein-Westfalen", in: LDVZ-Nachrichten 2/2006

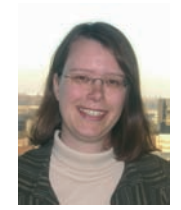

*Dr. Daniela Traczinski Tel.: 0211 9449-2684 E-Mail: daniela.traczinski @it.nrw.de*

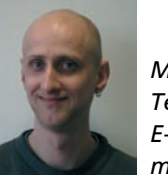

*Mario Lenz Tel.: 0211 9449-2360 E-Mail: mario.lenz@it.nrw.de*

# **Letzte Bastion der Papierakte gefallen? Straßen.NRW führt die elektronische Personalakte ein**

*Der Landesbetrieb Straßenbau Nordrhein-Westfalen, Straßen.NRW, ist ein Teil der Landesverwaltung. Er plant, baut und betreibt alle Autobahnen, Bundesund Landstraßen im bevölkerungsreichsten Bundesland. Kurz titelt Straßen.NRW auf seinen Internetseiten: "Wenn es um Straßenbau in Nordrhein-Westfalen geht, sind wir der richtige Ansprechpartner!"*

*Und nicht nur bei seinem Kerngeschäft – dem Straßenbau, der Unterhaltung des Straßennetzes in NRW – zeigt sich Straßen.NRW innovativ und kompetent. Auch im Verwaltungsbereich setzt Straßen.NRW auf moderne Technik.*

*So ist Straßen.NRW die erste Stelle der öffentlichen Verwaltung in Deutschland, die Personalakten komplett elektronisch verwaltet. Seit dem 01.08.2008 werden am Betriebssitz in Gelsenkirchen und in der Regionalniederlassung Niederrhein (Mönchengladbach – Wesel) etwa 1 000 Personalakten von aktiv Beschäftigten elektronisch im Dokumentenmanagementsystem DOMEA*® *vorgehalten. Bis Ende 2009 sollen sämtliche Personalakten der Aktiven (über 6 000 Personalakten) elektronisch nach DOMEA*® *übernommen worden sein. Straßen.NRW verfolgt das ehrgeizige Ziel, dass dann alle personalbewirtschaftenden Stellen im Landesbetrieb ausschließlich mit DOMEA*® *die Personalakten verwalten.*

*Mit der zur Verfügung gestellten DOMEA*®*-Instanz ist die Basis für eine erfolgreiche Pilotierung mit Realdaten, für die Straßen.NRW die Ausnahmegenehmigung der zuständigen Stellen (Ministerium für Bauen und Verkehr Nordrhein-Westfalen und Innenministerium Nordrhein-Westfalen) erhalten hat, gelegt.*

# **Warum die elektronische Personalakte sinnvoll ist**

Verständlich, dass bei der regionalen Aufgliederung von Straßen.NRW (ein Betriebssitz, 4 Fachcenter, 2 Autobahnniederlassungen, 8 Regionalniederlassungen, das Planungs- und Baucenter Ruhr sowie diverse Straßen- und Autobahnmeistereien und Baubüros) ein wichtiger Aspekt der Verwaltungsmodernisierung in einem effizienten Dokumentenmanagement liegt.

Ortsunabhängig auf die relevanten Informationen schnell und zielgerichtet zugreifen zu können – für Straßen.NRW von überragender Bedeutung.

Ein Aktentransport kann zukünftig bei Umstrukturierungen oder bei Umsetzungen entfallen. Wichtige Informationen aus einer Personalakte können jetzt schneller bereitgestellt werden, die Personalsachbearbeitung verbessert sich, die Sachbearbeitung wird von Routinetätigkeiten entlastet. Der regelungskonforme Aufbau der Personalakte und einheitliche Abläufe bei der Verwaltung von Personalakten werden sichergestellt.

Technisch wäre noch mehr Komfort denkbar gewesen, es musste jedoch sichergestellt werden, dass

- eine Querschnittssuche von Informationen über mehrere Personalakten ausgeschlossen wird,
- der Zugriff auf Personalakten auf die gemäß Delegationsverfügung zuständigen Personen zu beschränken ist sowie
- Workflows in der Personalbewirtschaftung nicht mit DOMEA® abgebildet werden.

Personalakten sind per definitionem Fallakten, die ein höchstes Ausmaß an rechts-/revisionssicheren Dokumentenmanagements bedürfen. Evident, dass sie personenbezogene Daten enthalten und bezogen auf Schutzbedarf, Authentizität und Nachweispflicht die höchsten Anforderungen befriedigen müssen. Sowohl in DOMEA® selbst als auch bei sämtlichen Umgebungsbedingungen (WAN, DBMS, Datensicherung etc.) wurde diesem Anspruch Rechnung getragen.

# **Wie aus der Planung Realität wurde**

Für sämtliche Projekte im Bereich Dokumentenmanagement wurde von Straßen.NRW eine Projektstruktur aufgebaut, die der Bedeutung der Thematik gerecht wird. Für die Einführung der elektronischen Personalakte zeichnet eine Teilprojektgruppe verantwortlich.

Schnell wurde erkannt, dass fast sämtliche Vorgaben zur Personalaktenverwaltung den Umgang mit "Papierakten" als Hintergrund haben. Aus den Vorschriften atmet der Geist der Druckerschwärze. Die Teilprojektgruppe ging hiermit pragmatisch um. Bei den rechtlichen Vorgaben wurde jeweils der Sinn der Vorschrift hinterfragt. Es wurde also nicht 1:1 der Wortlaut einer Vorschrift umgesetzt. Vielmehr wurde die Absicht der Vorgabe herausgearbeitet. Es war sicherzustellen, dass dieser "Geist der Vorschrift" umgesetzt wird. Generell wurde jede implementierte DOMEA®-Funktionalität mit den entsprechend landesweit einheitlichen Regelungen abgeglichen. Eine komplette Regelkonformität bei der elektronischen Personalakte mit DOMEA® kann jetzt bescheinigt werden.

Die Verfahrensmeilensteine als Schritte des Phasenplans zur Einführung der elektronischen Personalakte stellten sich oftmals sowohl technisch als auch organisatorisch als komplex und anspruchsvoll dar. Dennoch wurden sämtliche Aufgaben im Projekt fristgerecht gemeistert. Die mehr als 25 Verfahrensmeilensteine können hier nicht alle dargestellt werden. Unter vielem anderen wurde zum Beispiel eine Datenübernahme der in SAP HR gehaltenen Personaldaten nach DOMEA® (Metadaten zur Personalakte) ermöglicht; die hohen Anforderungen zur Datensicherheit und zum Datenschutz wurden definiert und umgesetzt. Weiter wurde eine Leistungsbeschreibung (Konzept, Anforderungen) zum Digitalisieren der Bestandsakten (Betriebssitz, RNL Niederrhein) erarbeitet. Die Leistungsbeschreibung war so zu halten, dass eine Datenübernahme der "eingescannten Personalakten" nach DOMEA® automatisiert erfolgen kann. Ein Scan-Konzept musste erarbeitet und programmtechnisch umgesetzt werden, damit das personalaktenrelevante Schriftgut zielgerichtet digitalisiert werden kann.

# **Was die DOMEA®-Instanz "Elektronische Personalakte" so bietet**

Die wichtigsten Leistungskriterien der DOMEA<sup>®</sup>-Instanz "Elektronische Personalakte" sind sicherlich

- die absolute Regelkonformität (Vorschriften zur Personalakte werden umgesetzt),
- die leichte zielorientierte Bedienbarkeit.

Die Oberfläche von DOMEA® wurde so nutzertransparent wie möglich aufgebaut. Funktionsblöcke, die nicht benötigt werden, wurden "ausgeblendet" (z. B.: DMS-Ablage, Eingangsstelle etc.). Die für die Personalsachbearbeitung bei der Personalaktenverwaltung vordringlichsten Aufgaben können durch Aktionsschaltflächen angestoßen werden.

Die Personalsachbearbeitung braucht auch keine Personalakten und deren Unterordner erstellen, hat die Meta-

daten zur Personalakte nicht zu editieren.

Eine Datenübernahme aus SAP HR nach DOMEA® war von vornherein unabdingbare Voraussetzung, um für die Personalsachbearbeiter/-innen "Doppelarbeiten" zu vermeiden. So erfolgt jetzt pro personalaktenführende Stelle alltäglich nach Ende der Arbeitszeit in SAP HR eine Auswertung, die Änderungen im Stammsatz zu den Beschäftigten feststellt und einen entsprechenden Datensatz generiert. Diese Datensätze werden dann nach den vereinbarten Regeln durch ein von IT.NRW erstelltes Übergabeprogramm nach

DOMEA® gebracht. So werden Personalakten in DOMEA® automatisch mit sämtlichen Unterordnern, Beiakten und Standarddokumenten angelegt (s. Abb. 1).

Die Metadaten zur Personalakte werden automatisch gemäß SAP-Änderungsdienst gefüllt bzw. geändert (s. Abb. 2).

Die Personalakten der Aktiven wurden durch einen professionellen Scan-Anbieter nach den von Straßen.NRW vorgegebenen Regeln digitalisiert und auf Datenträger dem IT.NRW zur Verfügung gestellt. Hier wurden die entsprechenden Do-

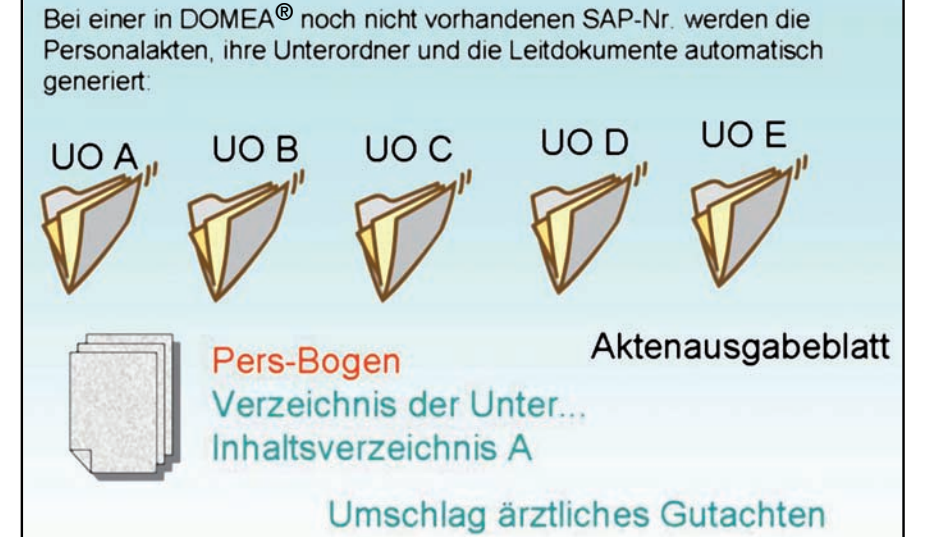

**Abb. 1:** Automatische Erstellung der Personalakte

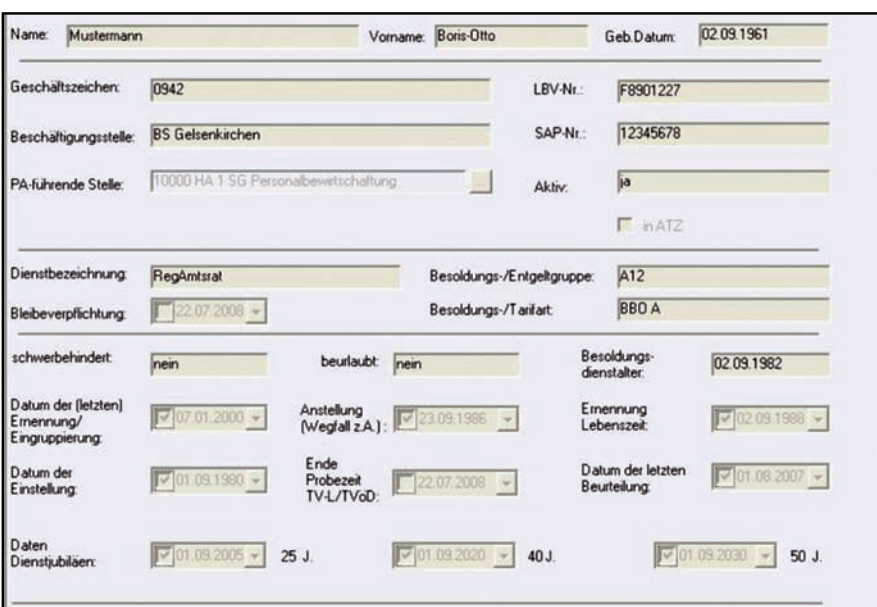

**Abb. 2:** Metadaten Personalakte – Daten kommen aus dem SAP-System

kumente regelbasierend automatisch den richtigen Unterordnern der relevanten Personalakten zugeordnet.

Müssen neue Dokumente in die Personalakte gestellt werden, stehen grundsätzlich zwei Wege offen:

- Import aus dem Filesystem, wenn das Dokument elektronisch vorliegt,
- Scannen der Dokumente mittels der von IT.NRW bereitgestellten Scan-Skripte.

Gerade die bereitgestellten Scan-Stapel/-Skripte für die Capture-Software Kofax Ascent Capture sorgen für eine nutzertransparente Digitalisierung der Dokumente für die elektronischen Personalakten.

In DOMEA® sollten sämtliche Funktionen ausgehend von der komfortablen Suche aus erschlossen werden. Bereitgestellt wurde eine Personalaktensuche, in der der Nutzer eine bestimmte Personalakte mit ihren sämtlichen Unterordnern suchen kann (s. Abb. 3).

Auf der Metadatenmaske der Personalakte sind Aktionsschaltflächen angebracht, die die wichtigsten Aktionen beim Umgang mit Personalakten auslösen.

Jede(r) Beschäftigte hat das Recht, ihre/seine Personalakte einzusehen. Technisch-organisatorisch wurde si-

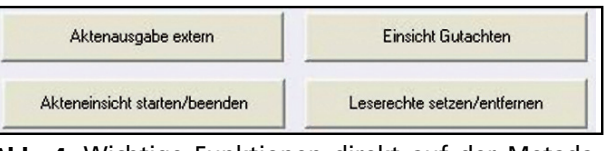

**Abb. 4:** Wichtige Funktionen direkt auf der Metadatenmaske der Personalakte

chergestellt, dass diese Akteneinsicht regelungskonform und für die/den Beschäftigte(n) "verständlich" erfolgt. Selbstverständlich "blättert" die/der Bedienstete in ihrer/seiner "elektronischen Personalakte".

Auch wenn – mit Einverständnis der/des Betroffenen – ein Dritter (öffentliche

Verwaltung, Gericht) die Akte sehen will, können mit DOMEA® die erforderlichen Schritte durchgeführt werden (s. Abb. 6).

In jeder Personalakte befindet sich im Unterordner A ein geschlossener Briefumschlag. Dieser enthält das (die) ärztliche(n) Gutachten zu einer/einem Beschäftigten. Die hierin enthaltenen Informationen sind besonders schützenswert. Jedes Öffnen des Briefumschlages ist somit zu dokumentieren. Diese Vorgaben

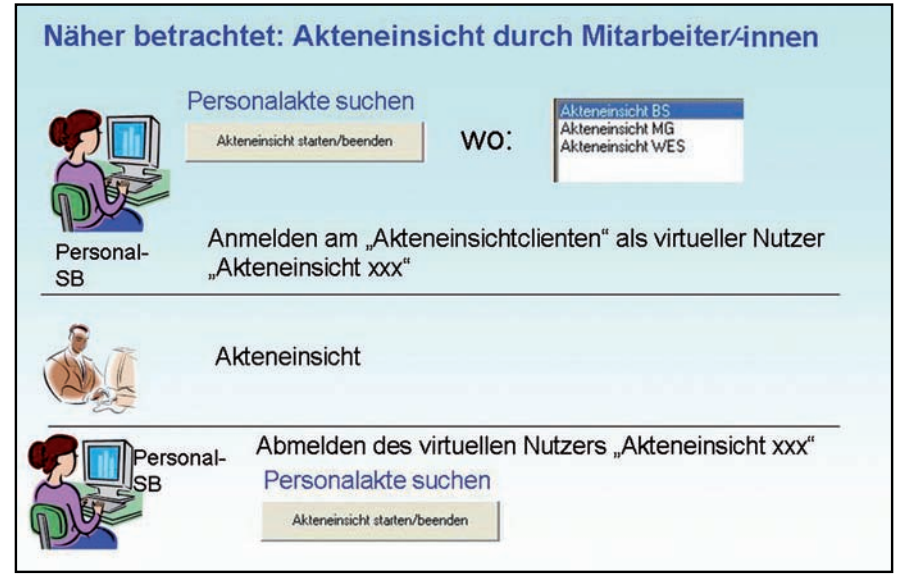

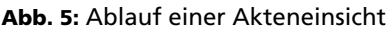

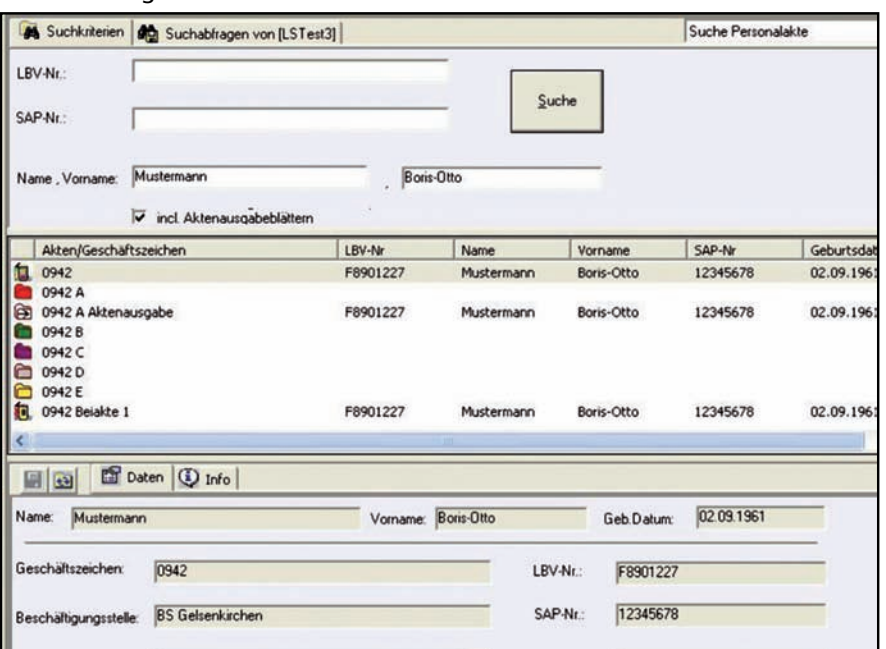

mussten auch in der elektronischen Welt umgesetzt werden (s. Abb. 7, Seite 38).

Grundsätzlich darf nur die zuständige personalbewirtschaftende Stelle Zugriff auf die Personalakte haben. Dies wird mit den Objektrechten und der Zuordnung der Personalakten in Arbeitsgruppenkörben sichergestellt. Bei gewissen Sachverhalten müssen jedoch auch zusätzlich die Sachbearbeitung "Altersteilzeit" oder die Sachbearbeitung "Personalgrundsätze" lesenden Zugriff auf bestimmte Personalakten haben. Auch dem wird Rechnung getragen, indem die Personalsachbearbeitung diesen Stellen den Zugriff erteilen und auch wieder entziehen kann. Auch hier reicht ein Tastendruck (Leserechte setzen/entfernen).

**Abb. 3:** Die Personalaktensuche

| Aktenausgabe                                                                                                    |                       |                                                                                                    |  |                          |                                                                                         |                                         |
|----------------------------------------------------------------------------------------------------|-----------------------|----------------------------------------------------------------------------------------------------|--|--------------------------|-----------------------------------------------------------------------------------------|-----------------------------------------|
| Empfänger<br>Bezirksregierung Düsseldorf<br>Dezemat 11 - Personalstelle -<br>Cecilenales 2<br>Anforderung-Datum<br>Anforderung-Az.<br>11 - 10.01.23 - 2008/45<br>25.07.2008<br>G Akte wurde gedruckt<br>Akte exportieren<br><b>OK</b><br><b>CS</b> Adequent | <b>Infancionador</b>  | spabe - > 0942 A Akteneusgabe - Mustermann, Boris-Otto<br>Dokument Weiterleten Anscht<br><b>Fill Colument anlegen .</b><br>$<$ $\omega$<br>6.12<br>Heltung Schiftstücknungen<br><b>Stichweist Inhalt</b><br>미디비데 이어 이 지어 있어 아니 기<br>vente (1, 0)<br>2008/15/68 |  |                          |                                                                                         |                                         |
|                                                                                                    | or III                | Ð                                                                                                    |  | Lfd.                     | Empfänger                                                                               | Anforderung                             |
|                                                                                                    | Interordinungen (D)   |                                                                                                    |  | Nr.                      |                                                                                         | Datum / Az.                             |
|                                                                                                    | <b>28 Schlagsrate</b> |                                                                                                    |  | $\overline{\phantom{a}}$ | <b>Bezirksregierung Köln</b>                                                            | <b>Gestern / Mein</b><br>Zeichen        |
|                                                                                                    |                       |                                                                                                    |  | 2                        | <b>Bezirksregierung Düsseldorf</b><br>Dezernat 11 - Personalstelle -<br>Cecilienaties 2 | 26.07.2008 / 11 -<br>10.01.23 - 2008/45 |
|                                                                                                    |                       |                                                                                                    |  |                          | 40000 Düsseldorf                                                                        |                                         |

**Abb. 6:** Protokollierung einer Aktenausgabe extern

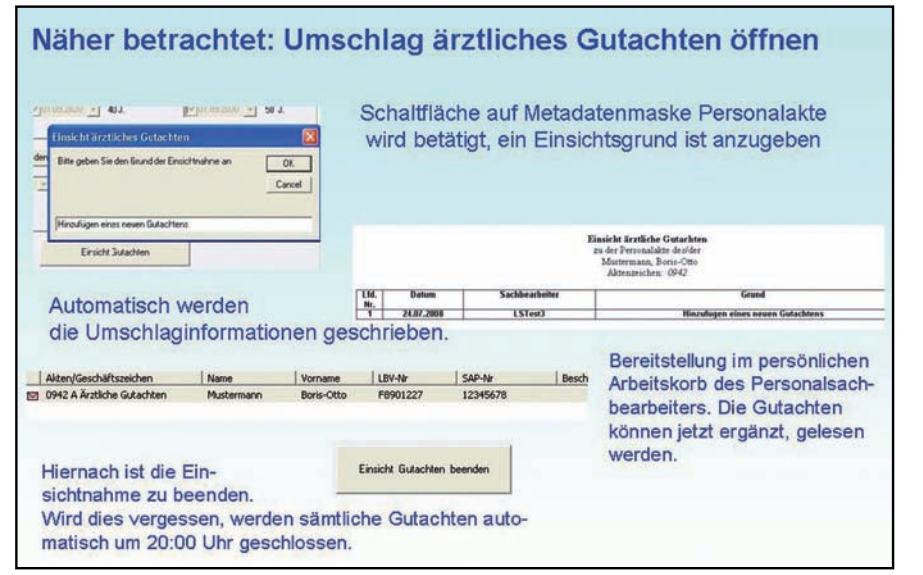

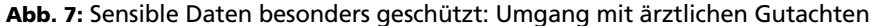

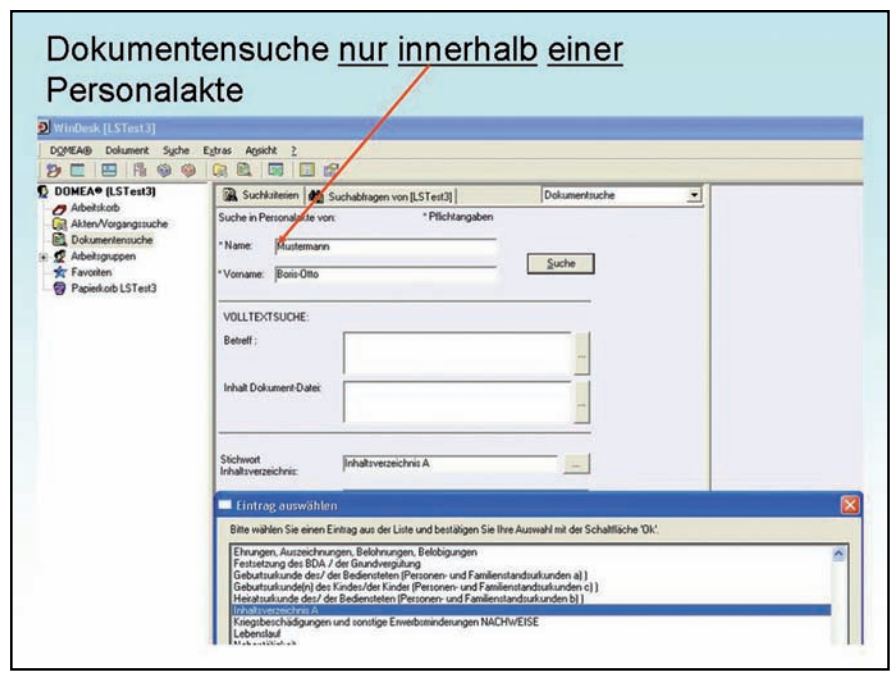

**Abb. 8:** Dokumentensuche innerhalb einer Personalakte

Eine Querschnittssuche nach bestimmten Dokumenten über den gesamten Bestand an Personalakten durfte aus datenschutzrechtlichen Gründen nicht ermöglicht werden. Damit die Personalsachbearbeitung aber auch gezielt direkt auf bestimmte Dokumente zugreifen kann, wird eine Suche nach Dokumenten in einer Personalakte angeboten (Name und Vorname in der Suchmaske sind Pflichtfelder und zwingend auszufüllen.) (s. Abb. 8)

Weitere Anpassungen waren erforderlich, um den rechtlichen Anforderungen Genüge zu tun und um die Personalsachbearbeitung von Routinetätigkeiten zu entlasten. Hier einige weitere Beispiele:

- Das Inhaltsverzeichnis des Unterordners A, die Umschlaginformationen zum "Öffnen des ärztlichen Gutachtens", das Aktenausgabeblatt werden "vom System" fortgeschrieben.
- Die Historieninformationen zum Disziplinarordner werden gemäß dem rechtlichen Rahmen angezeigt (kein Hinweis mehr auf Abmahnungen, die wegen Fristablauf entfernt wurden).
- Arbeitsunfähigkeitsbescheinigungen im Unterordner B der Personalakte werden nach Zeitablauf automatisches entfernt.
- Ein vom Beschäftigten neu ausgefüllter Personalbogen kann als "neue Version" des Personalbogens abgelegt werden.
- Jedes Dokument im Unterordner A der Personalakte enthält eine eindeutige Heftungsnummer.
- Die Standarddokumente im Unterordner A (Personalbogen, Umschlag ärztliches Gutachten, Inhaltsverzeichnisse) können nicht vom Nutzer versehentlich oder absichtlich aus dem Unterordner entfernt werden (nicht in Papierkorb zu verschieben, nicht einer anderen Prozess Instanz (PI) zuordbar etc.).
- Eine Personalakte kann mit einem Knopfdruck in das Vorarchiv gestellt werden.

Sämtliche Anpassungen, Programmierungen im DOMEA®-Umfeld wurden von IT.NRW durchgeführt.

# **Was Nutzer und Beschäftigte von der elektronischen Personalakte halten**

Regelmäßig finden Nutzertreffen der am Verfahren beteiligten Personalsachbearbeiter/-innen statt. Der Teilprojektleiter "Elektronische Personalakte" bei Straßen.NRW, Herr Hans-Jürgen Reis, fasst die Ergebnisse des bisherigen Erfahrungsaustausches zusammen: "Aus meiner Sicht ist die Akzeptanz und die Bereitschaft zum Umgang mit der elektronischen Personalakte groß".

# **Ansprechpartner bei Straßen.NRW**

Hans-Jürgen Reis Teilprojektleiter "Elektronische Personalakte" E-Mail: hans-juergen.reis @strassen.nrw.de

## **Gesamtprojektleitung "Dokumentenmanagement bei Straßen.NRW"**

Dr.-Ing. Karl-Heinz Looschelders E-Mail: karl-heinz.looschelders @strassen.nrw.de

Heinz Meyer E-Mail: heinz.meyer @strassen.nrw.de

**Link im Intranet** Das moderne Büro http://lv.buero.it.nrw.de

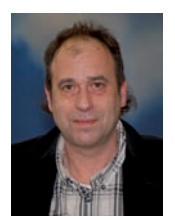

*Klaus Trommer Tel.: 0211 9449-6764 E-Mail: klaus.trommer @it.nrw.de*